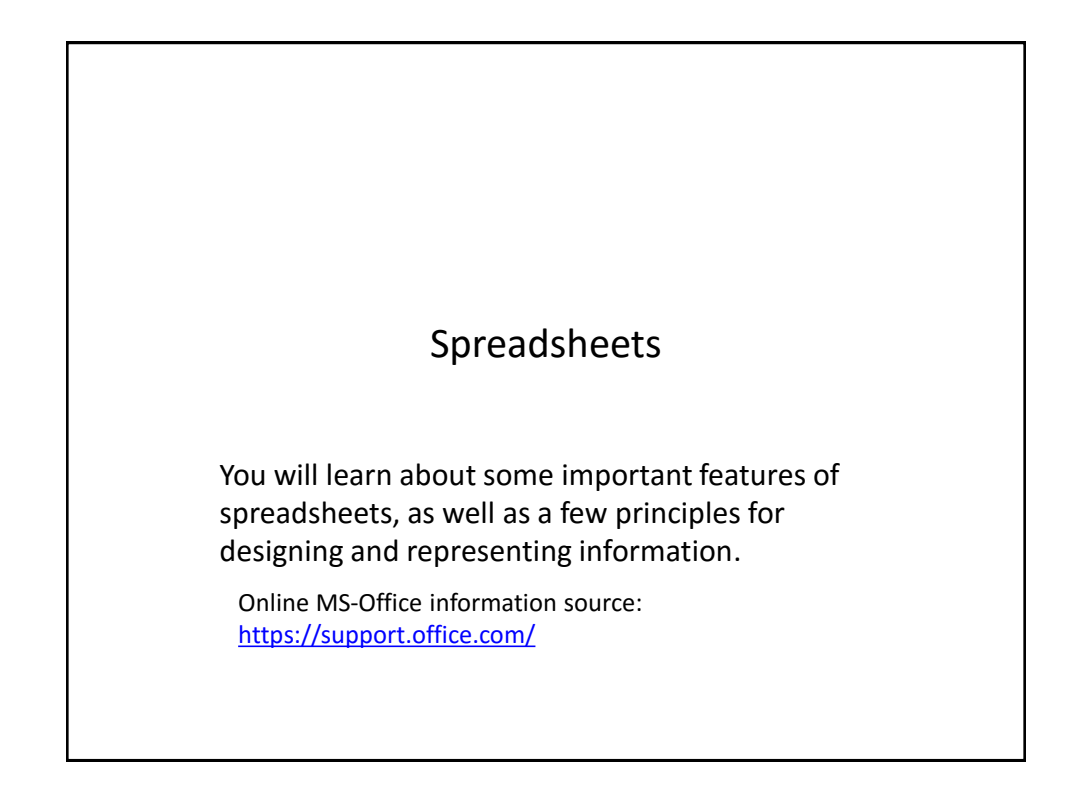

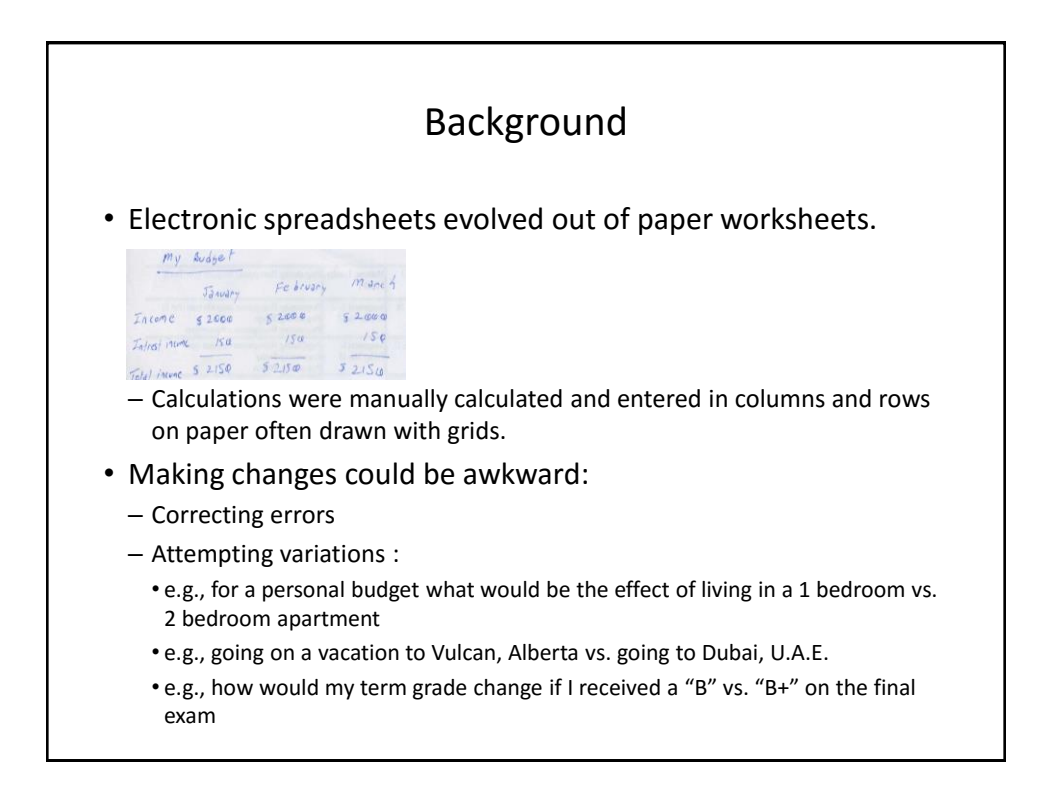

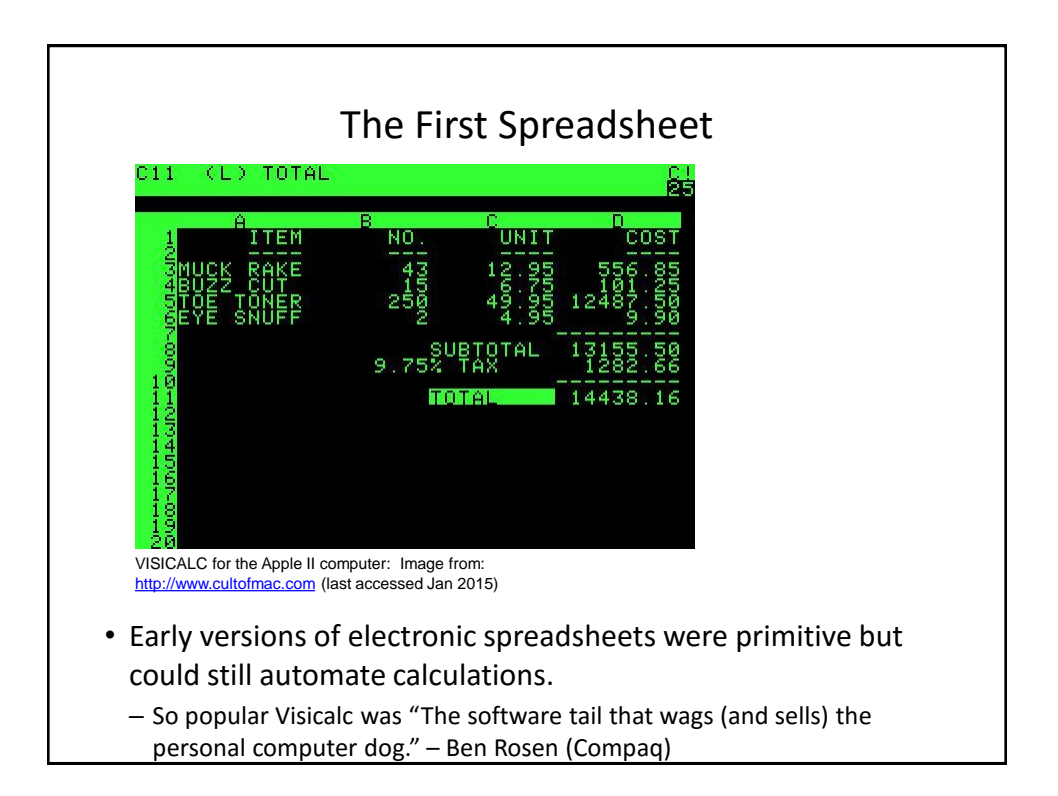

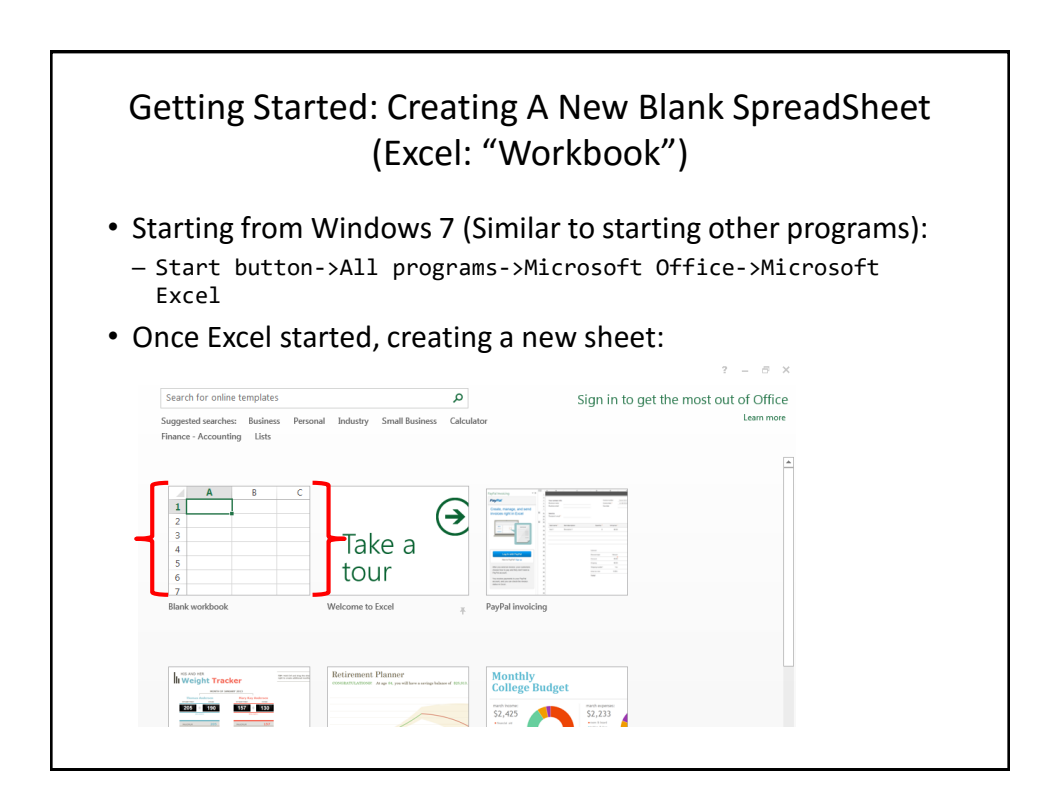

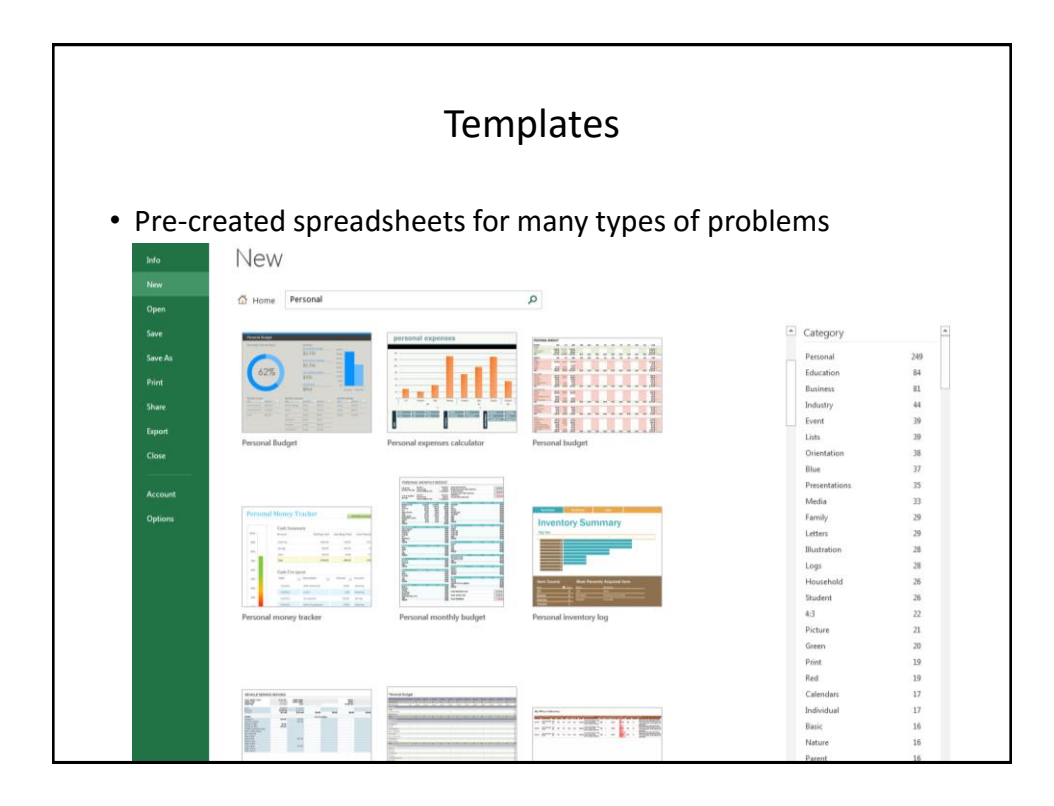

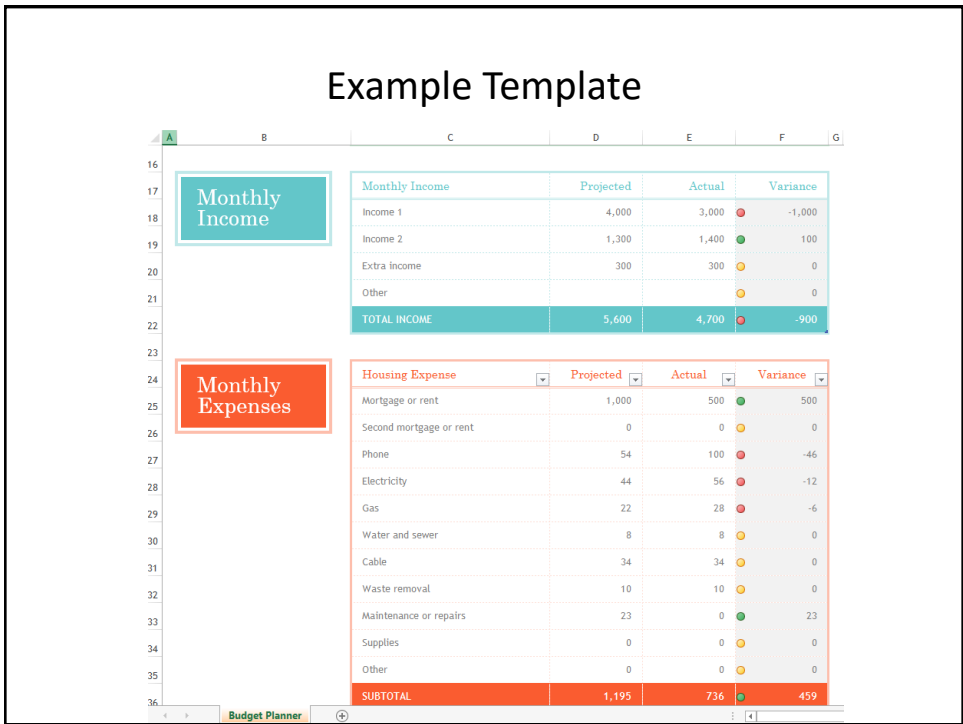

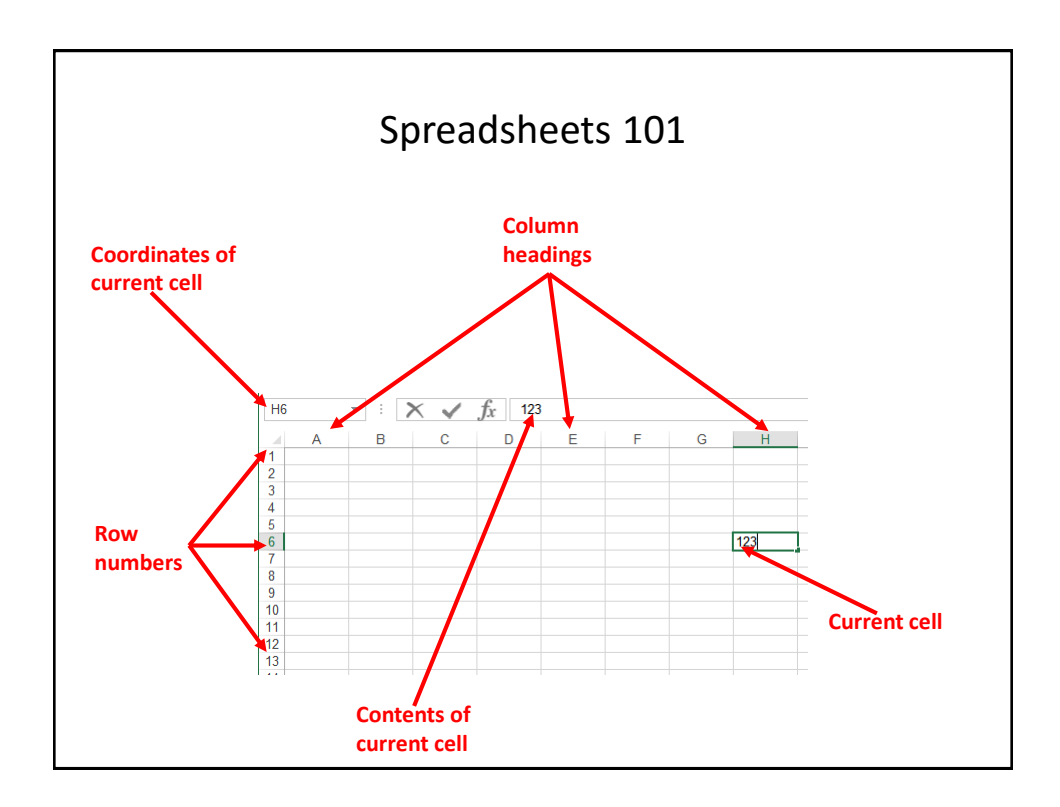

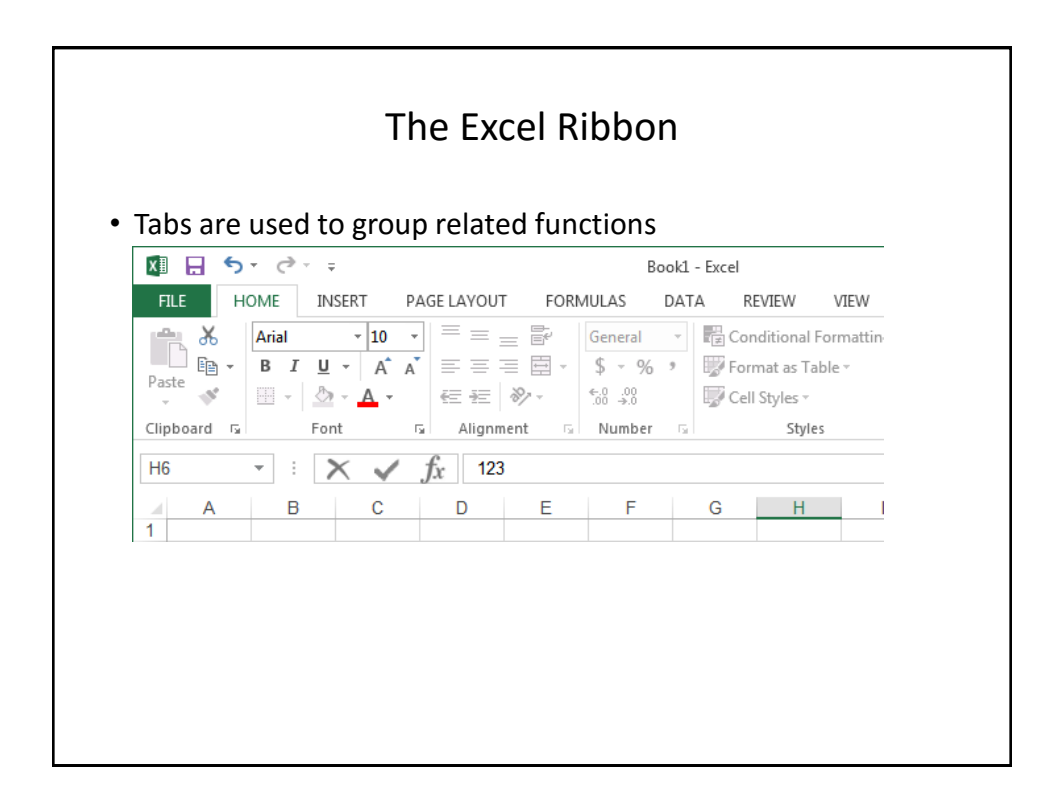

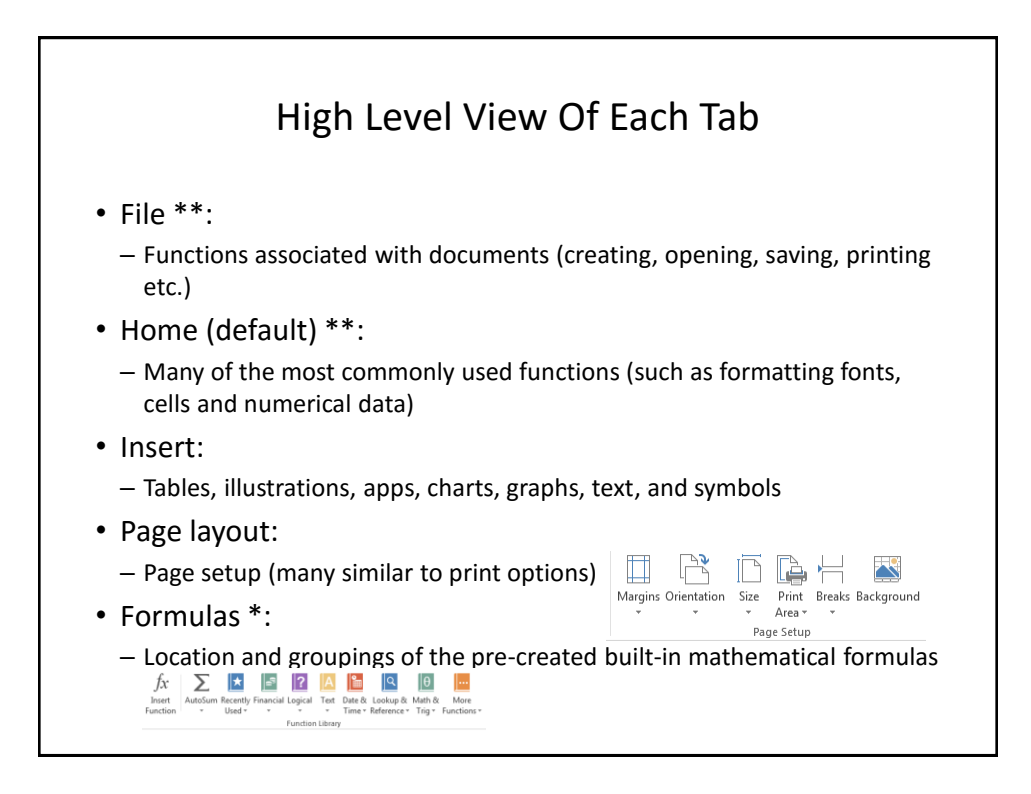

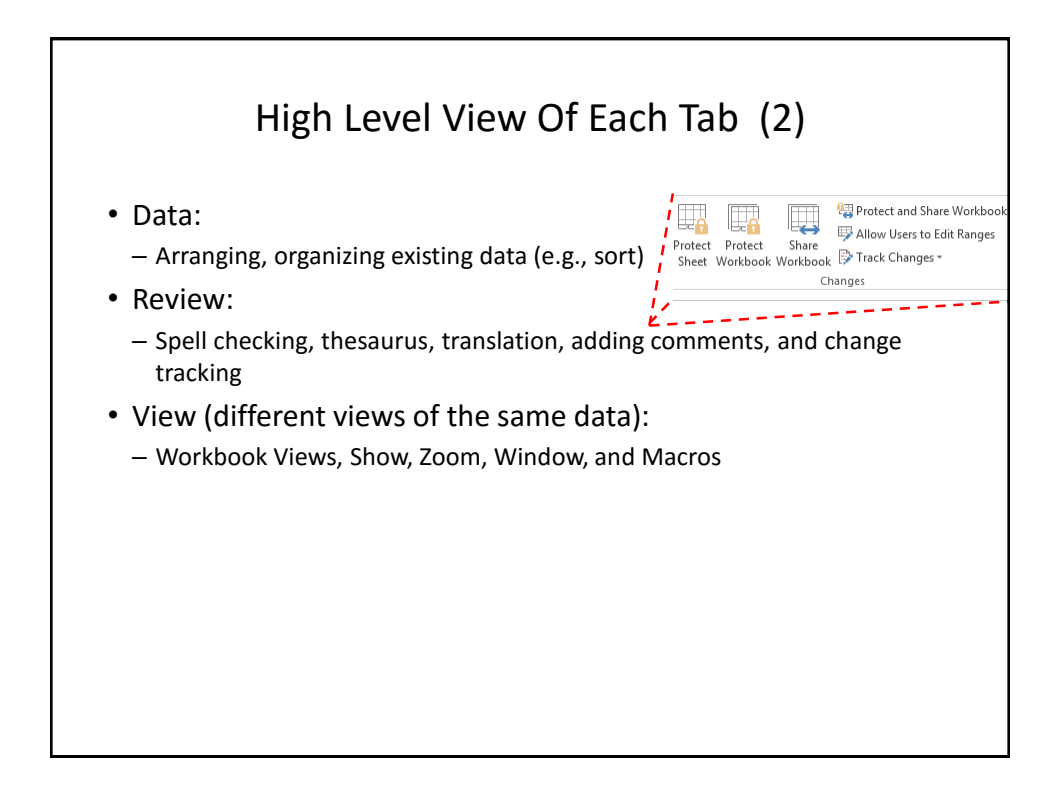

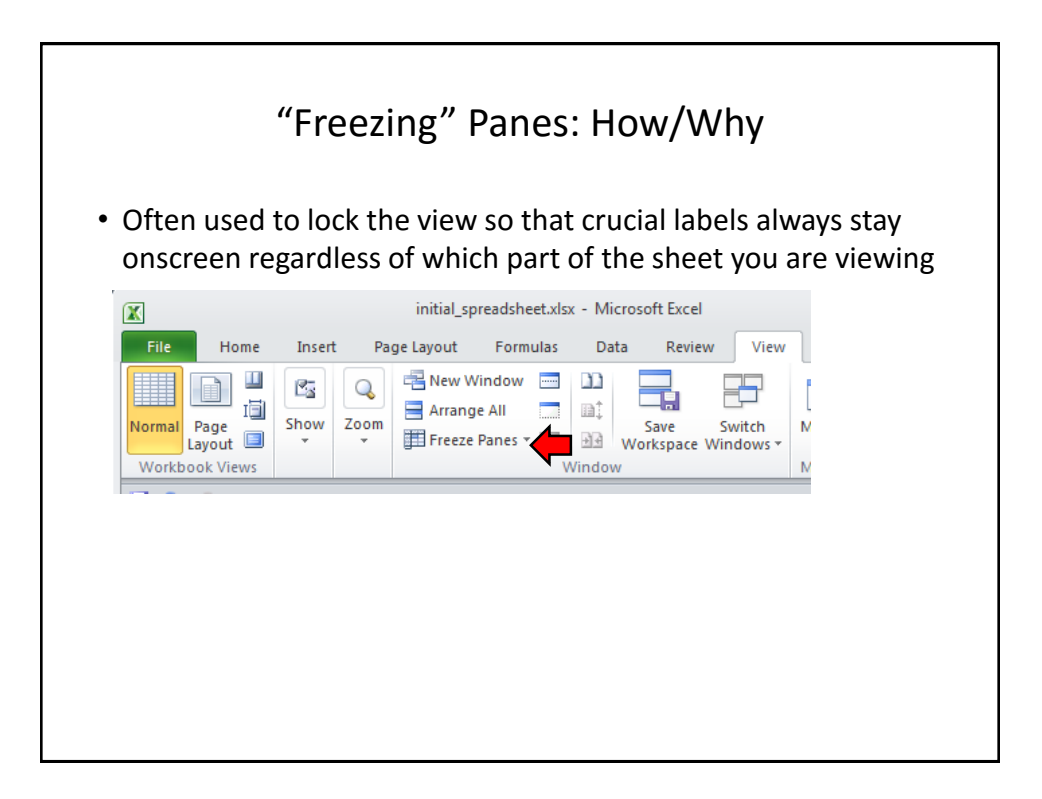

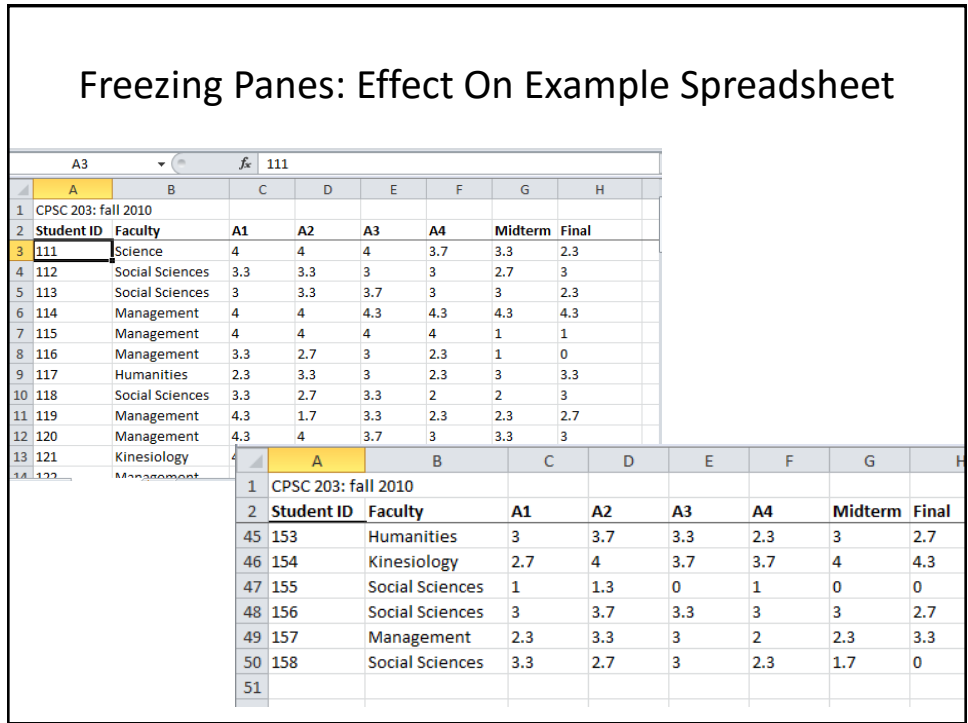

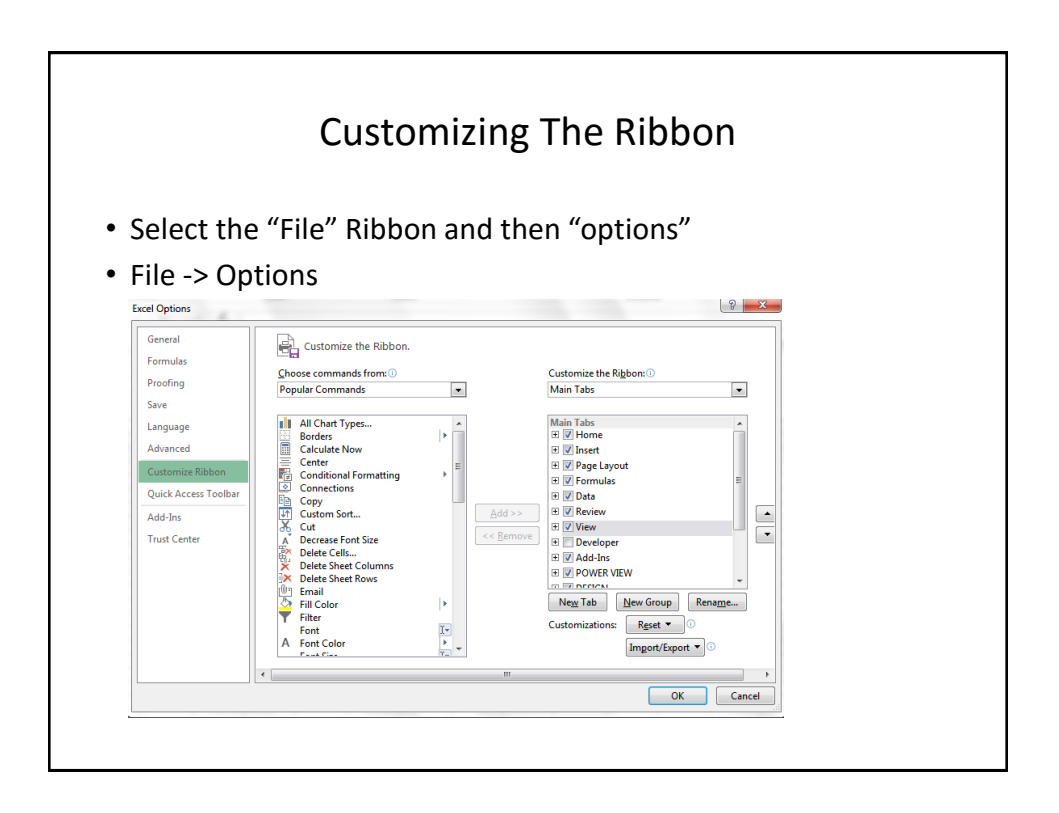

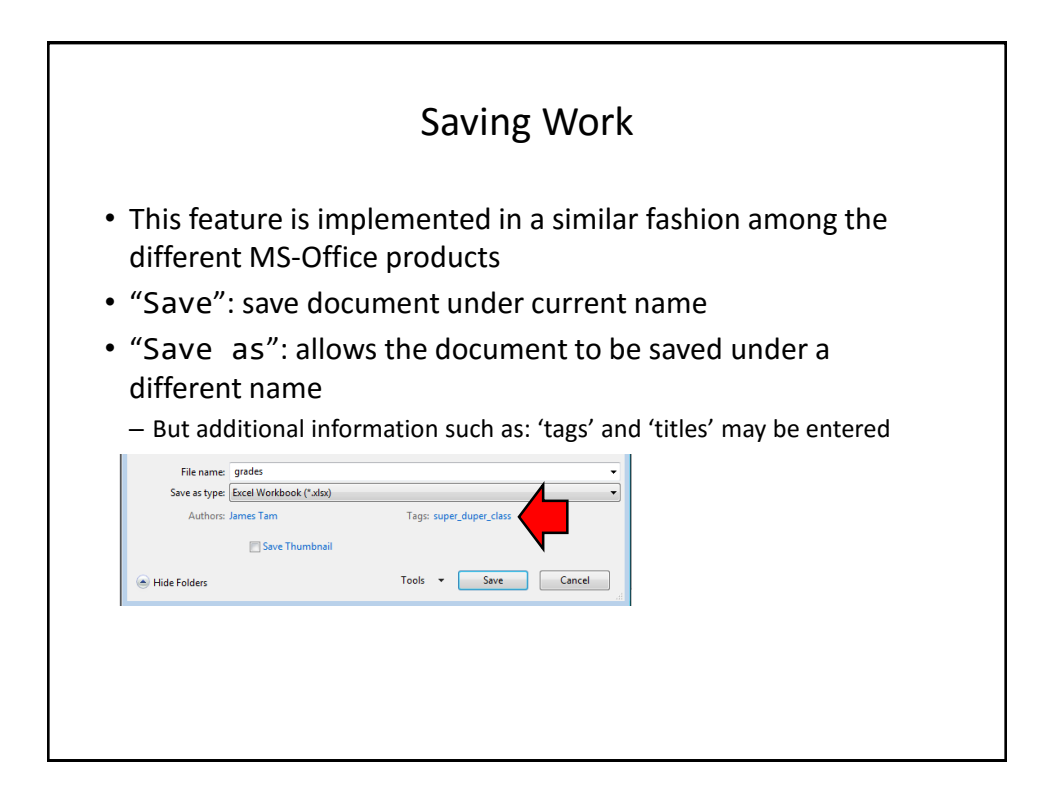

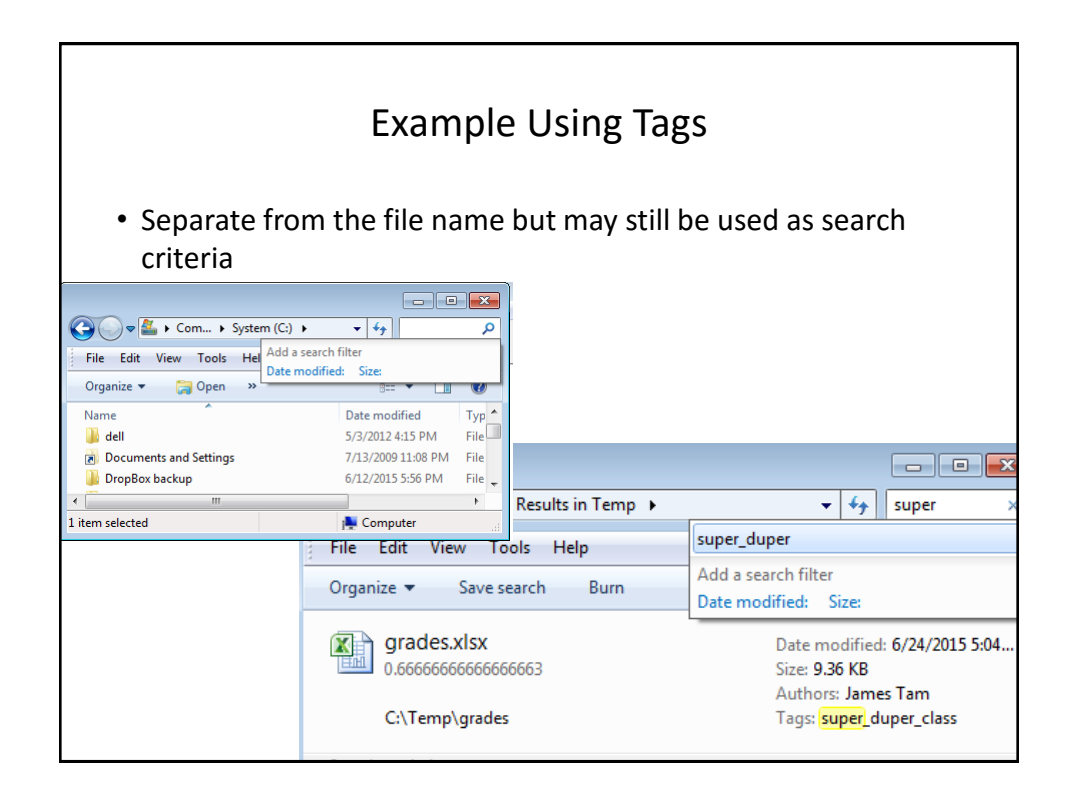

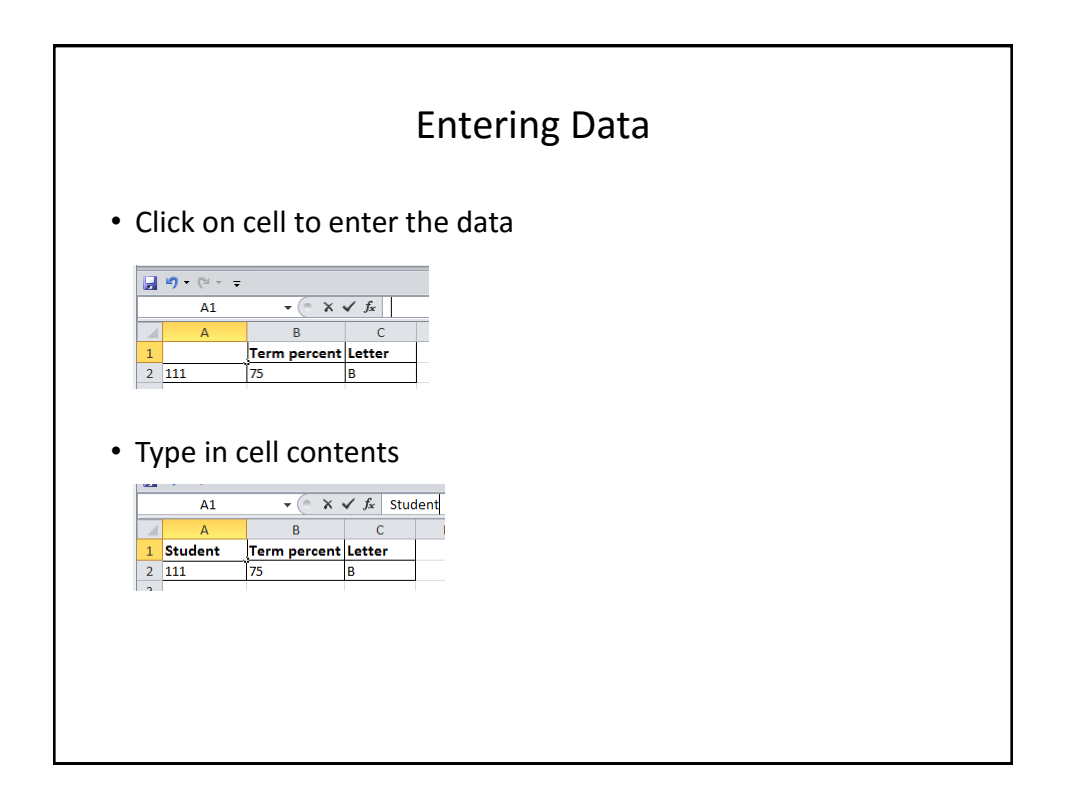

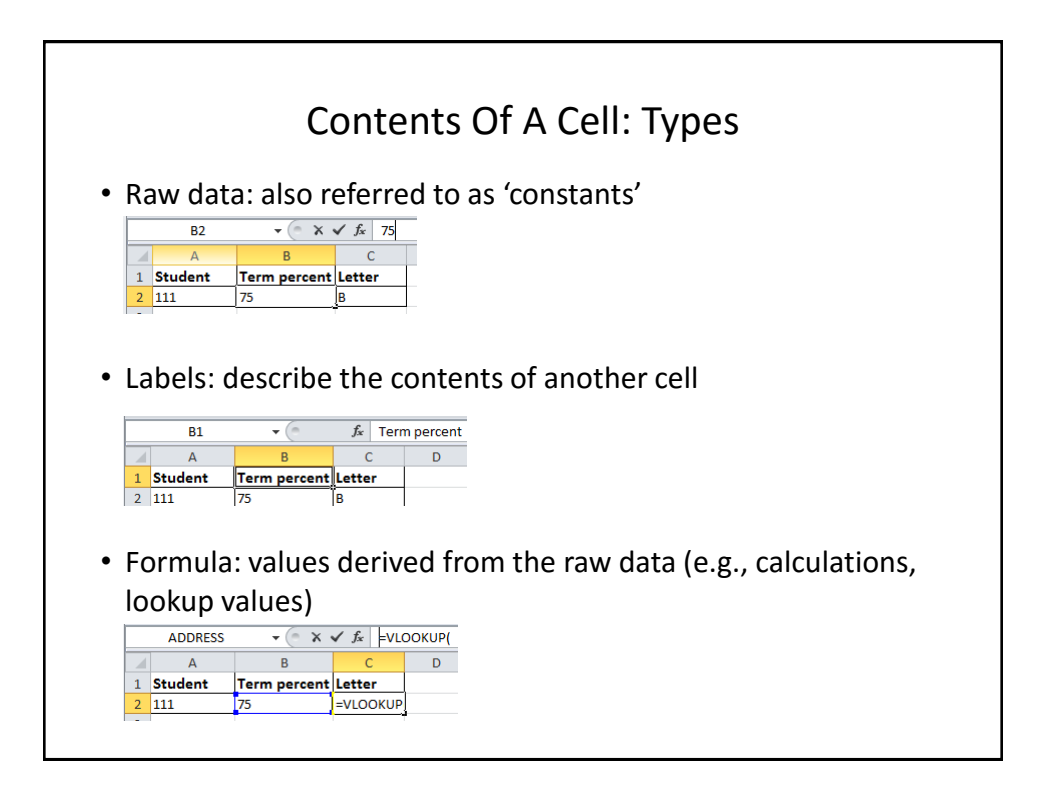

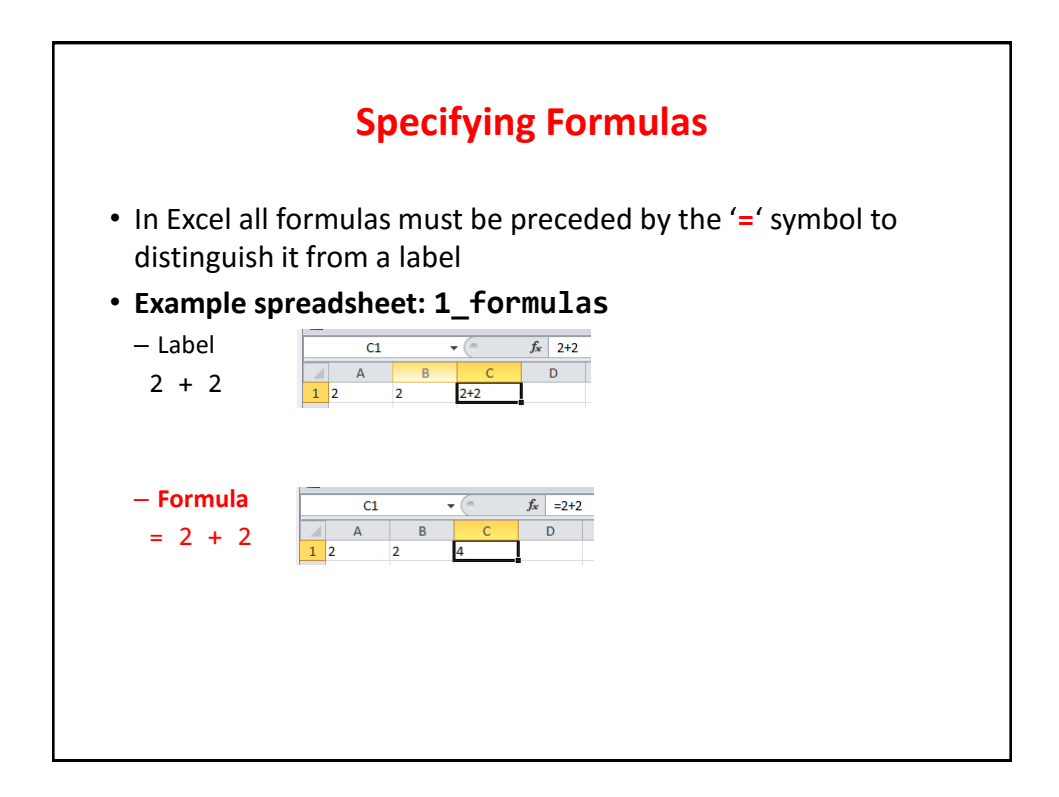

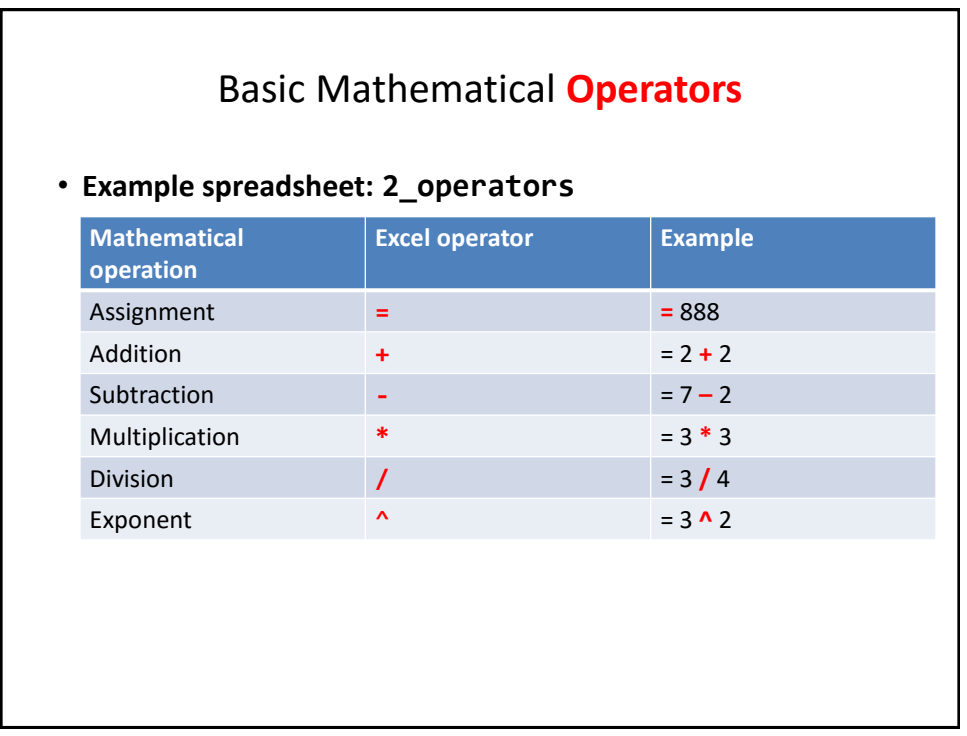

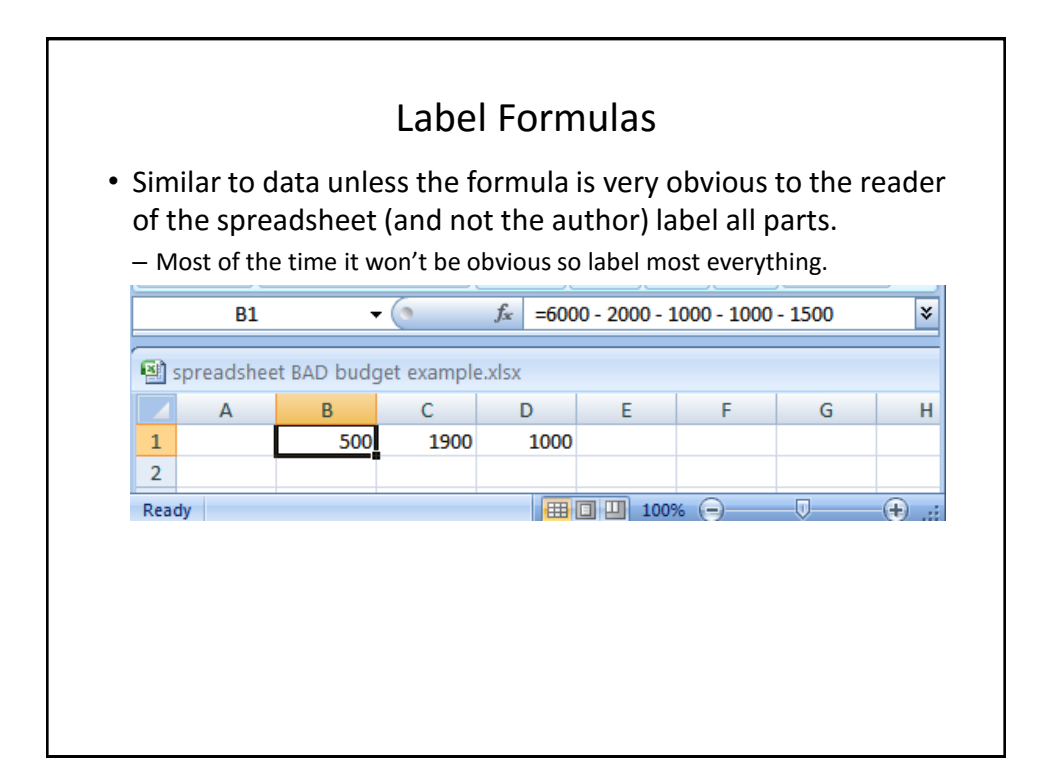

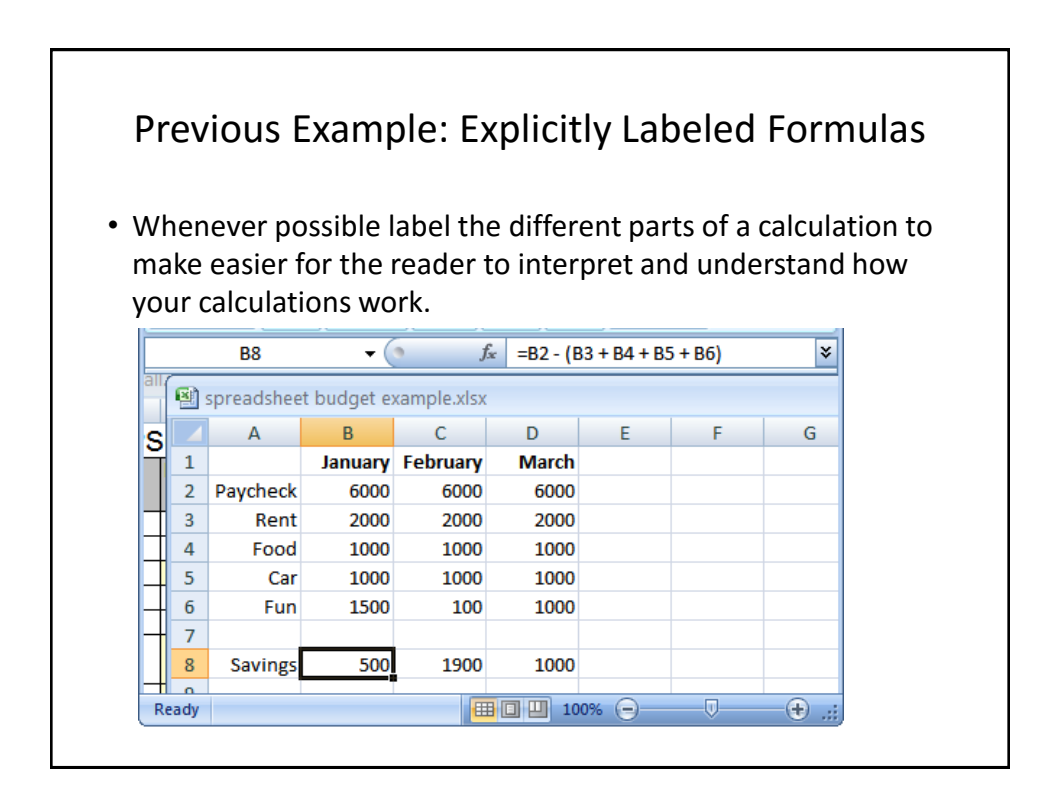

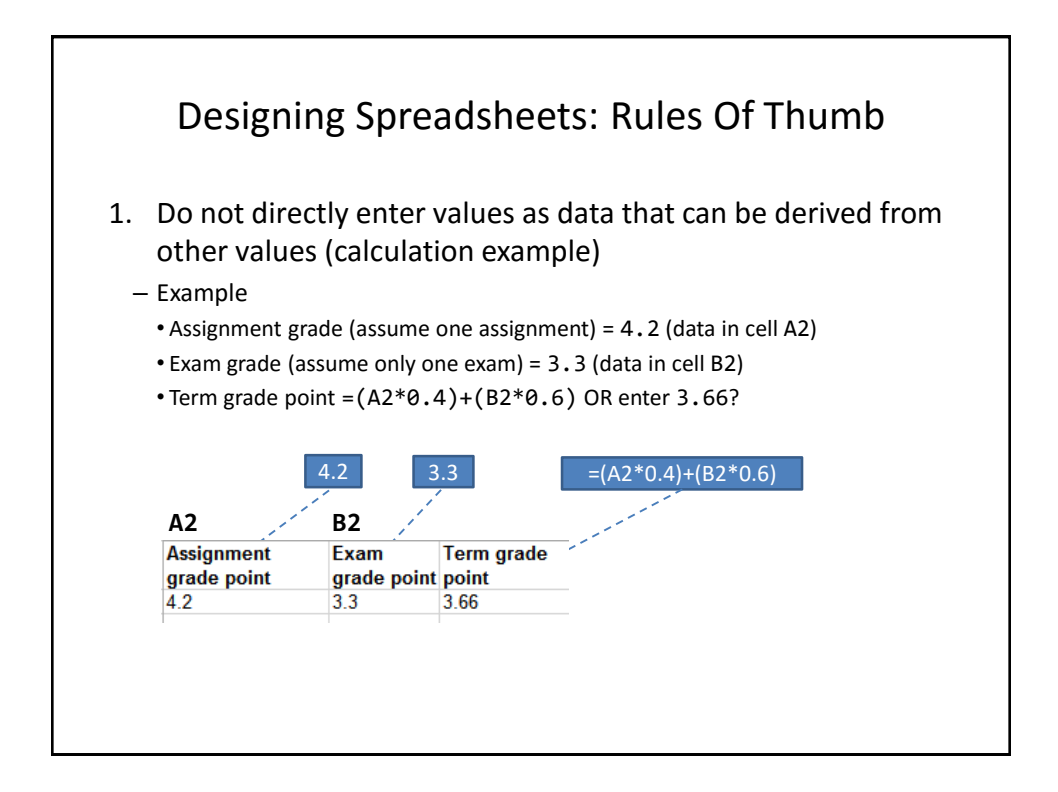

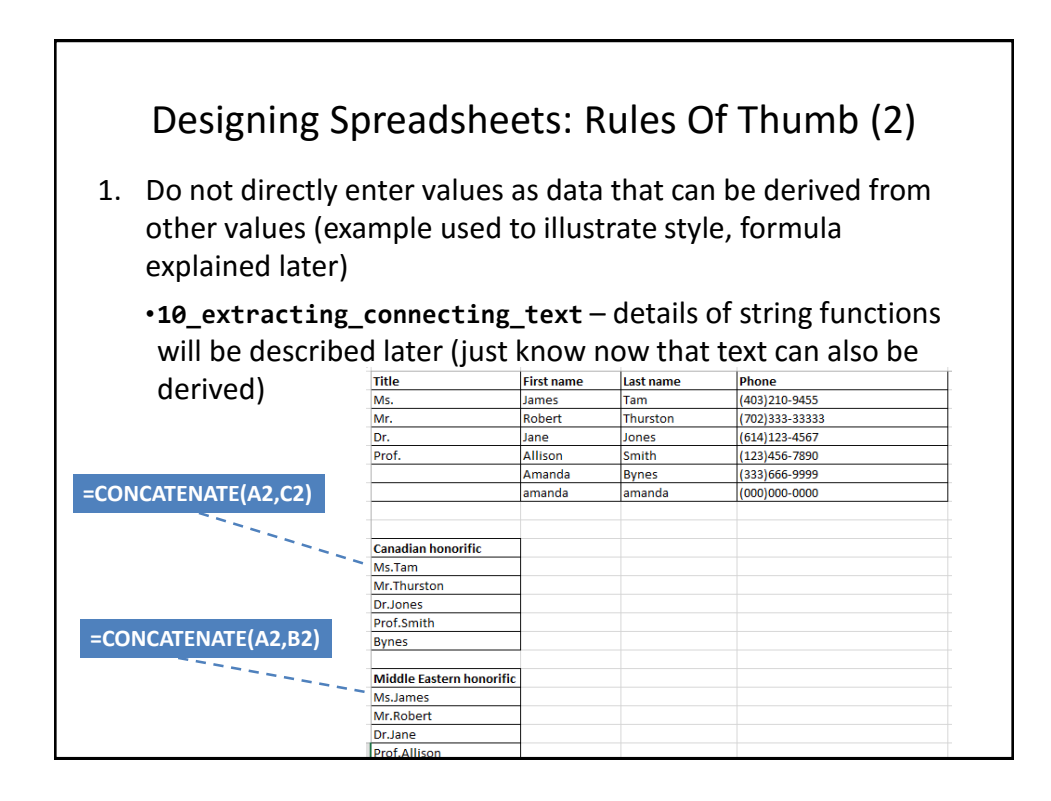

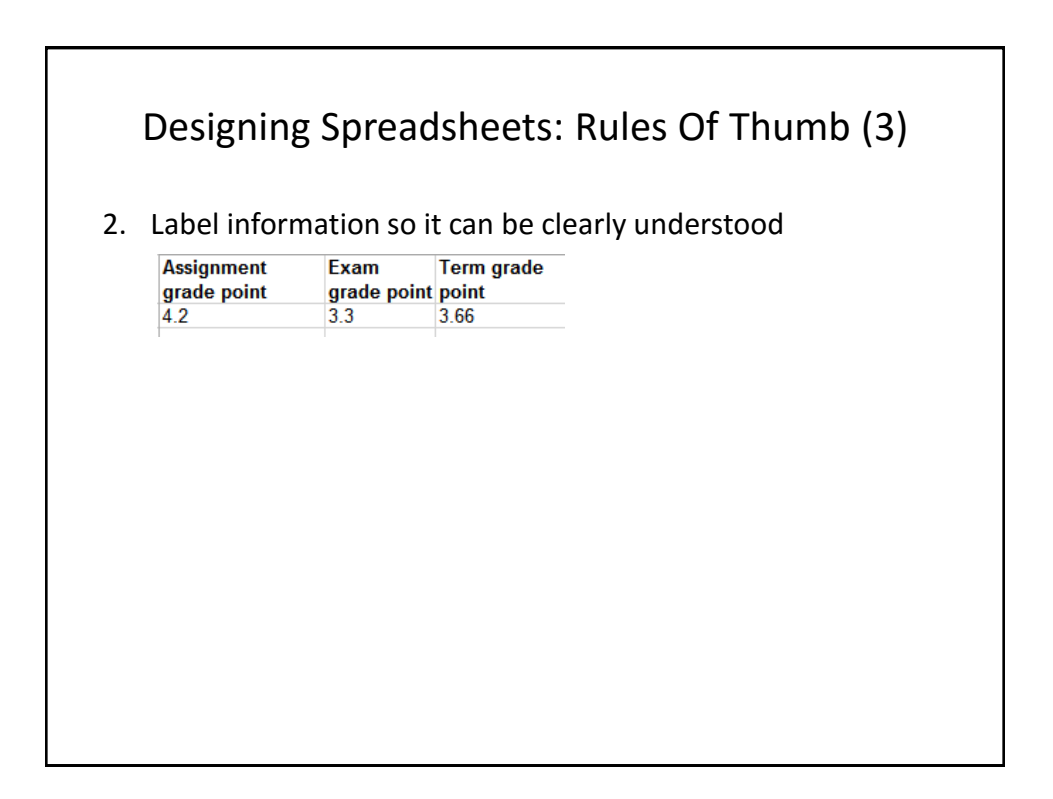

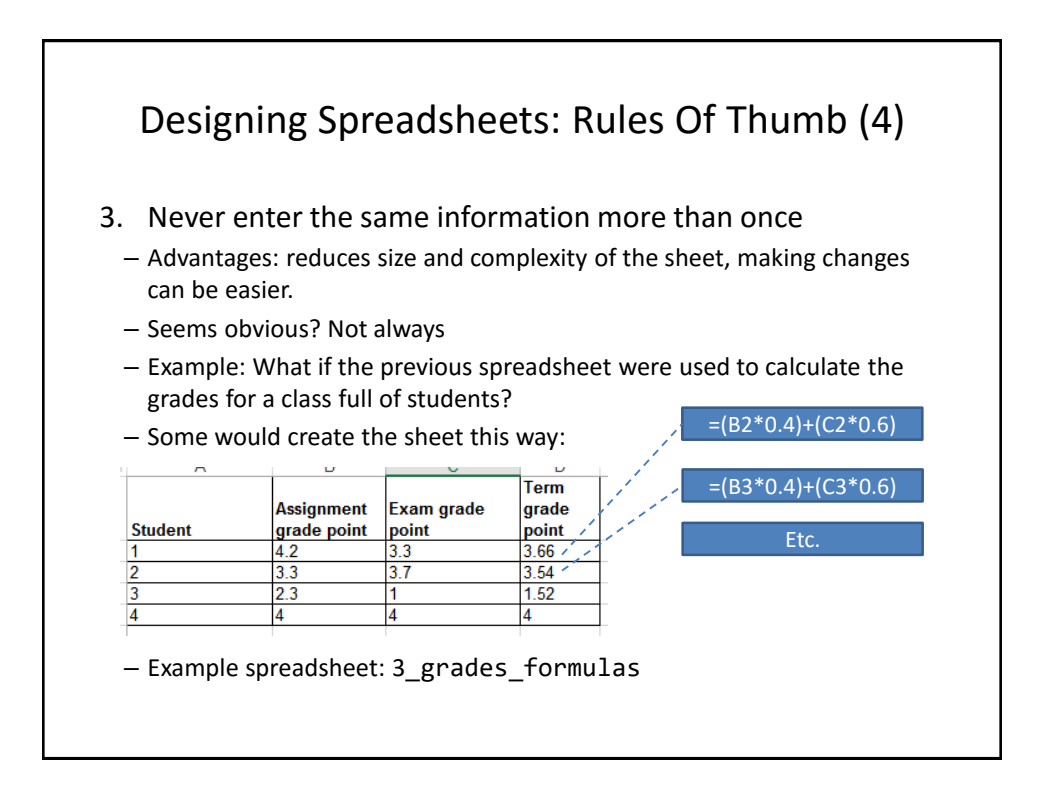

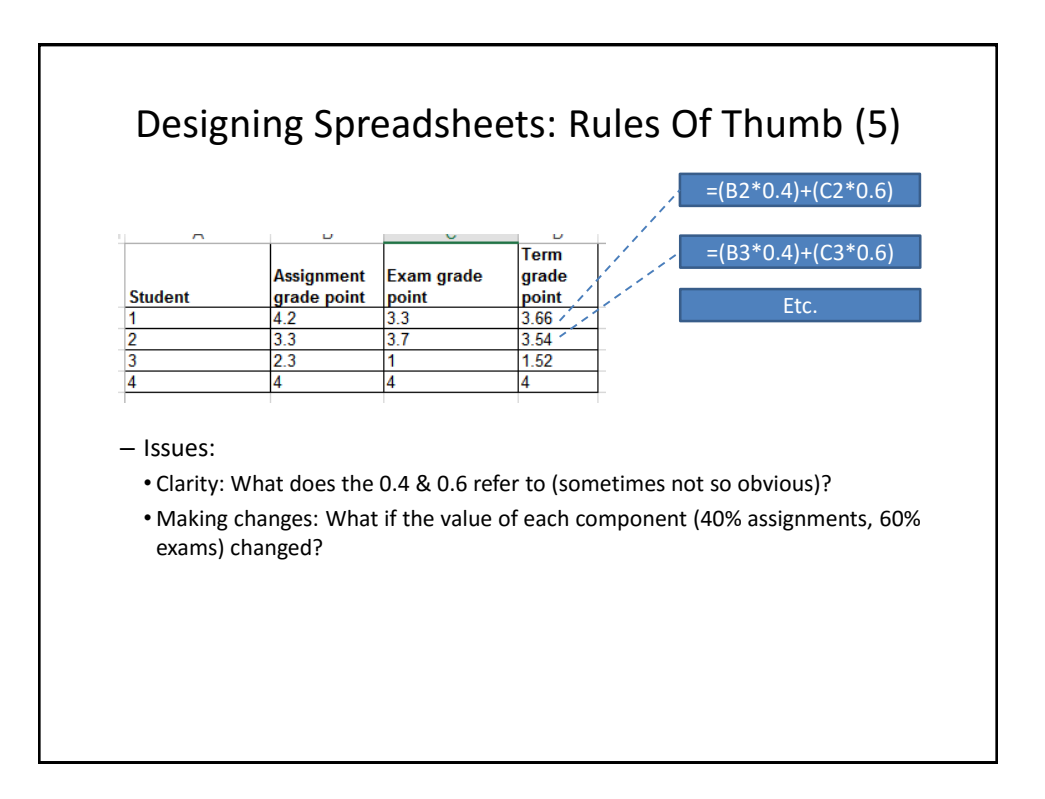

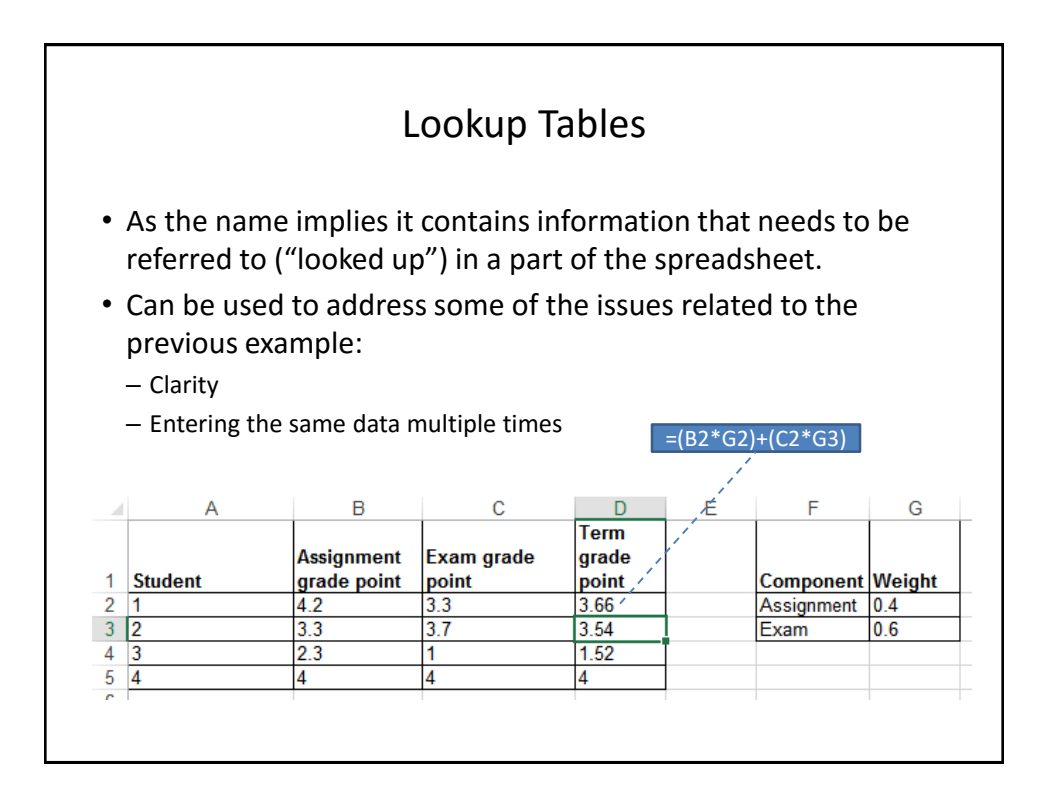

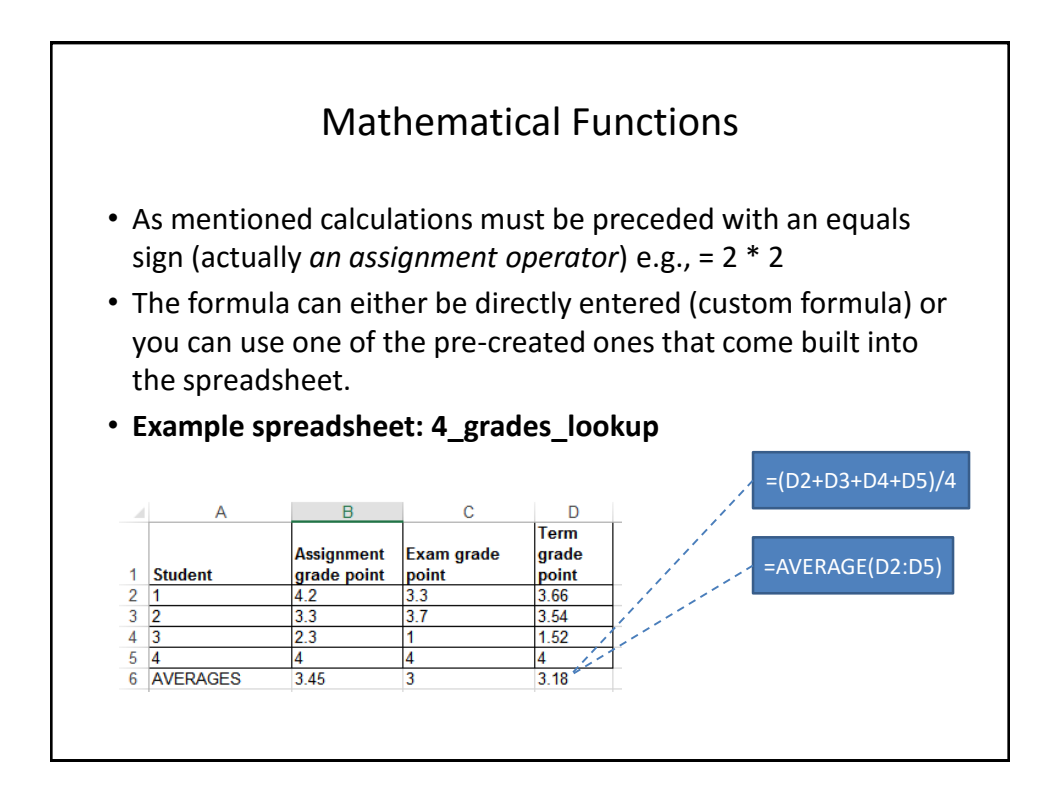

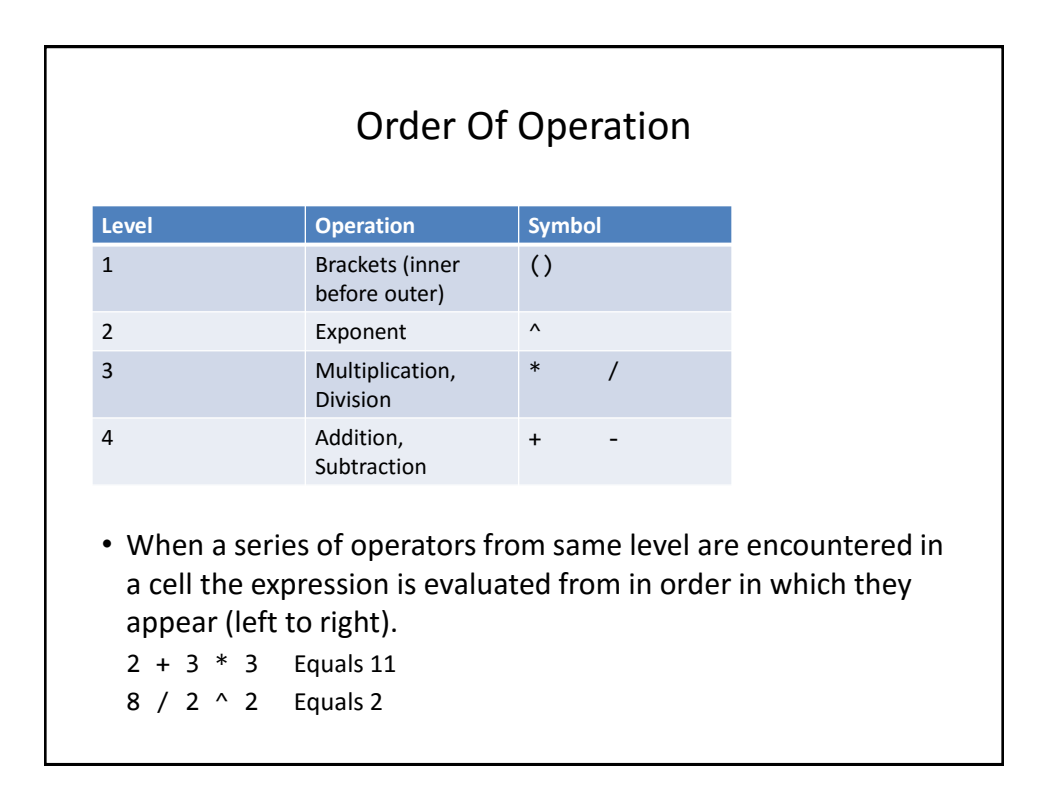

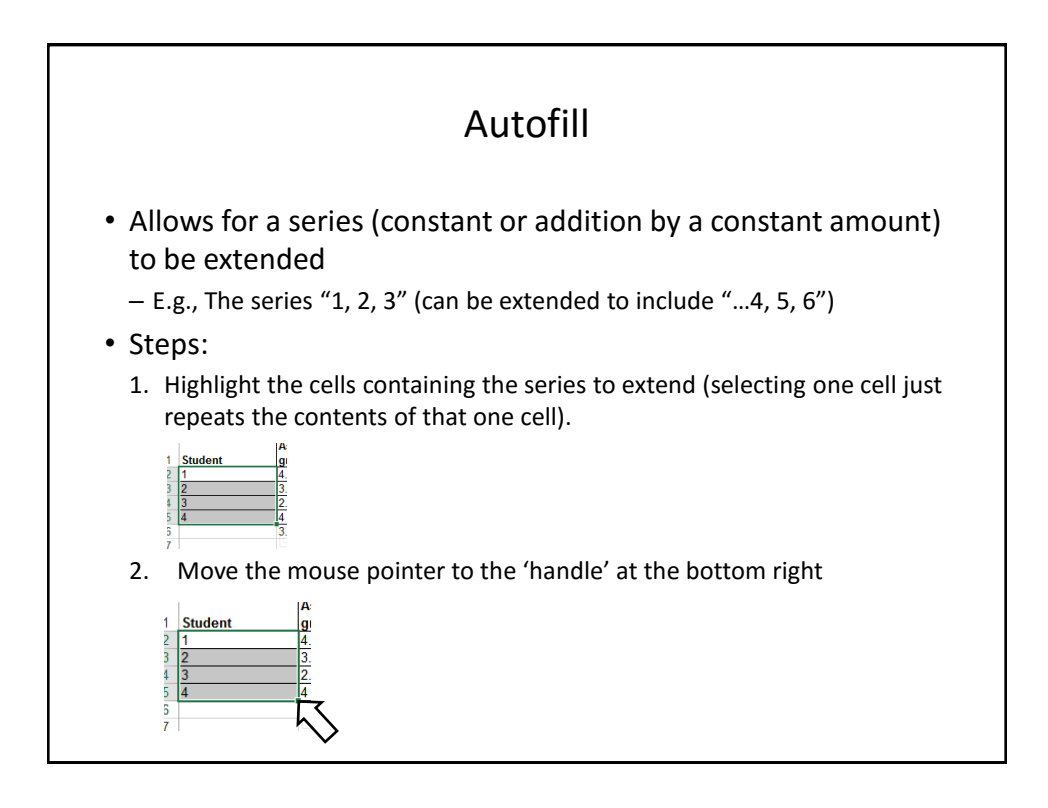

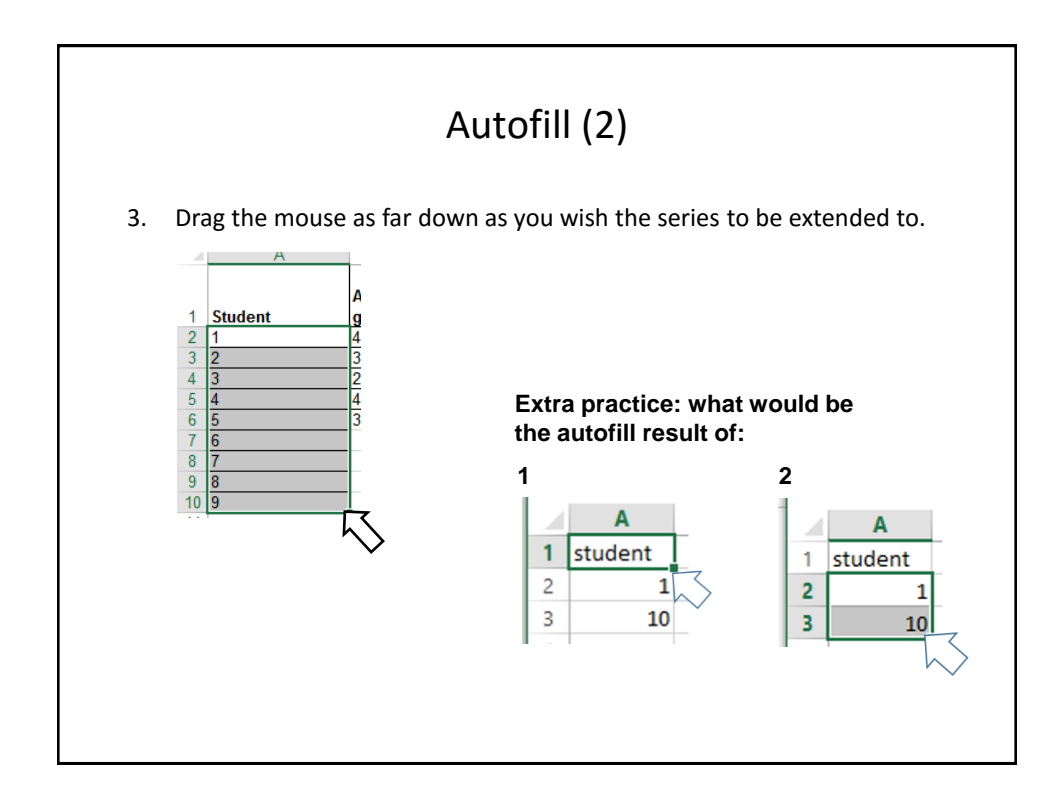

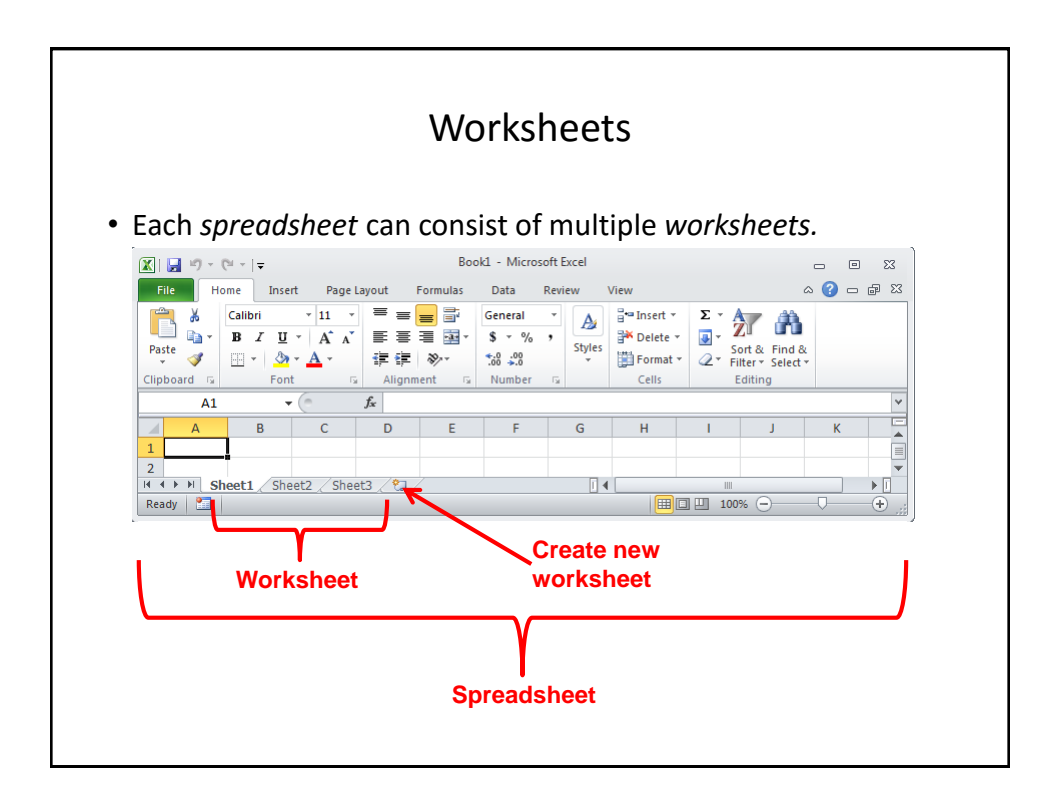

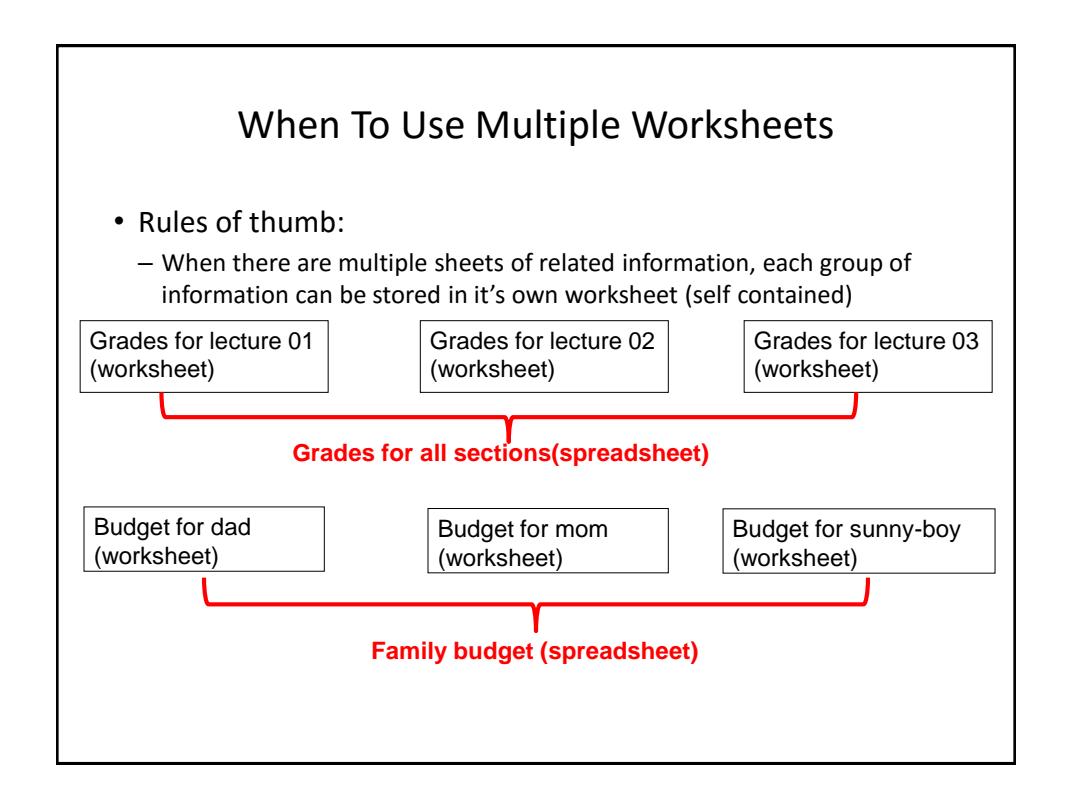

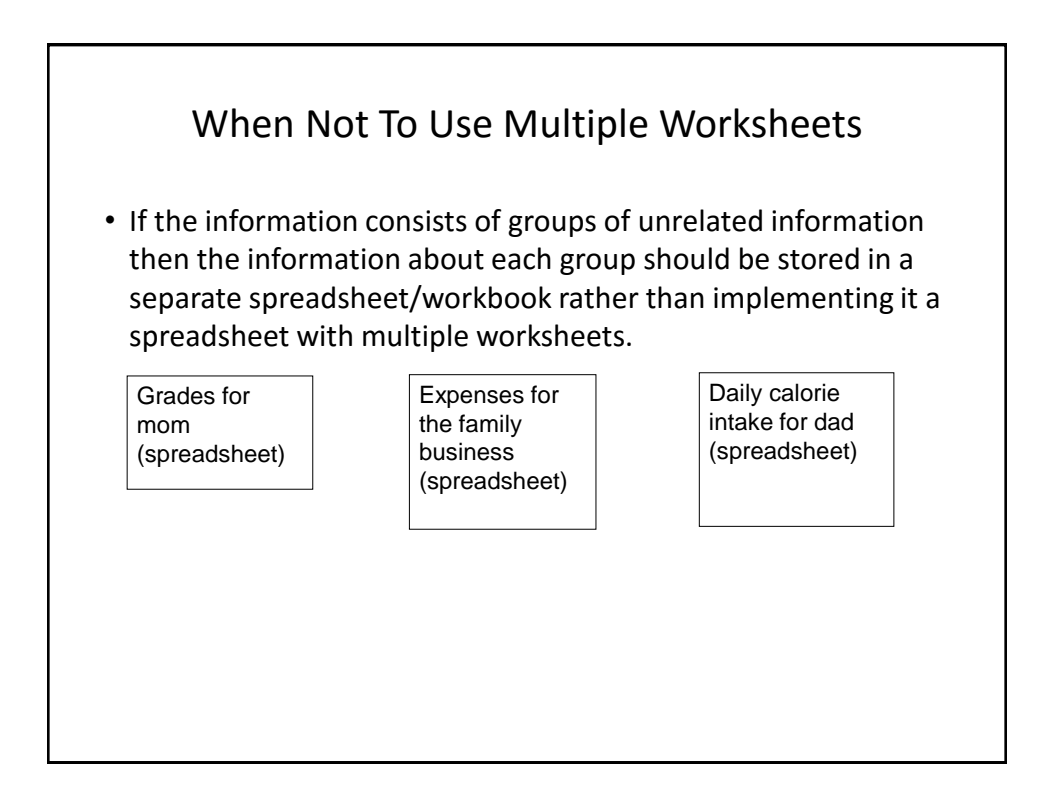

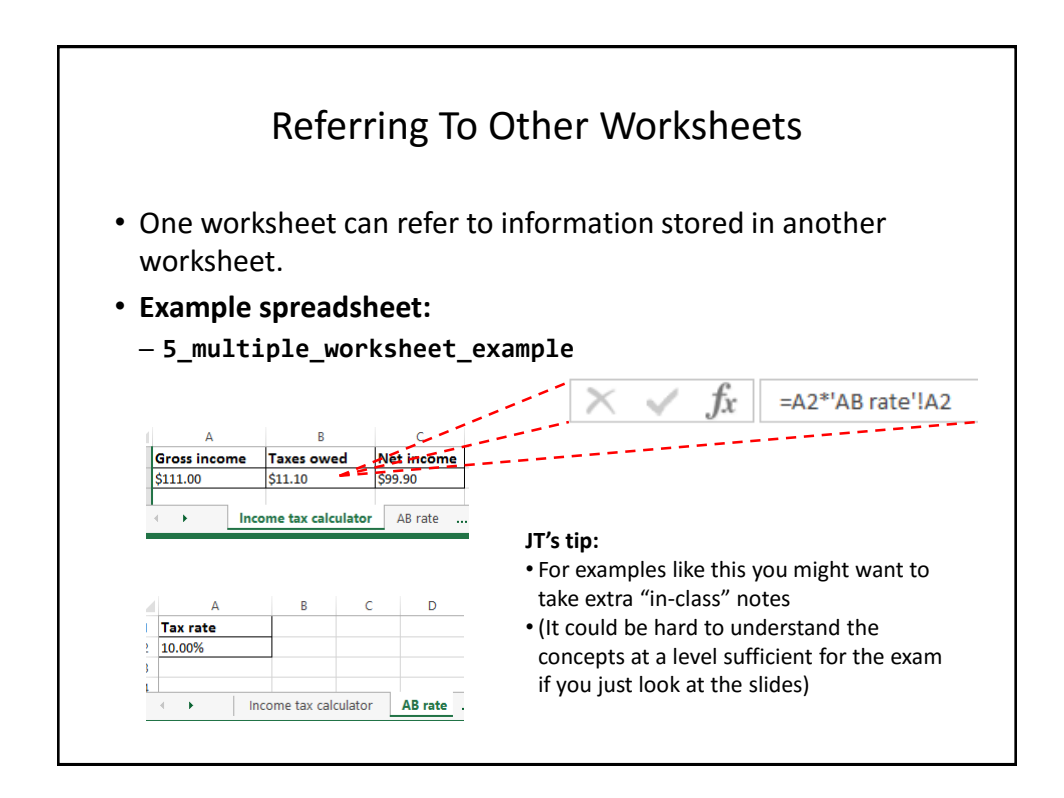

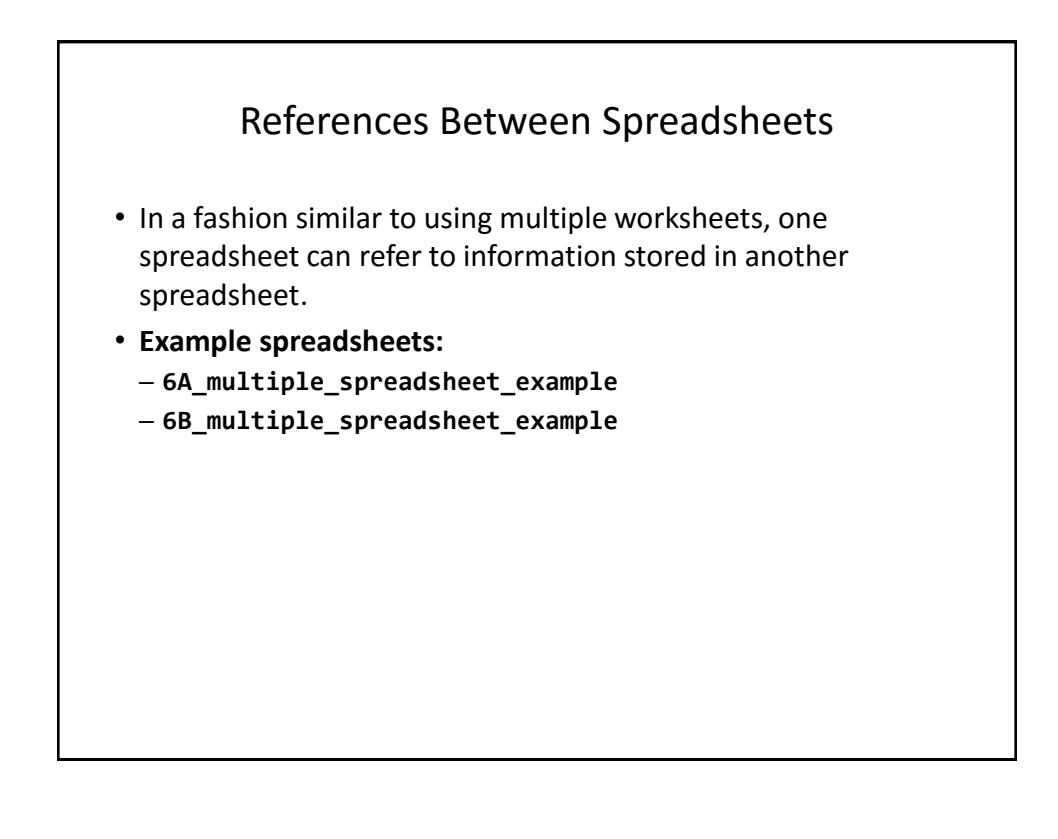

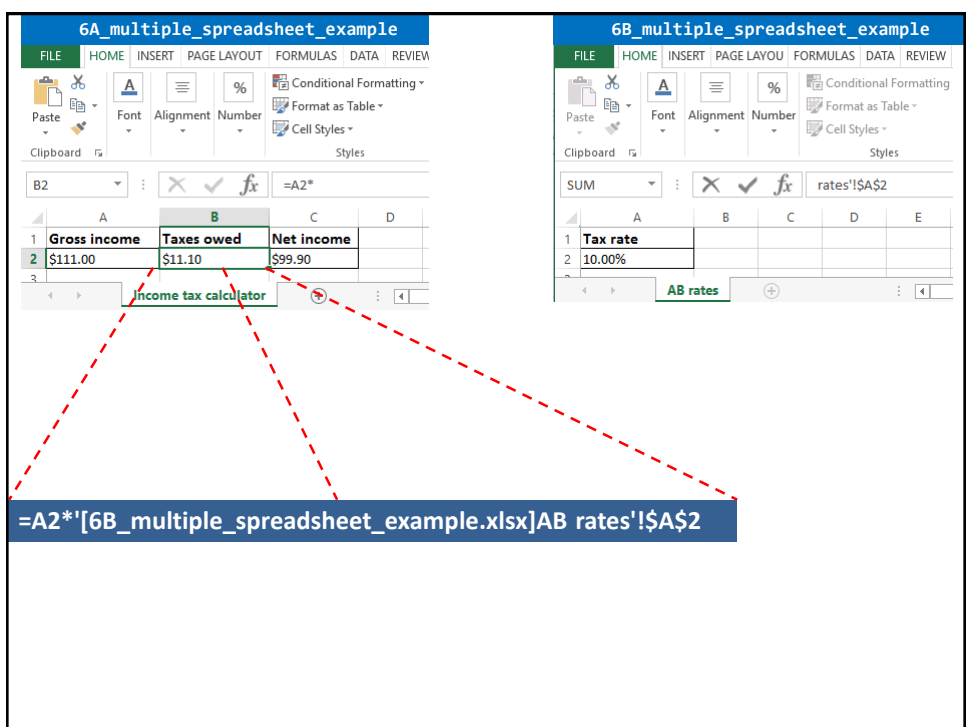

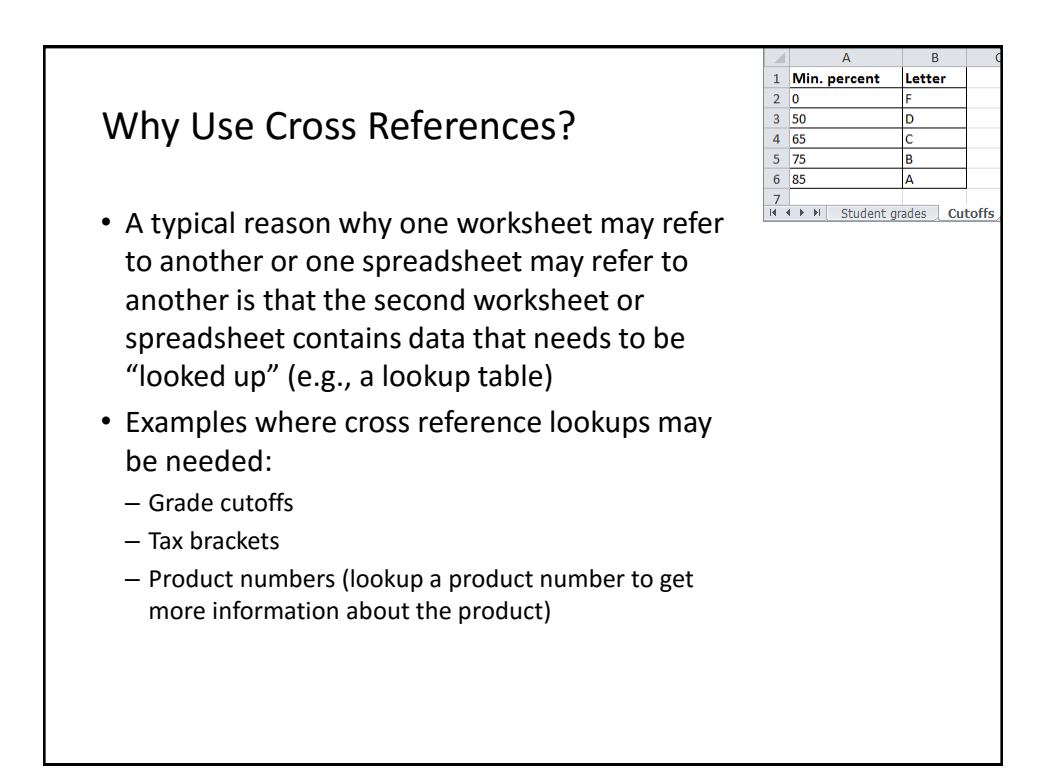

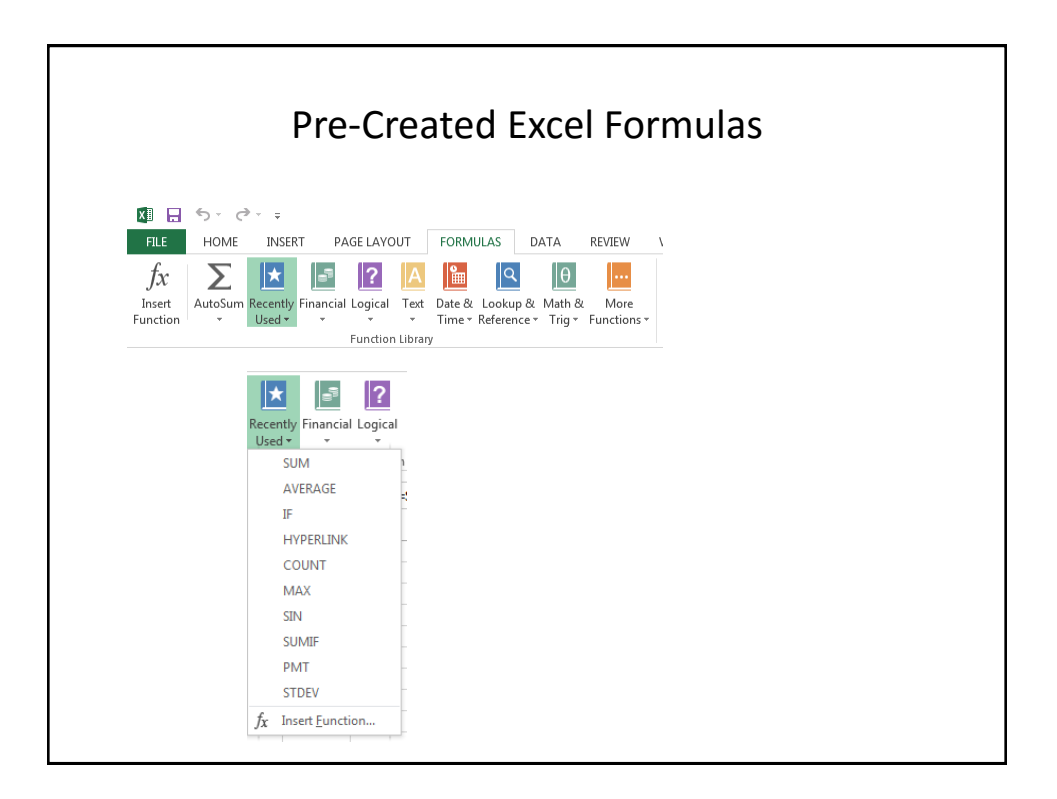

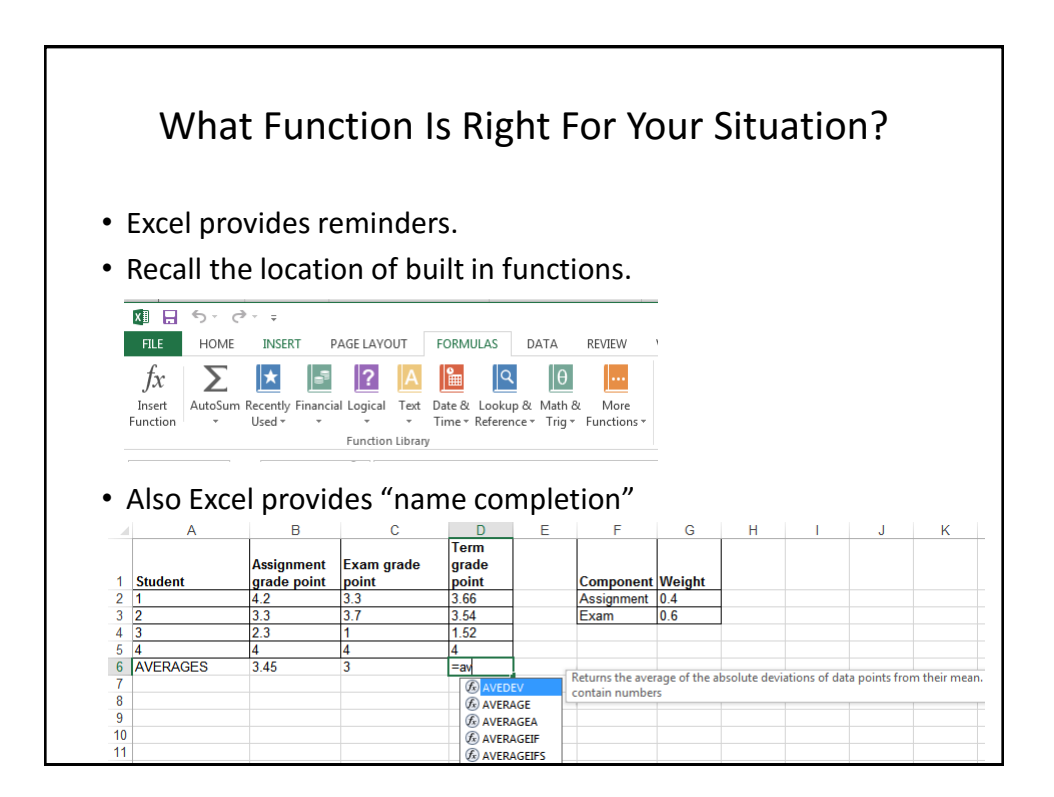

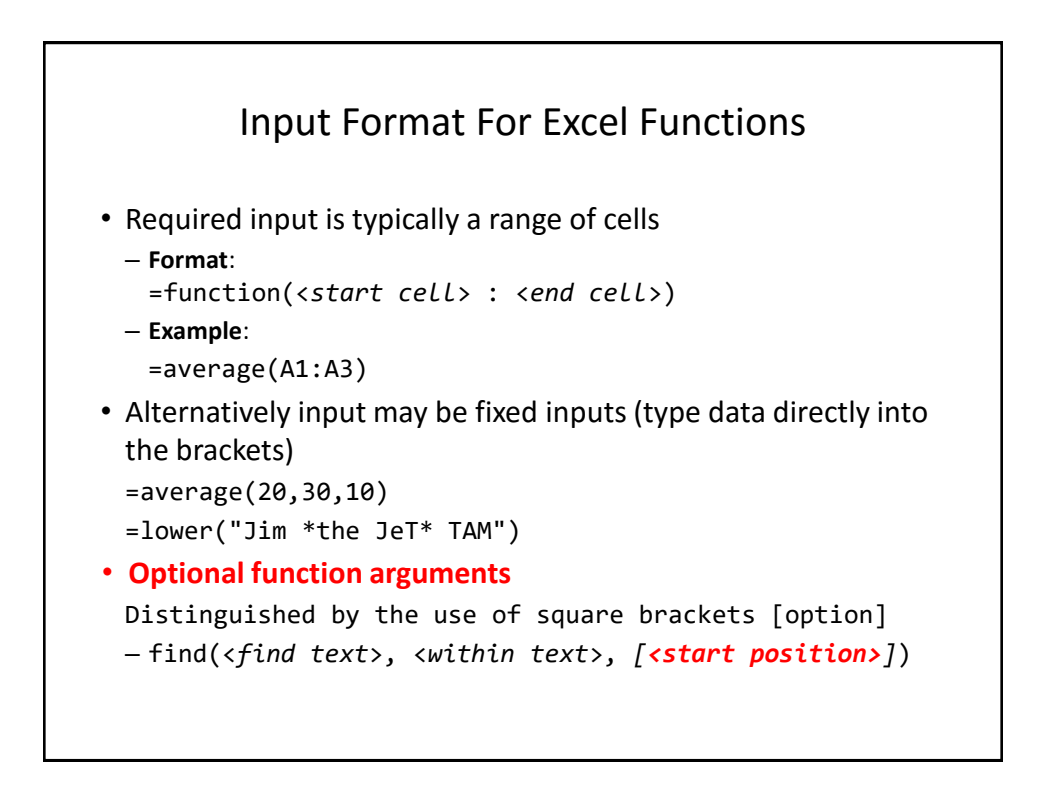

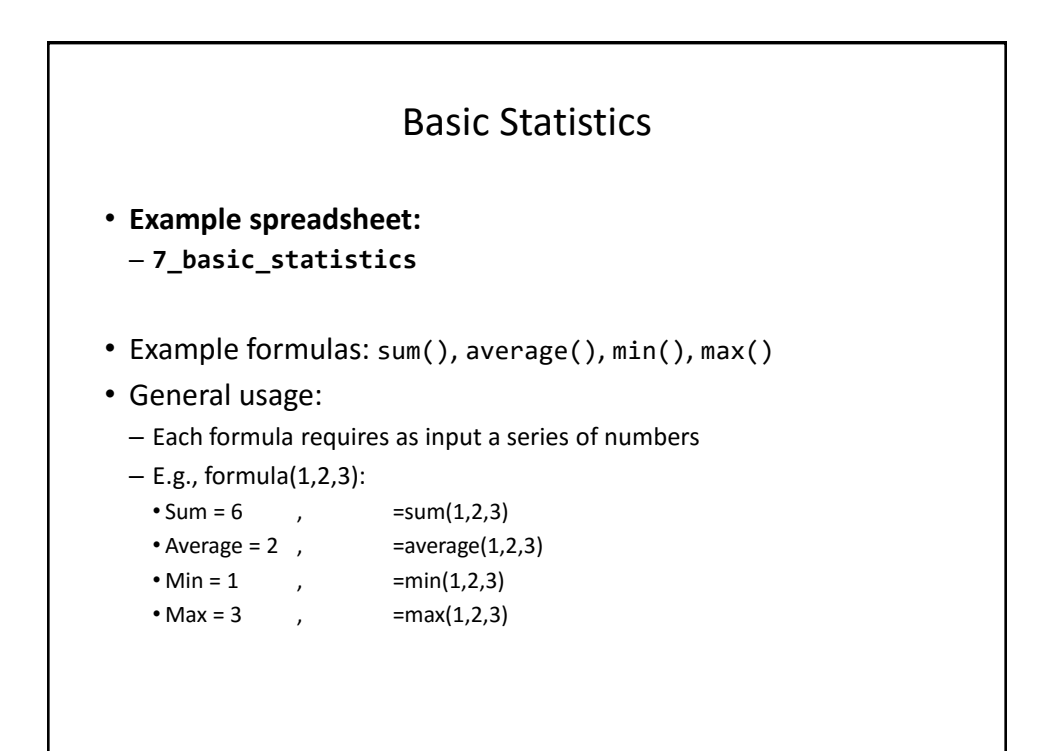

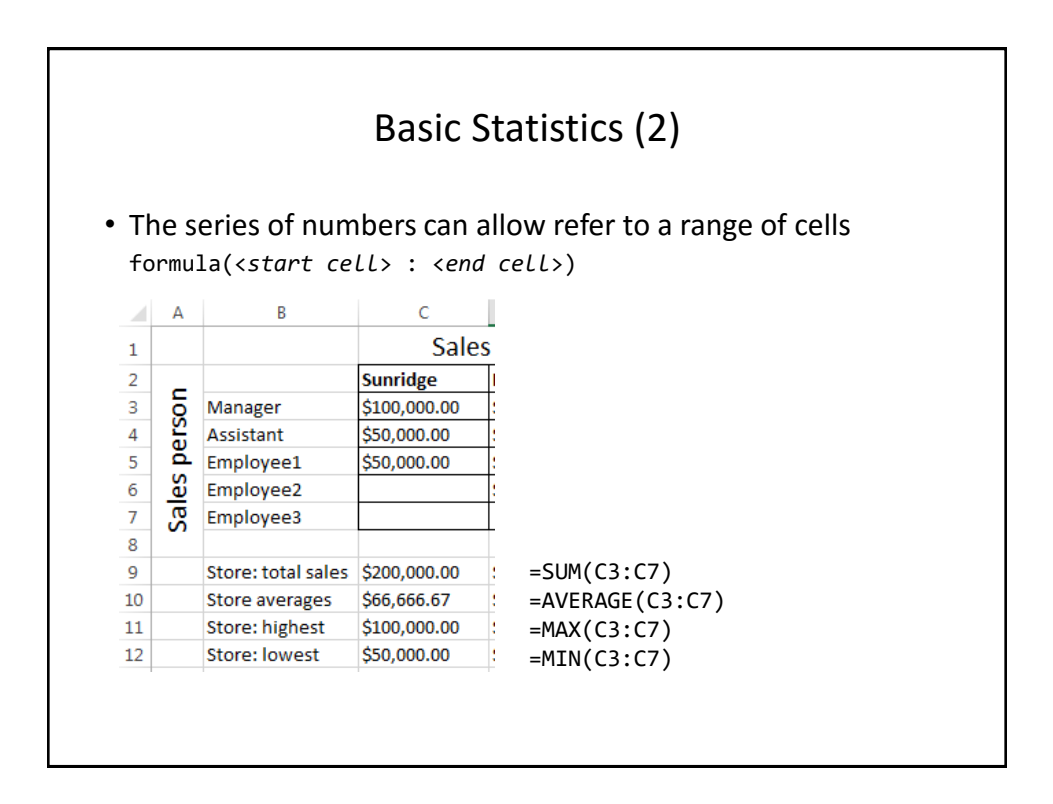

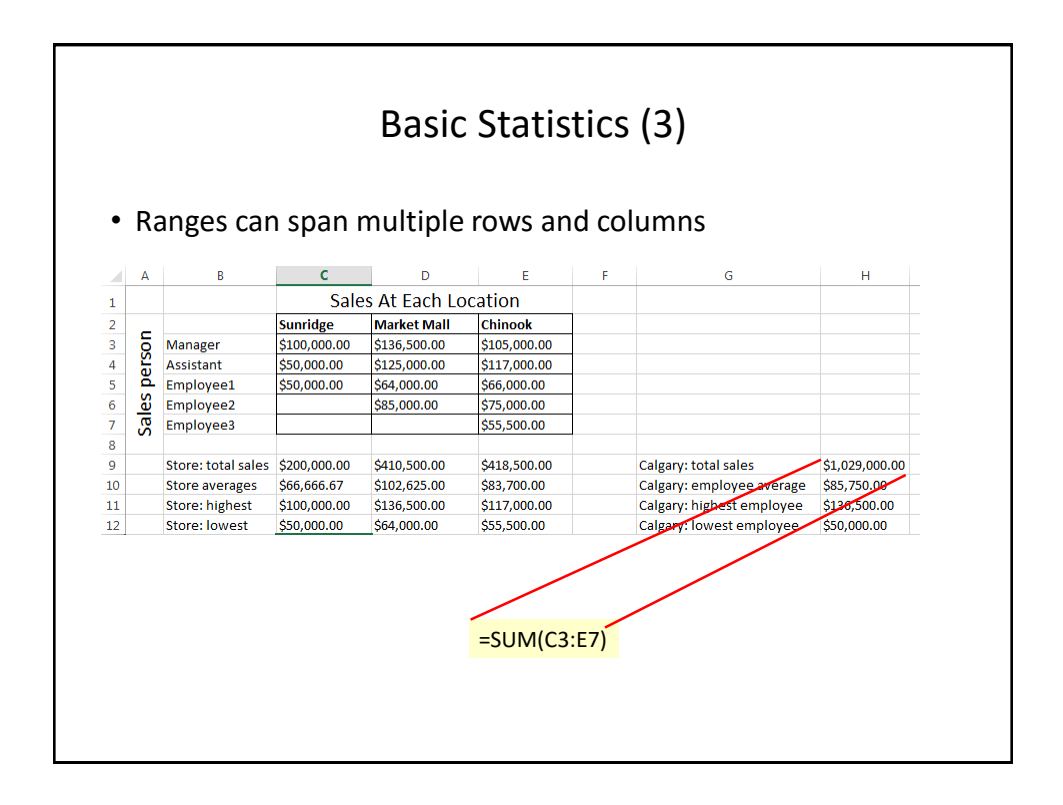

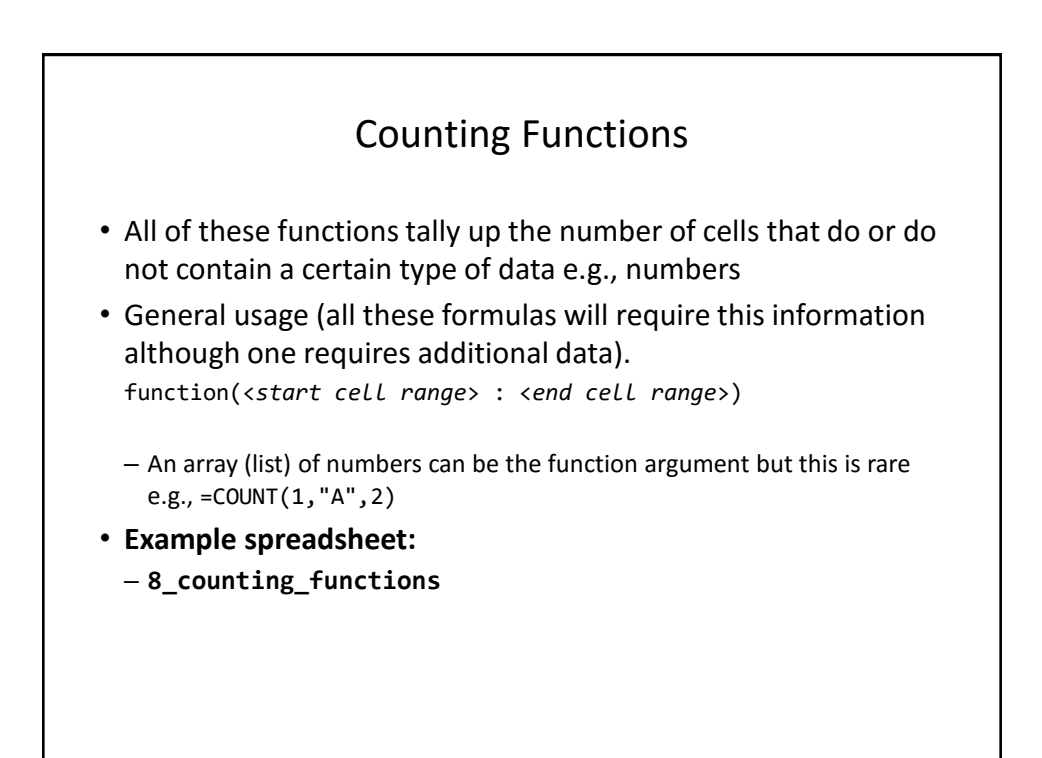

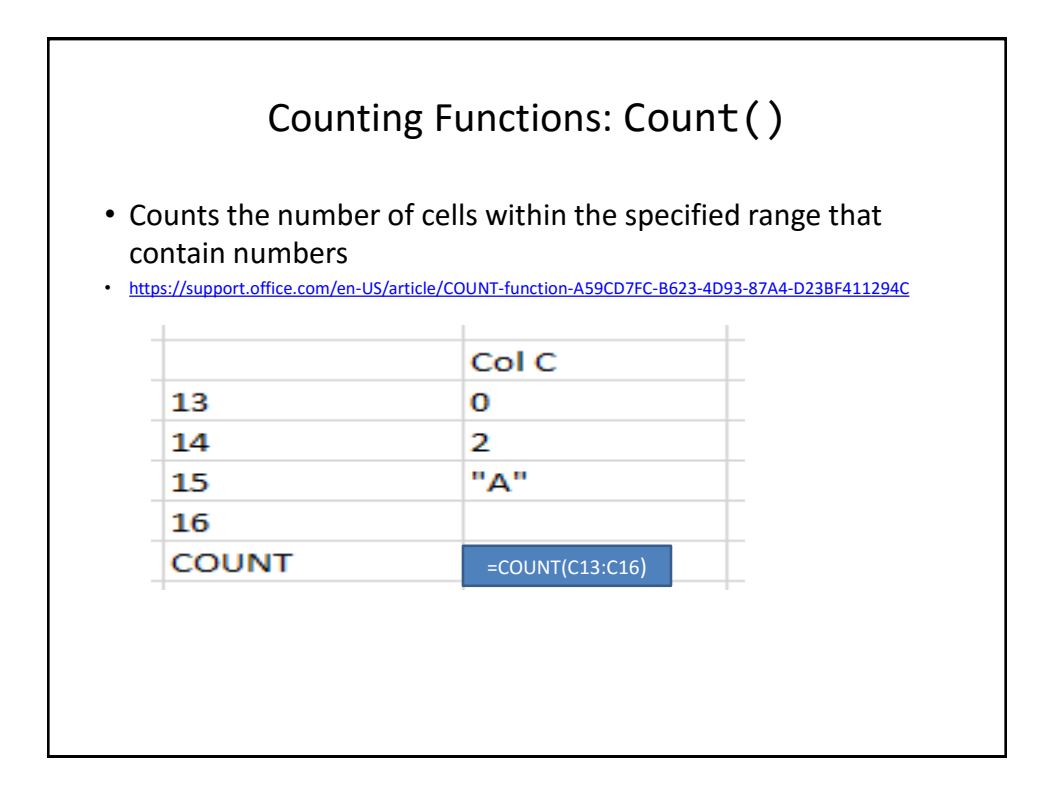

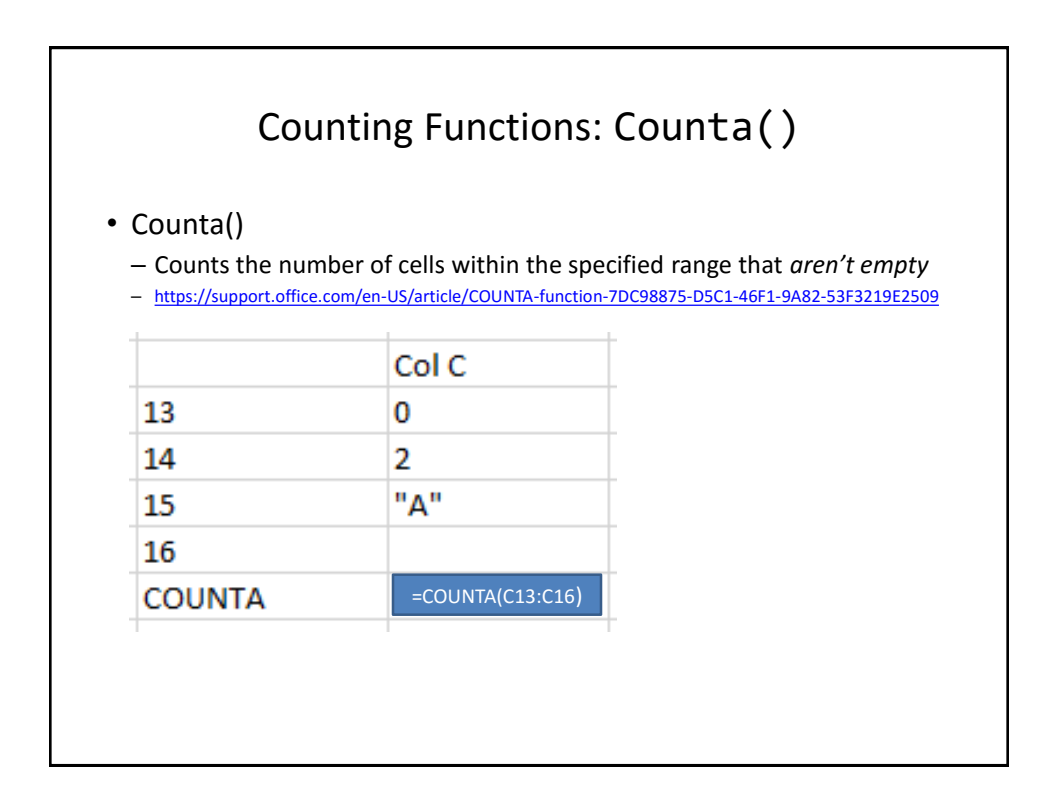

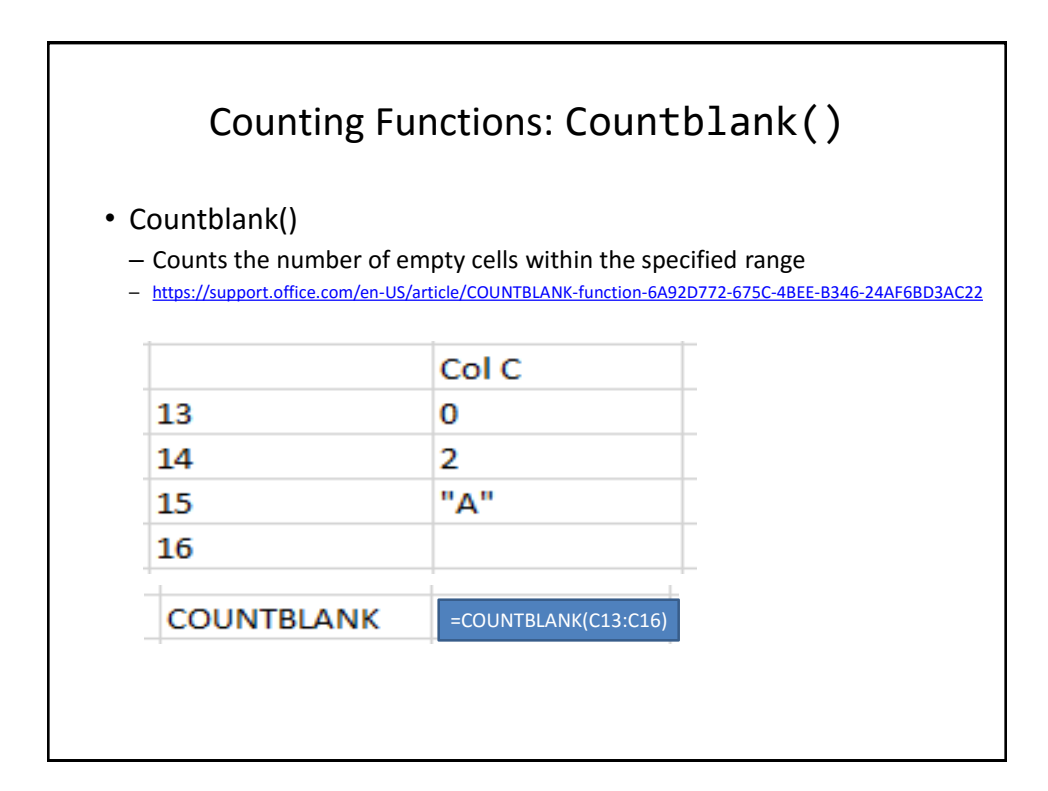

## String

- A series of characters which include alphabetic characters, numeric digits and special characters such as space, punctuation or other symbols (#,\$...).
- String is another name for text

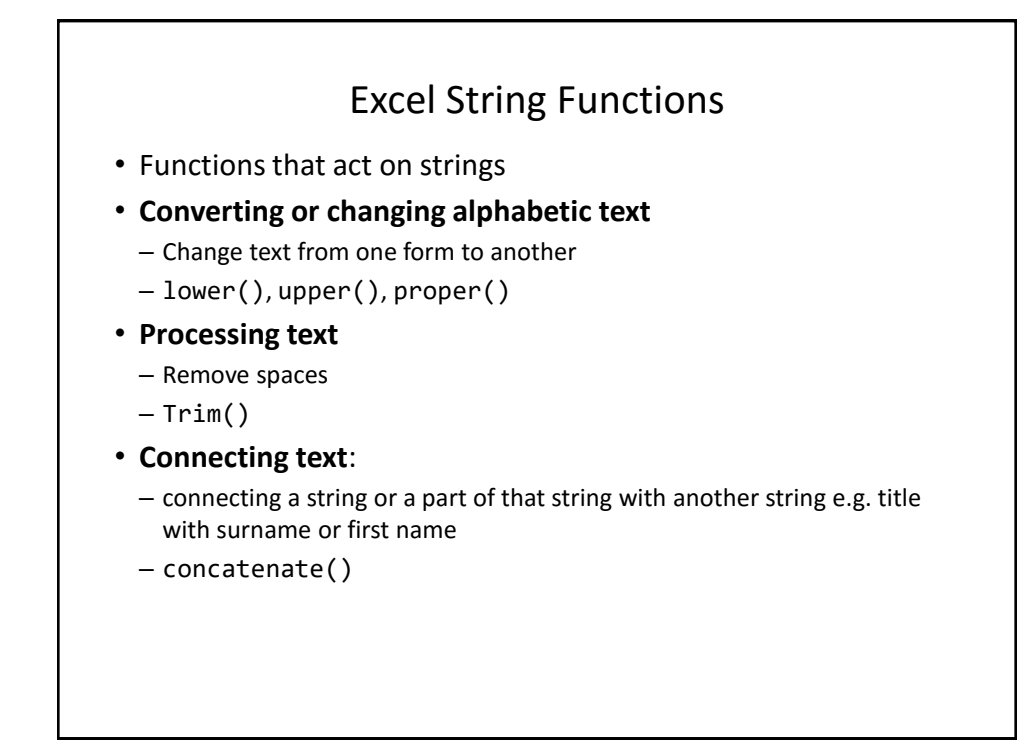

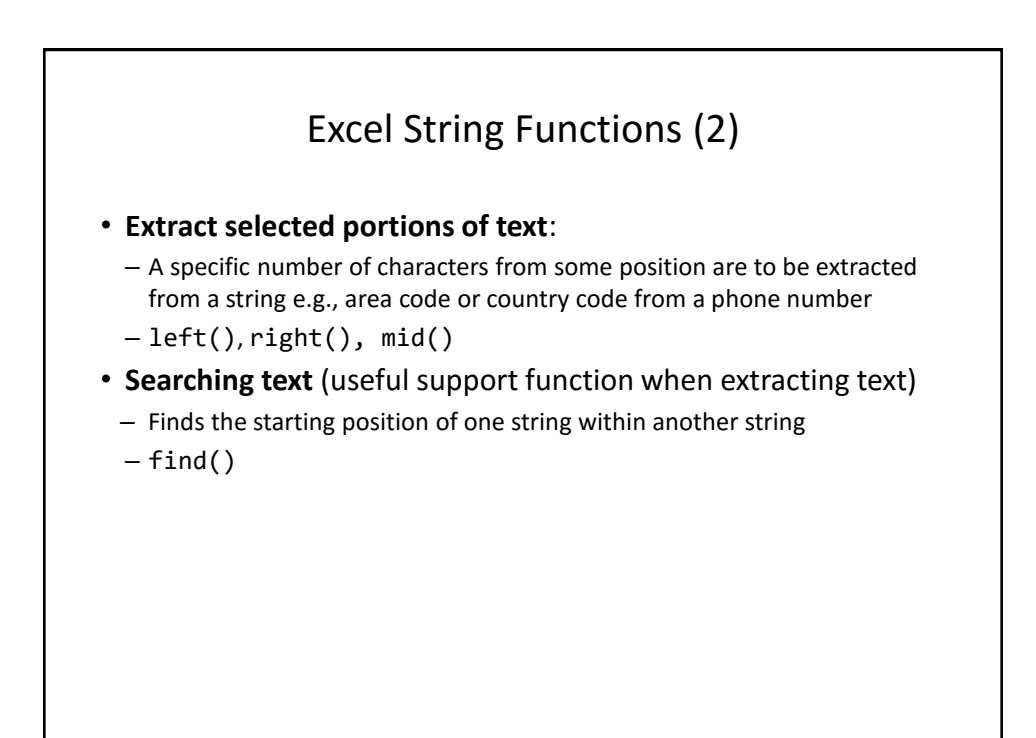

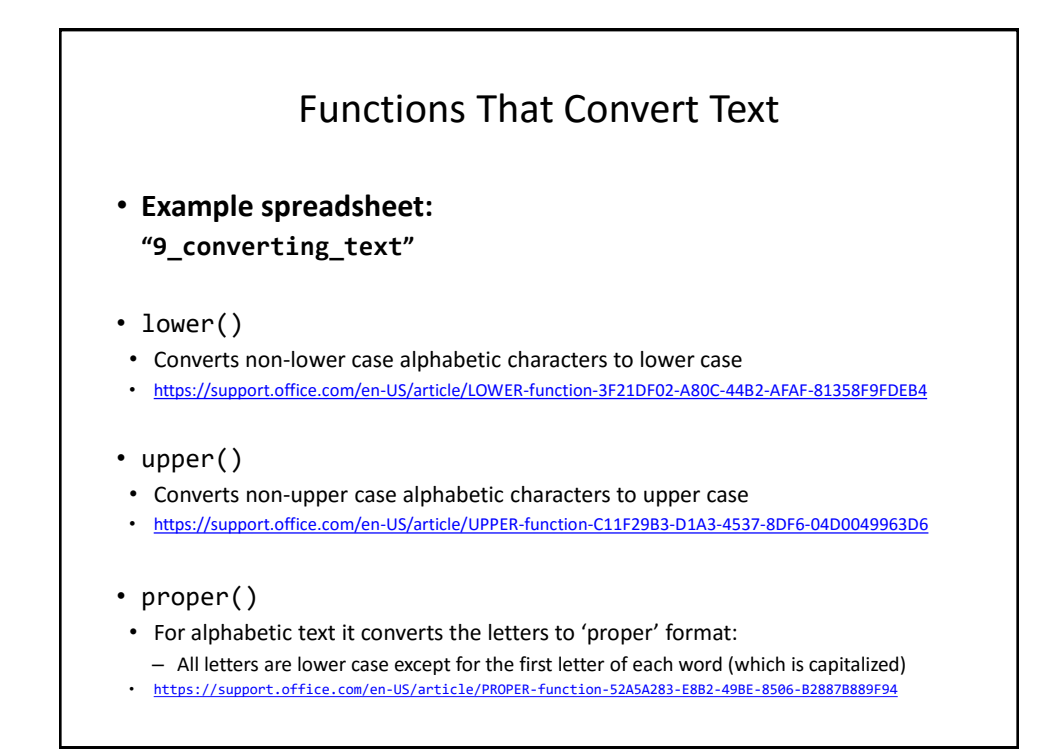

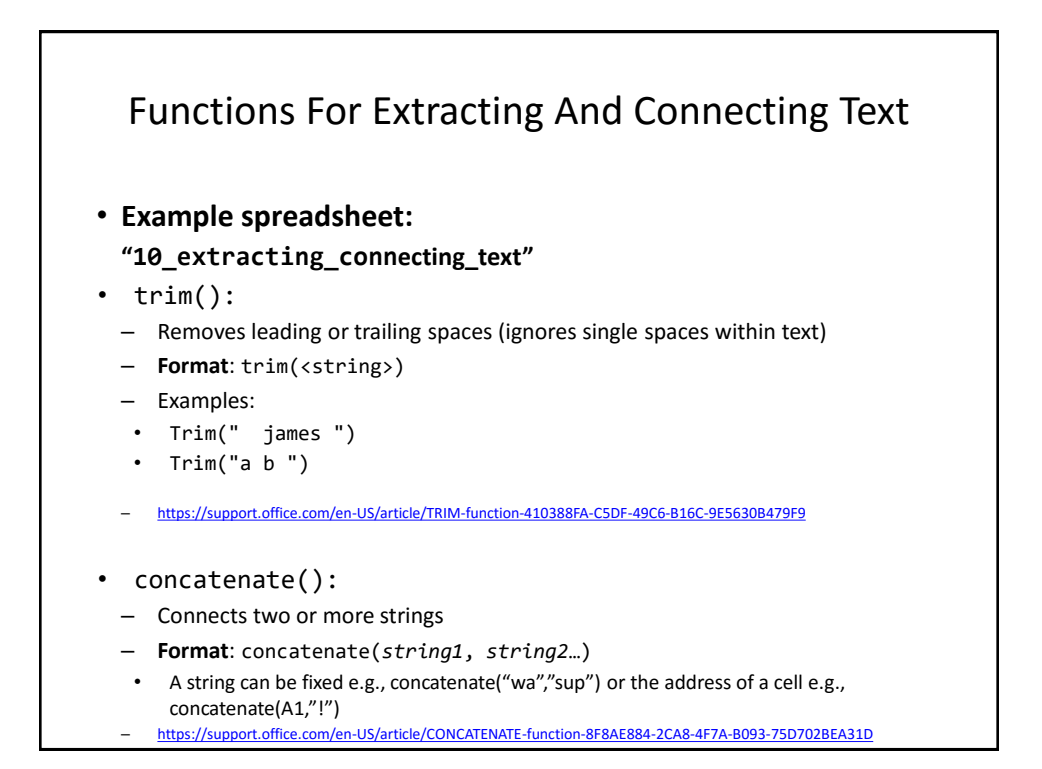

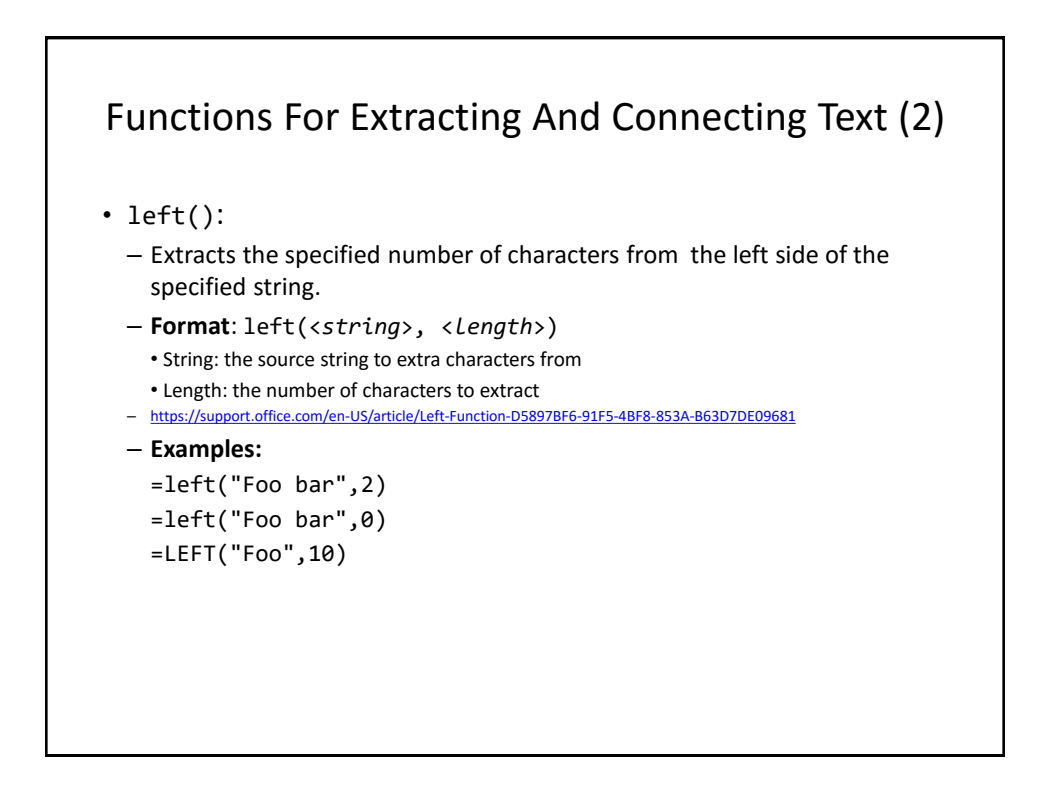

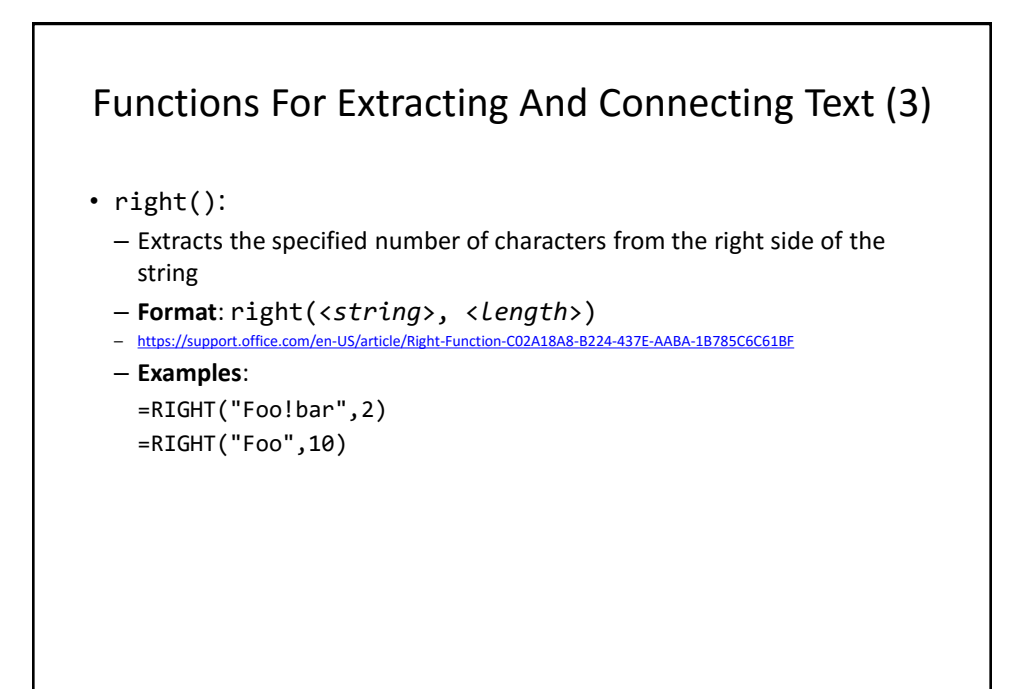

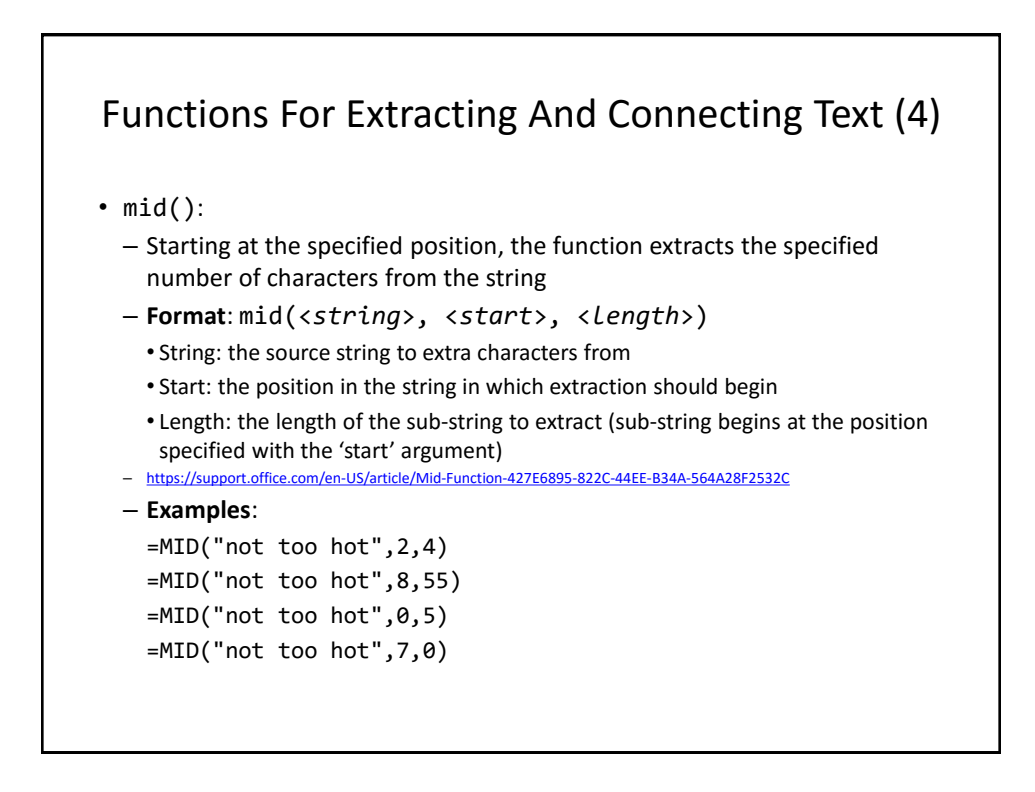

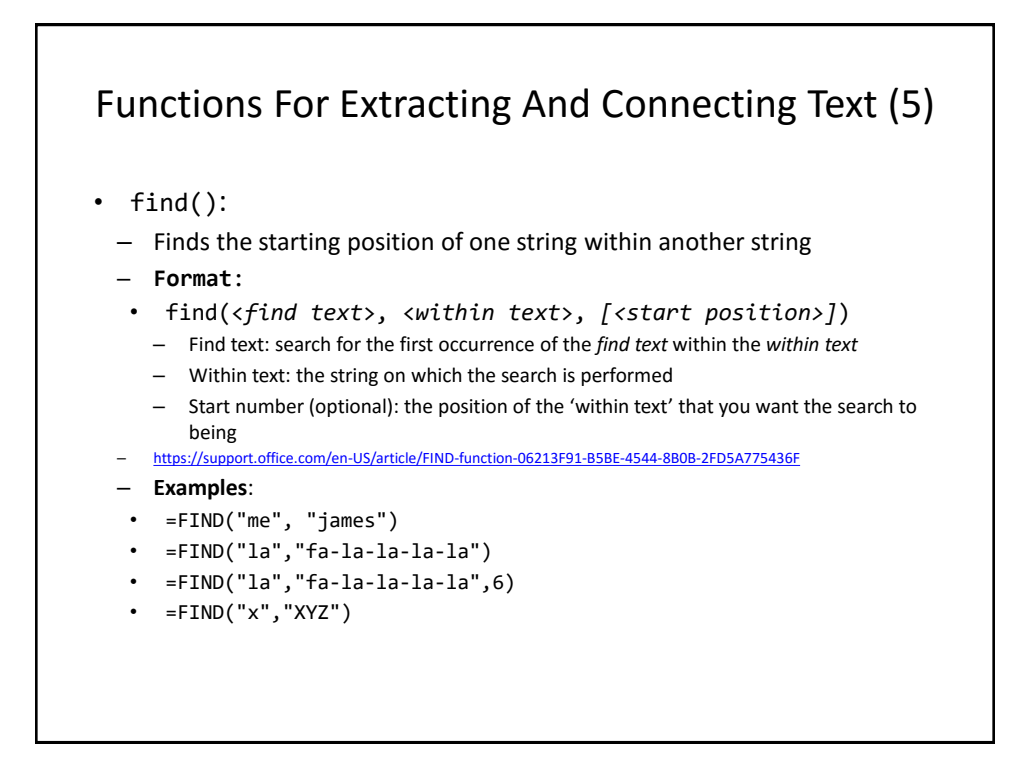

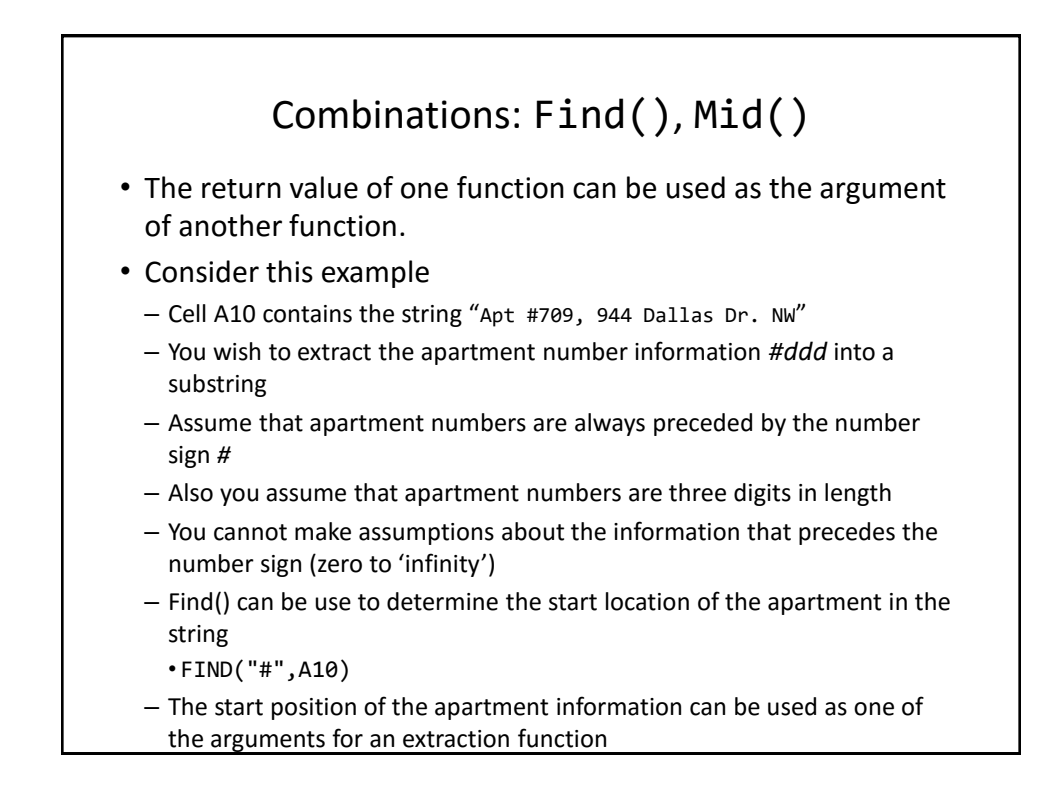

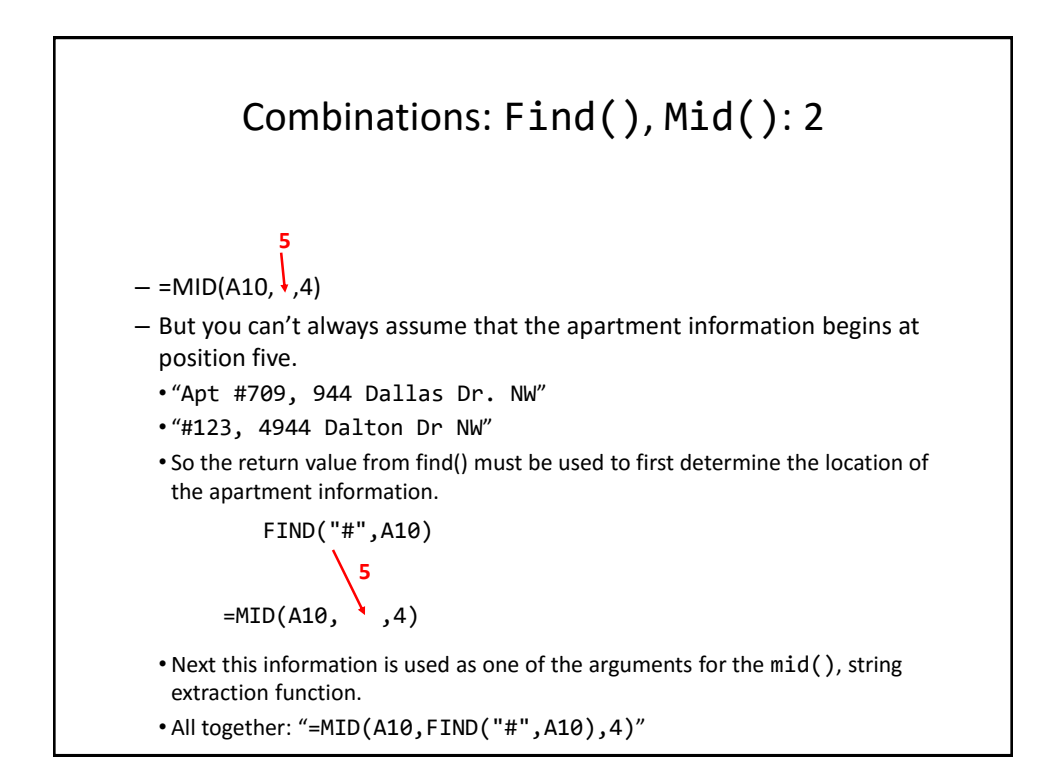

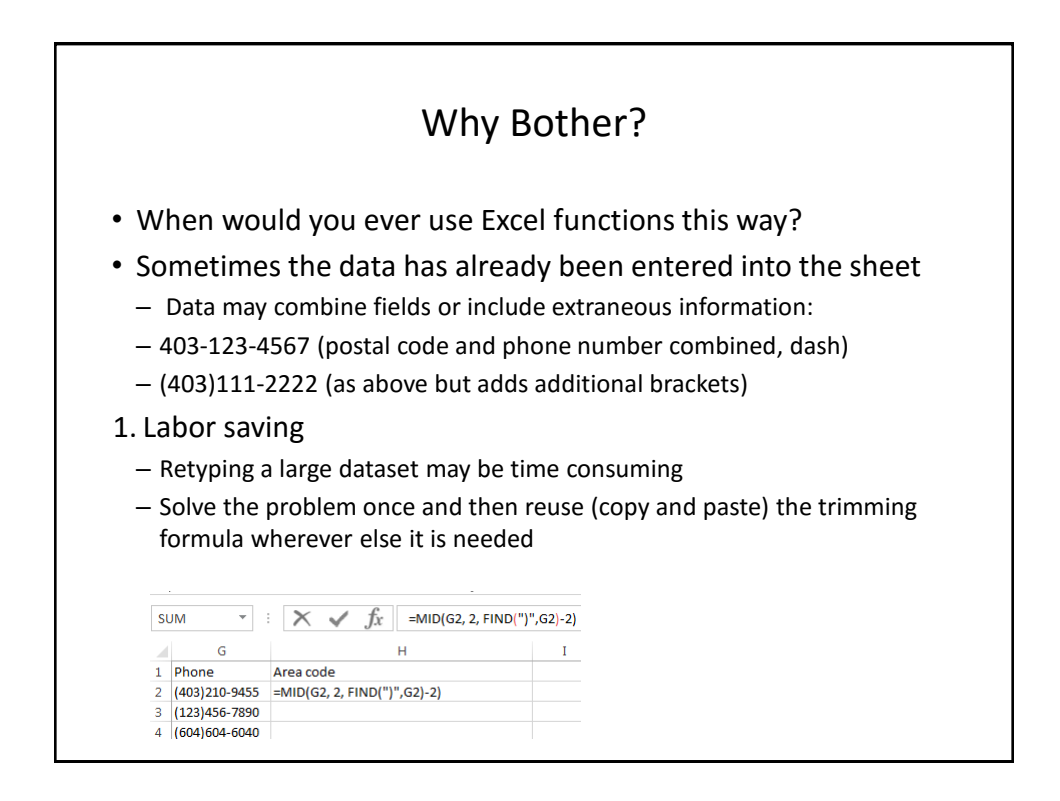

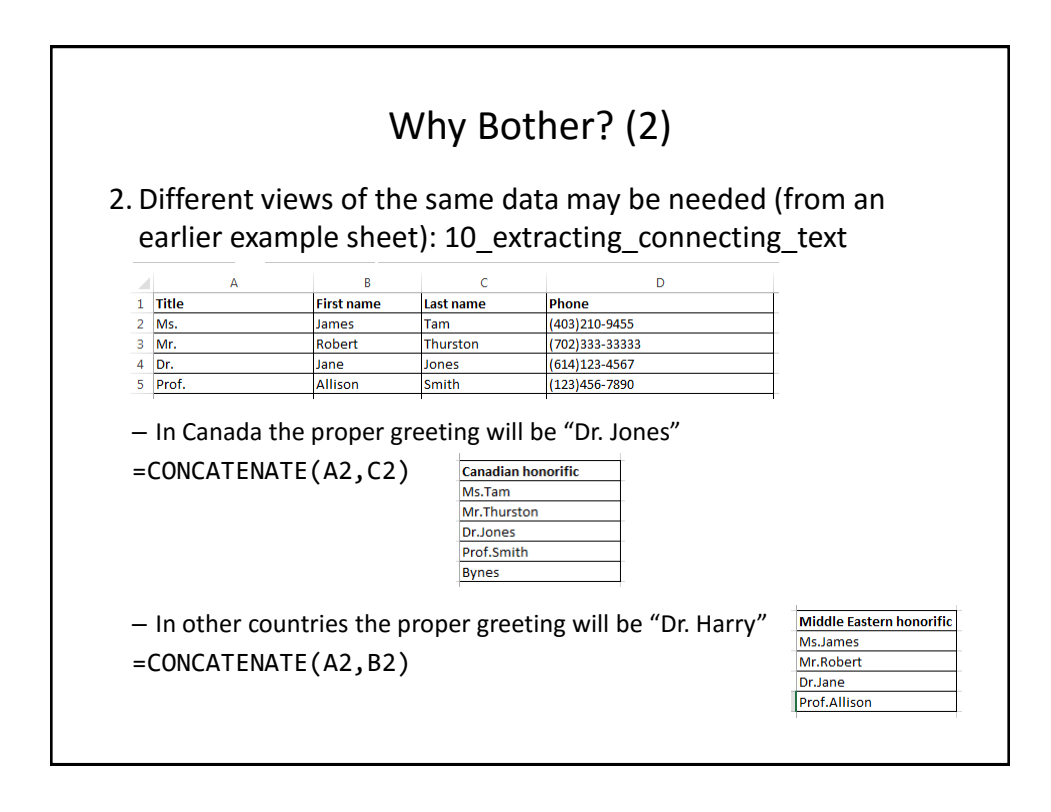

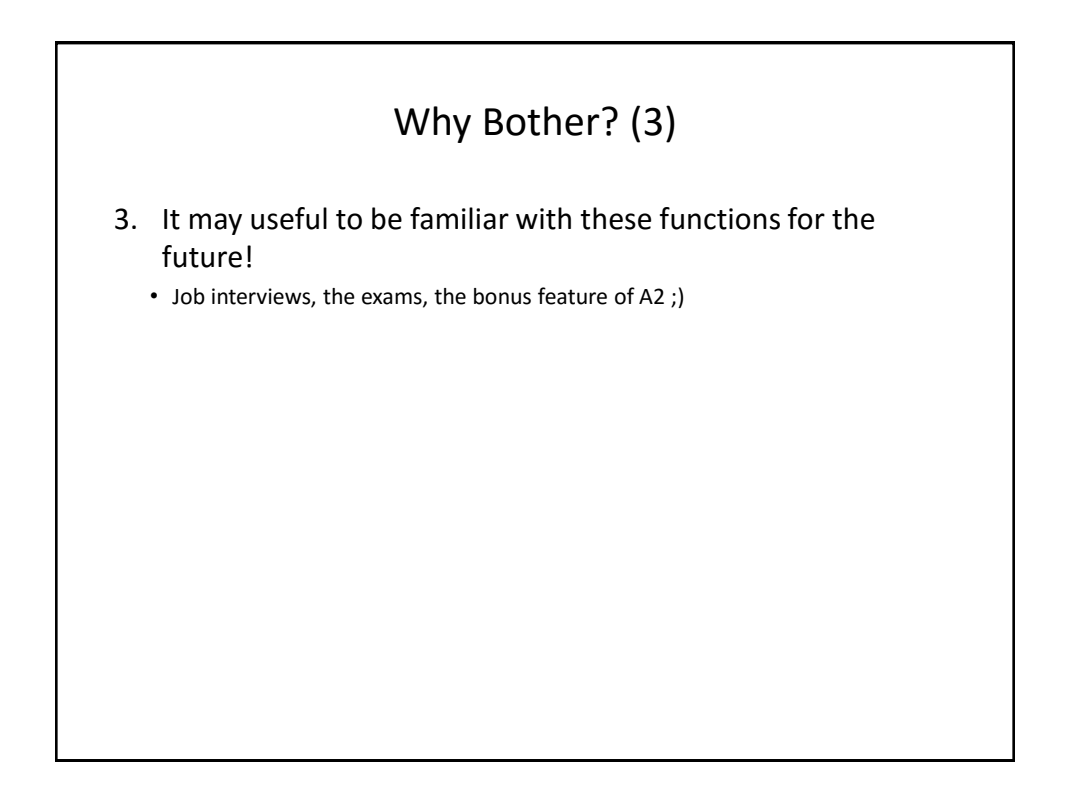

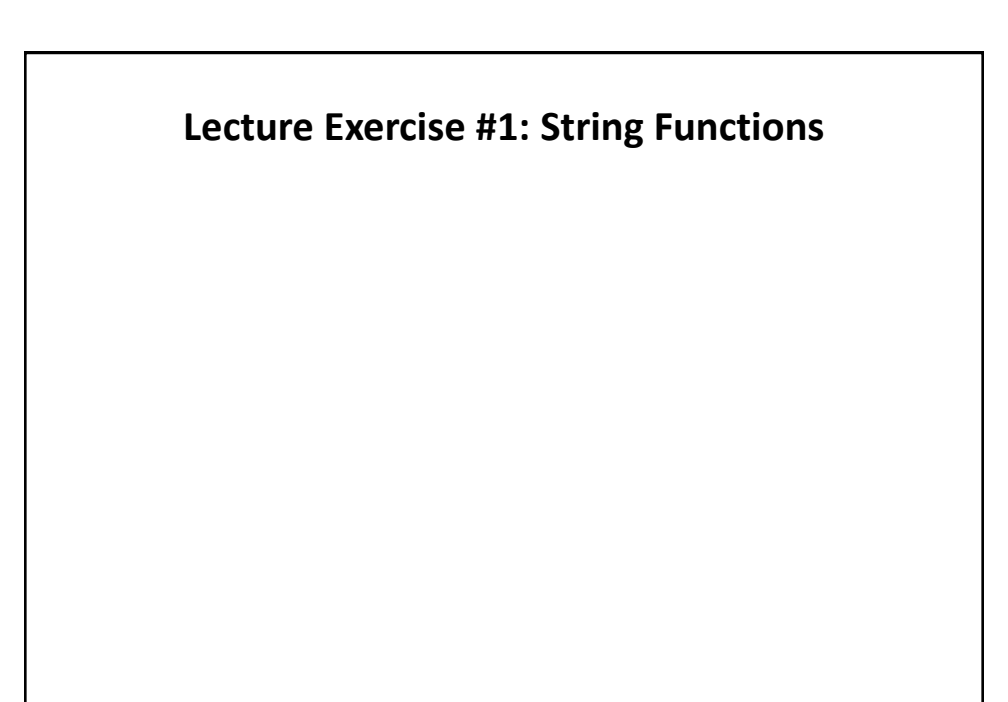

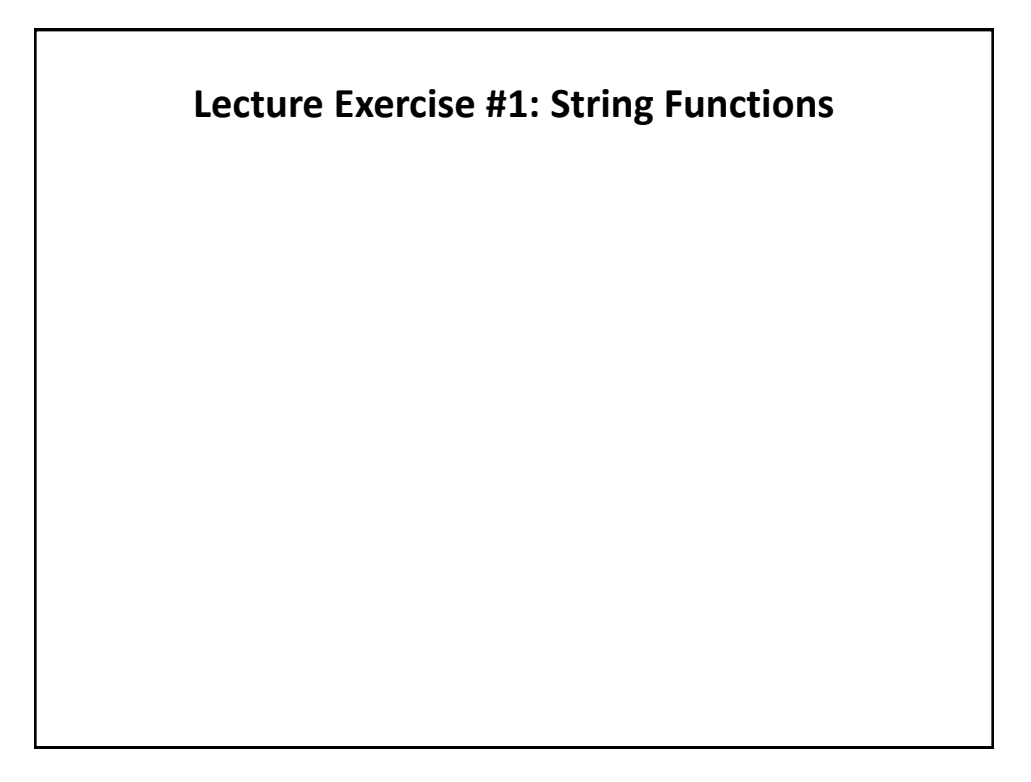

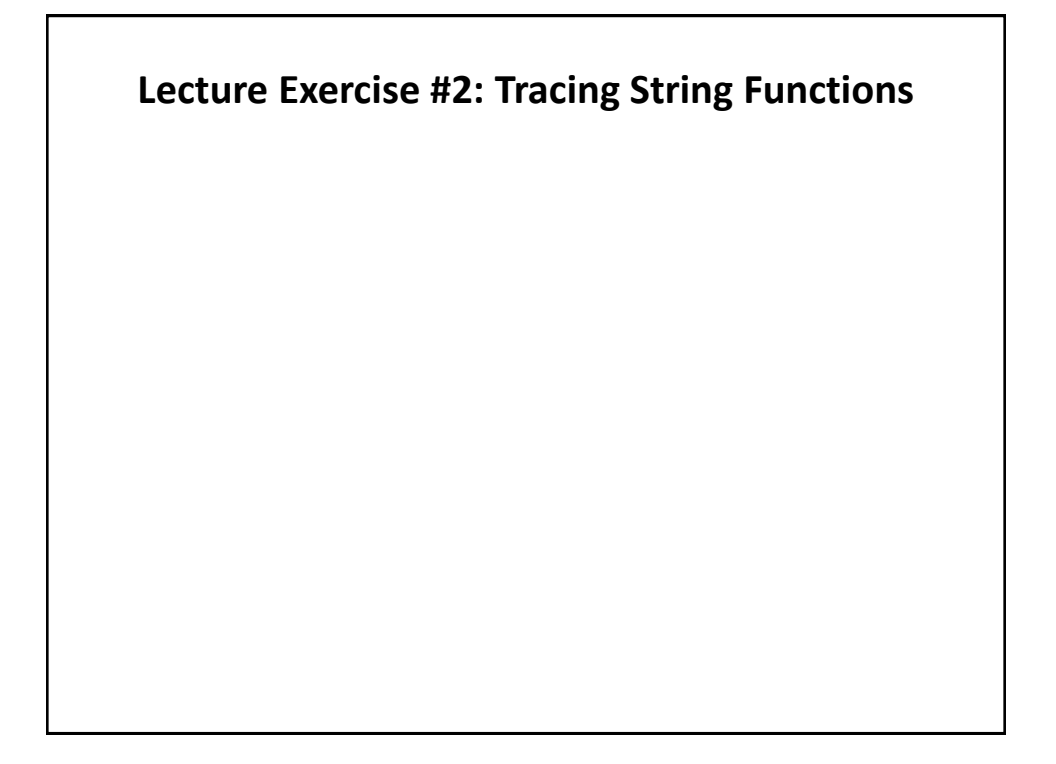

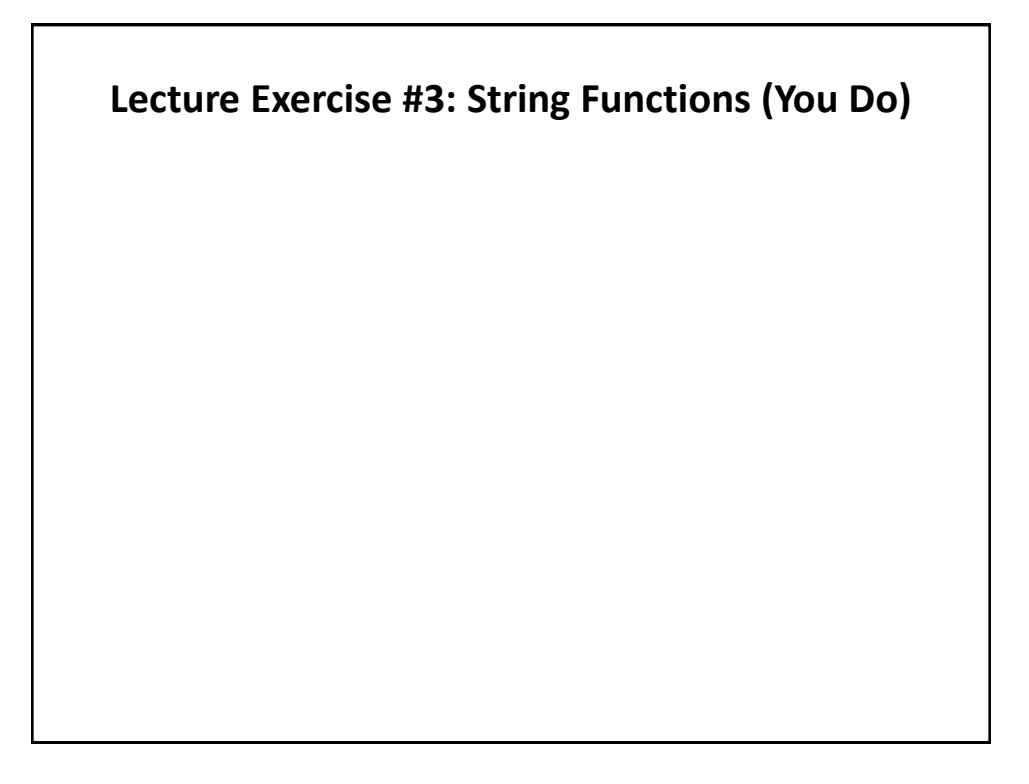

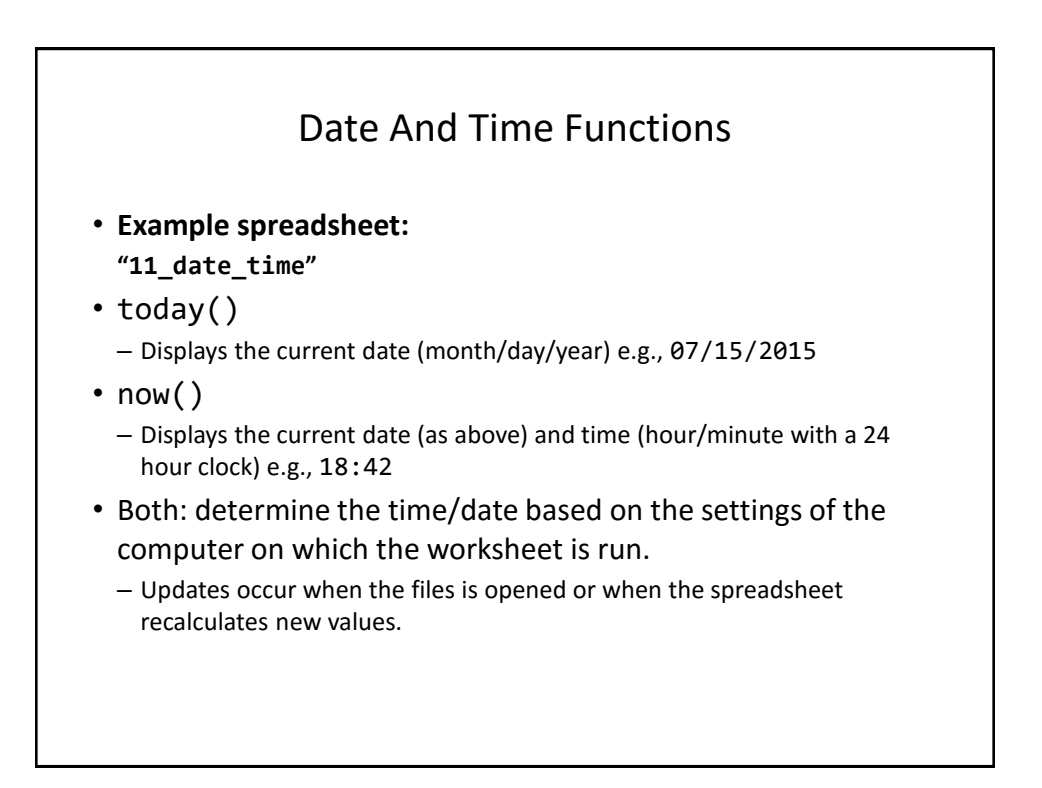

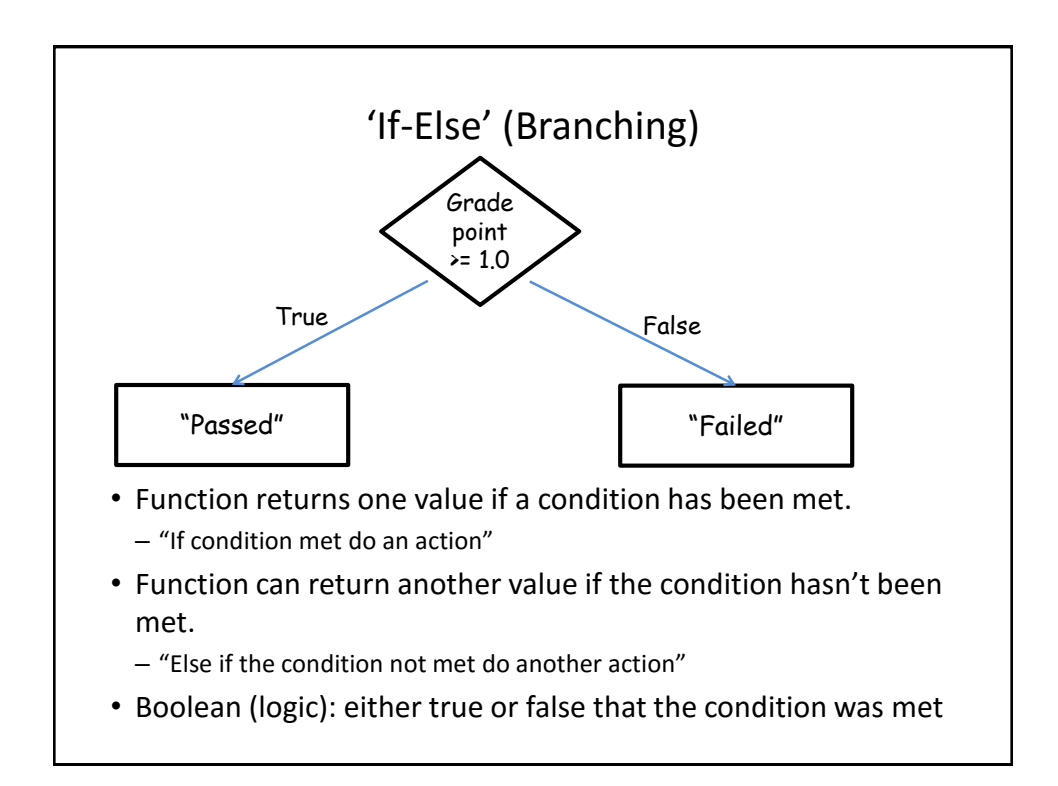

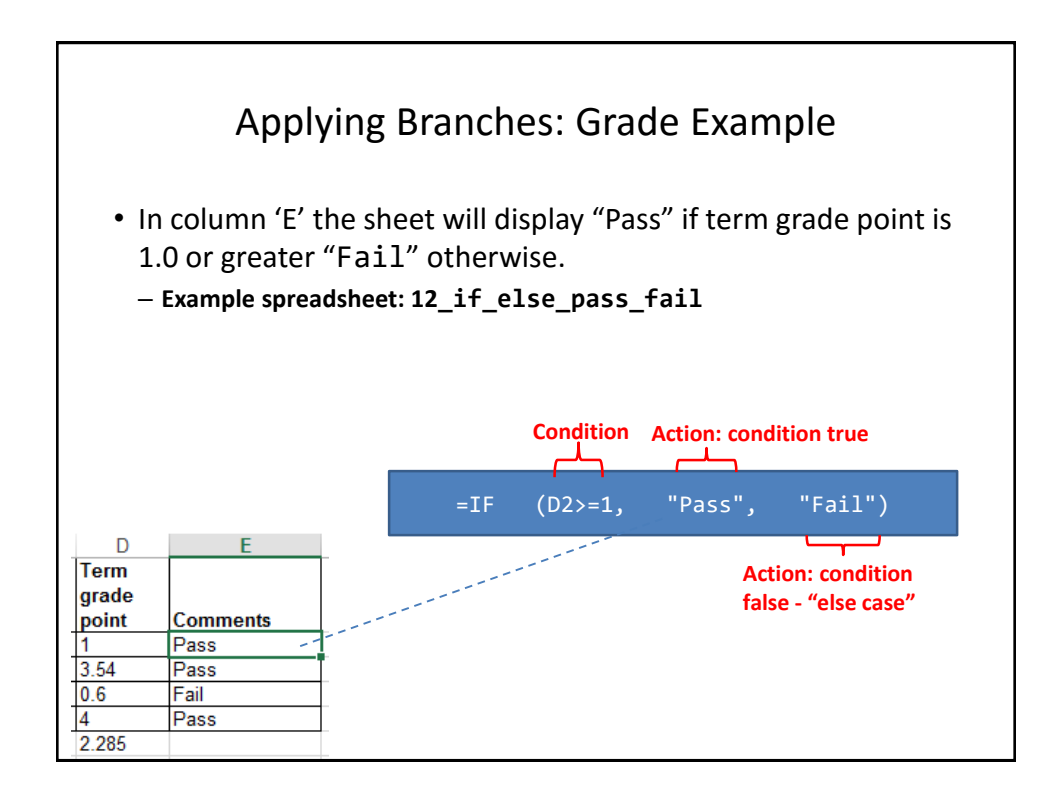

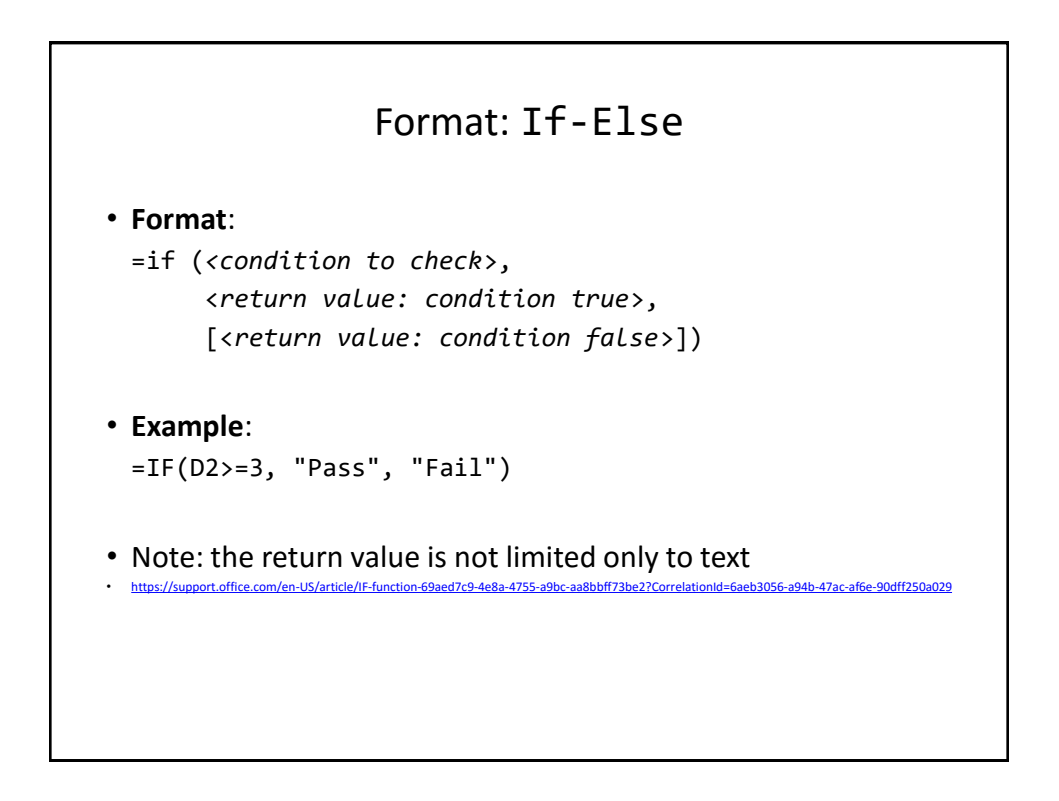

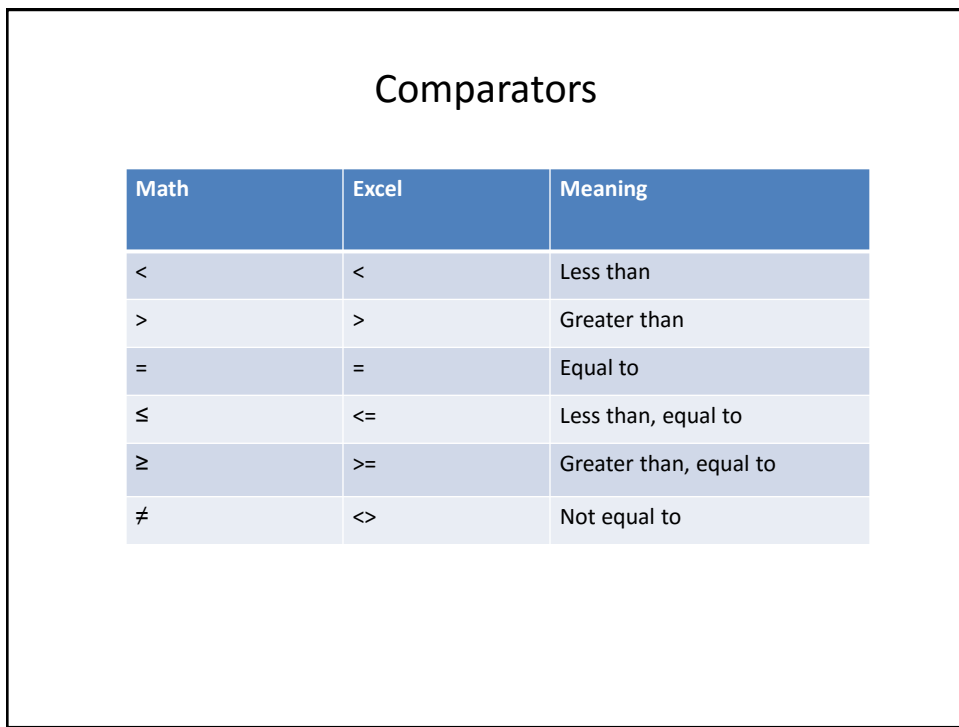

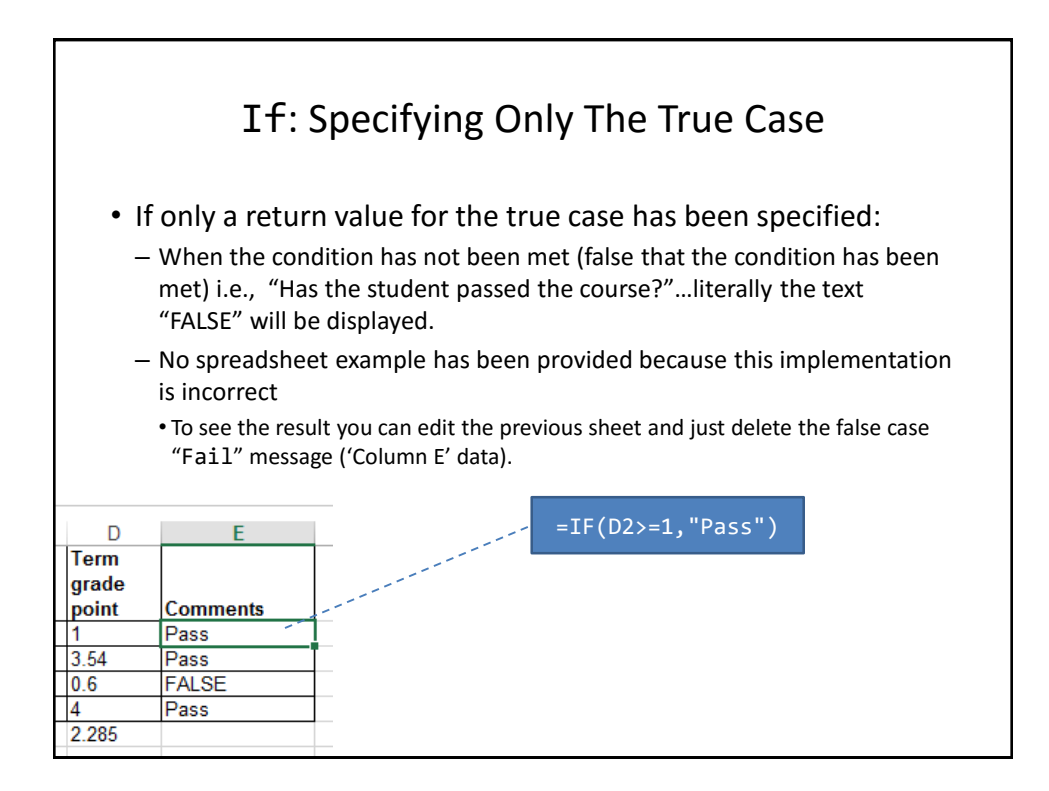

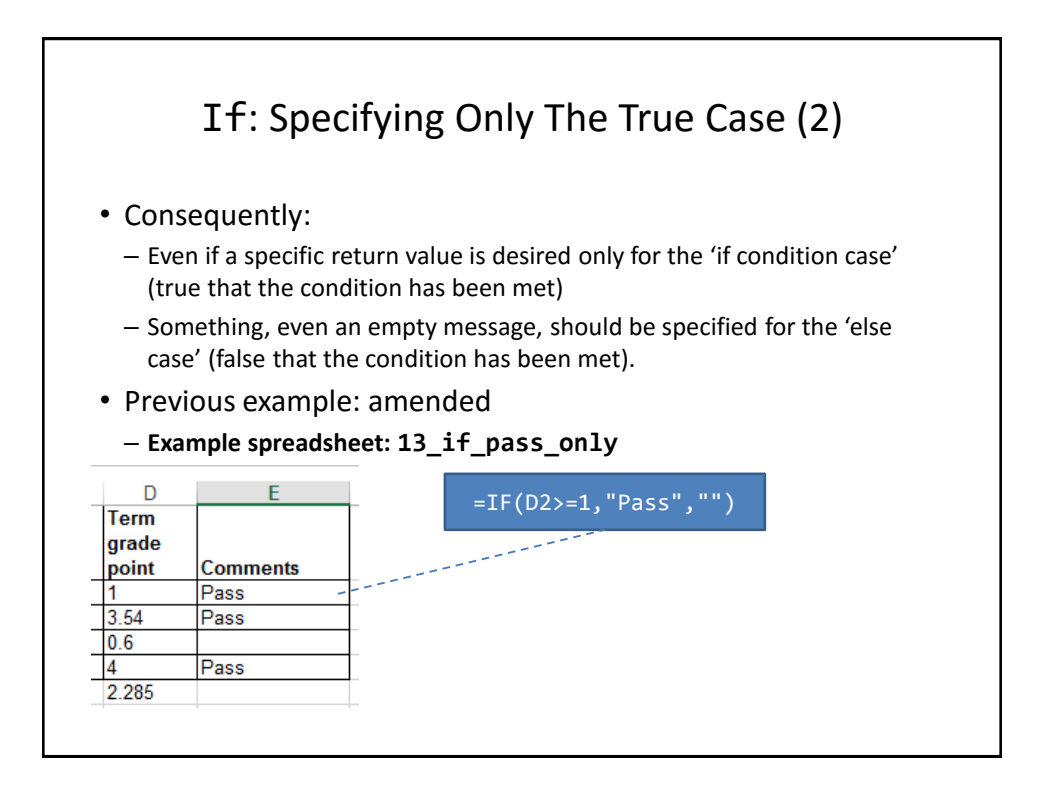

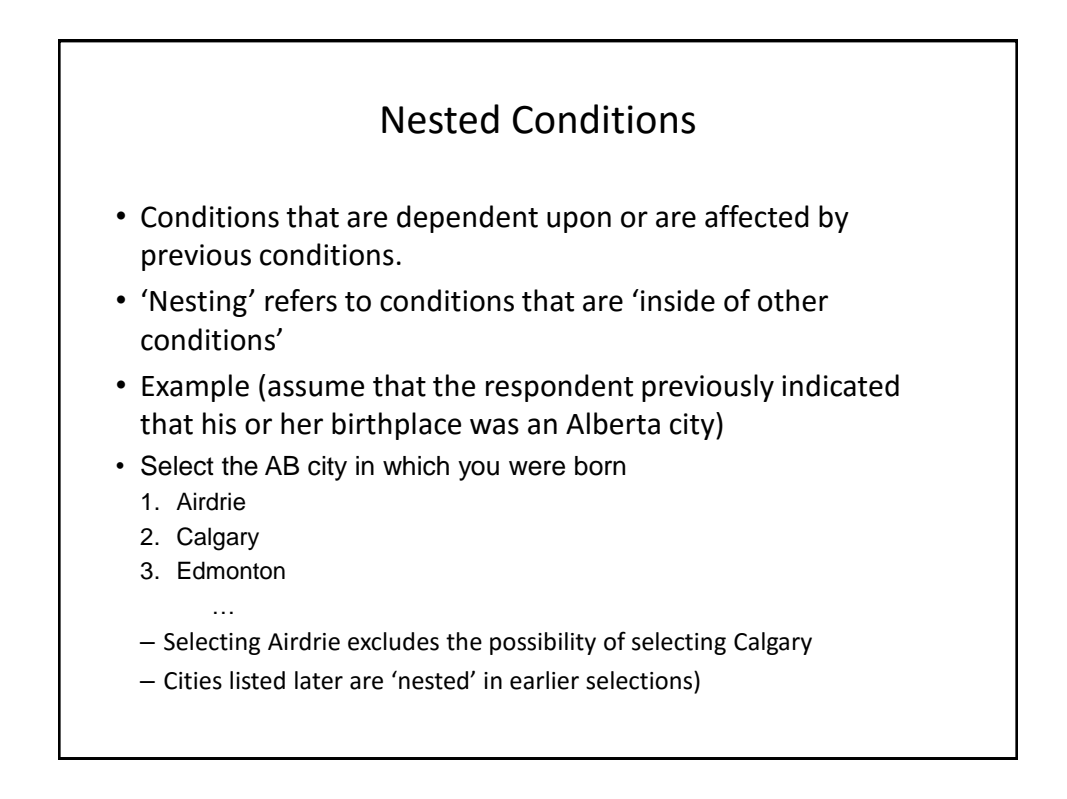

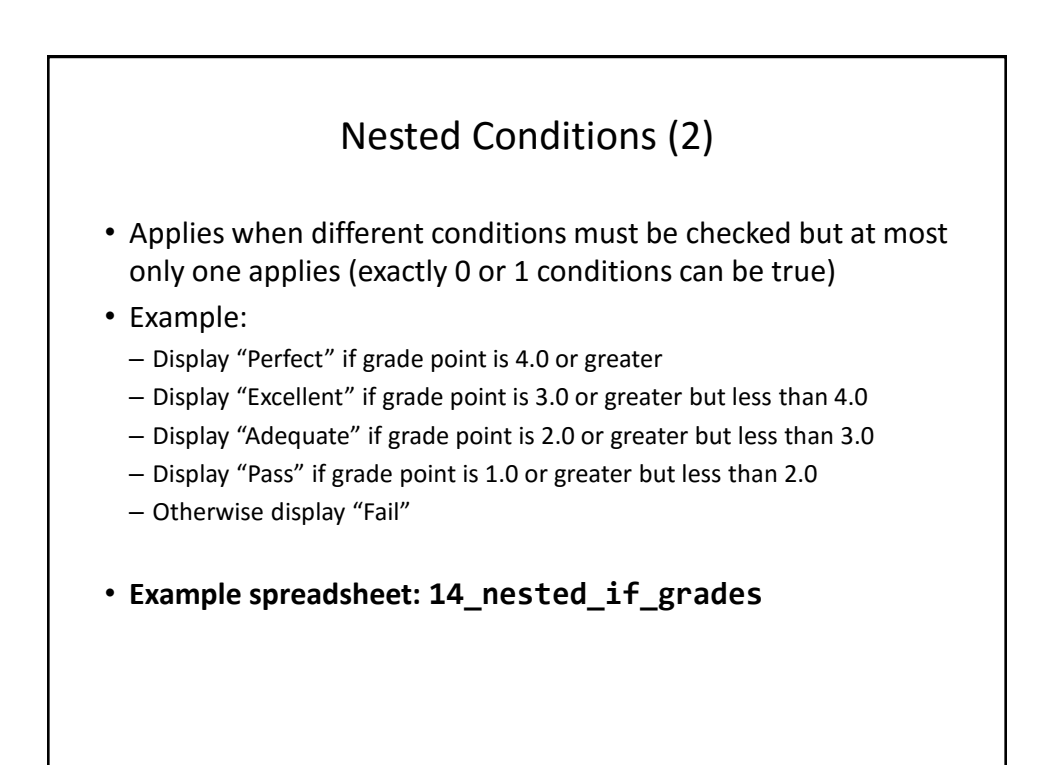

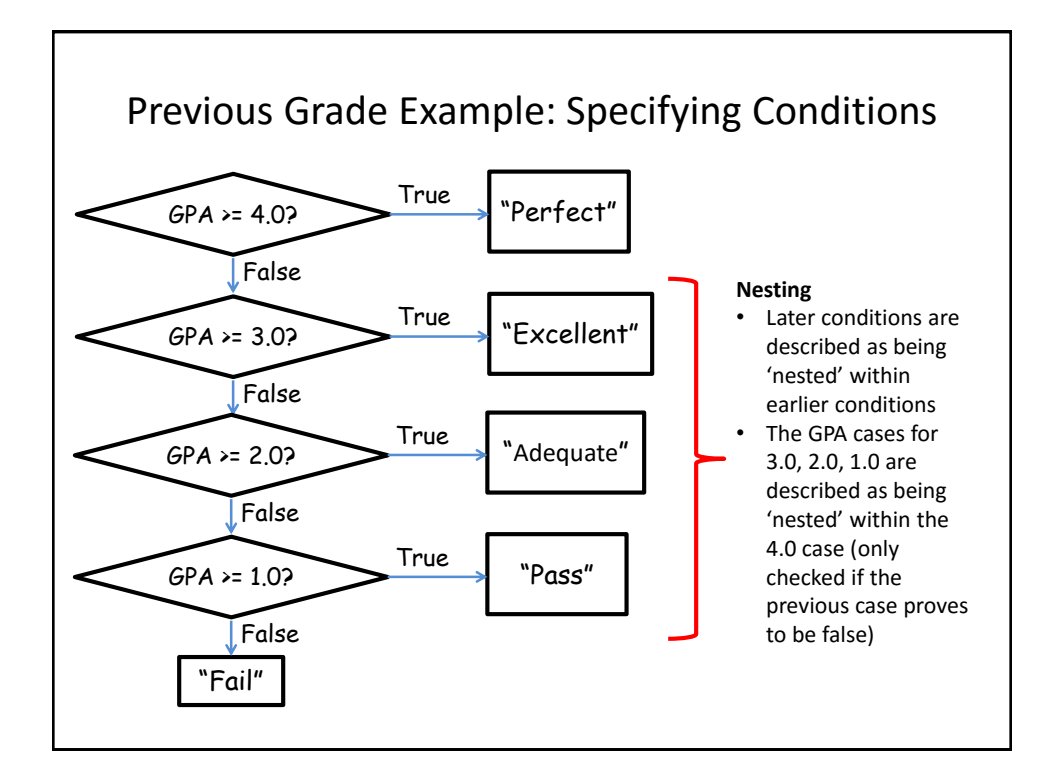

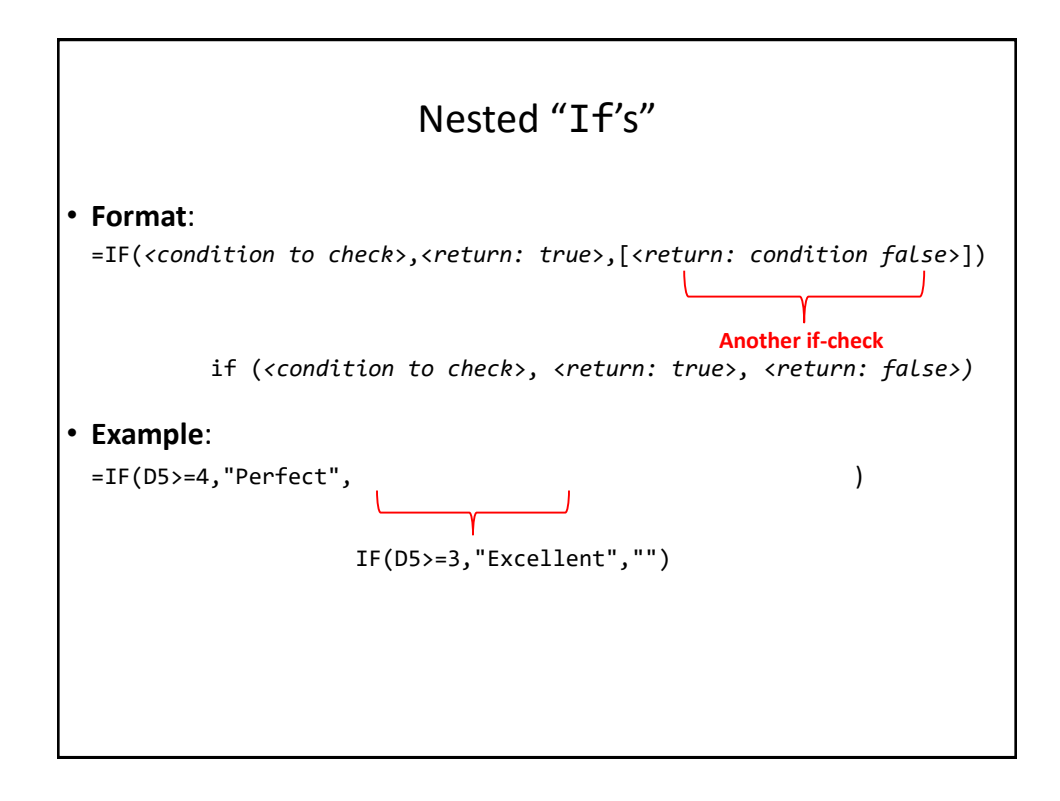

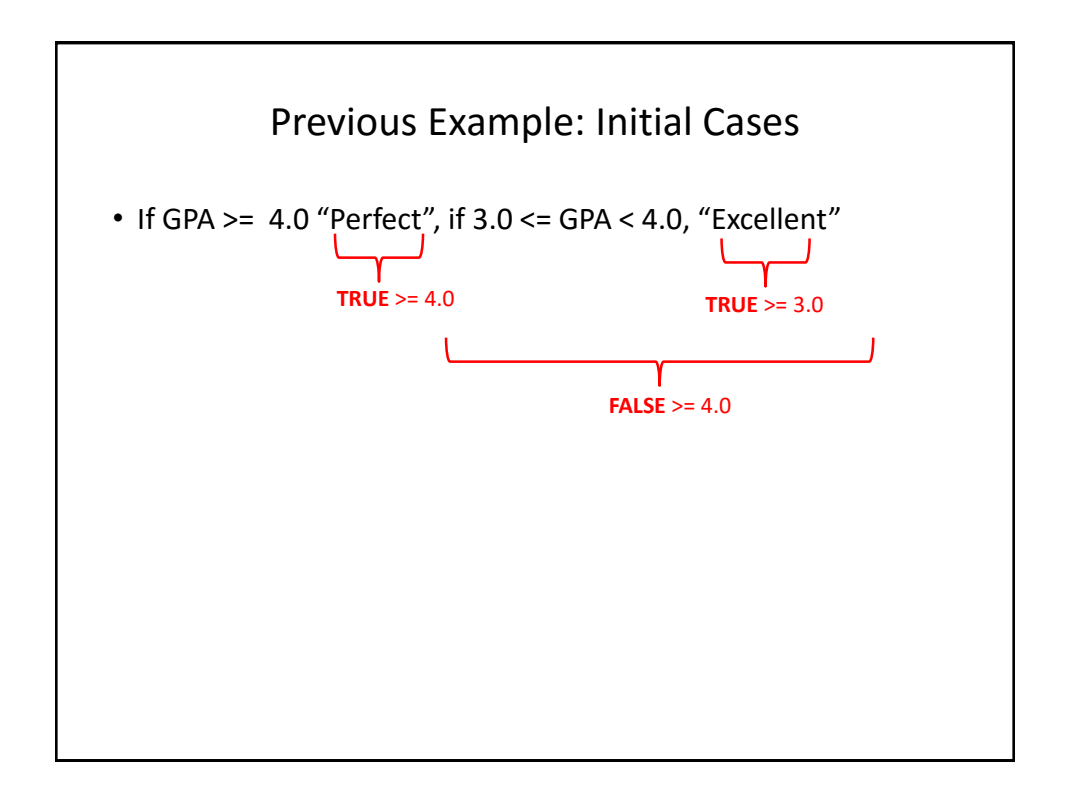

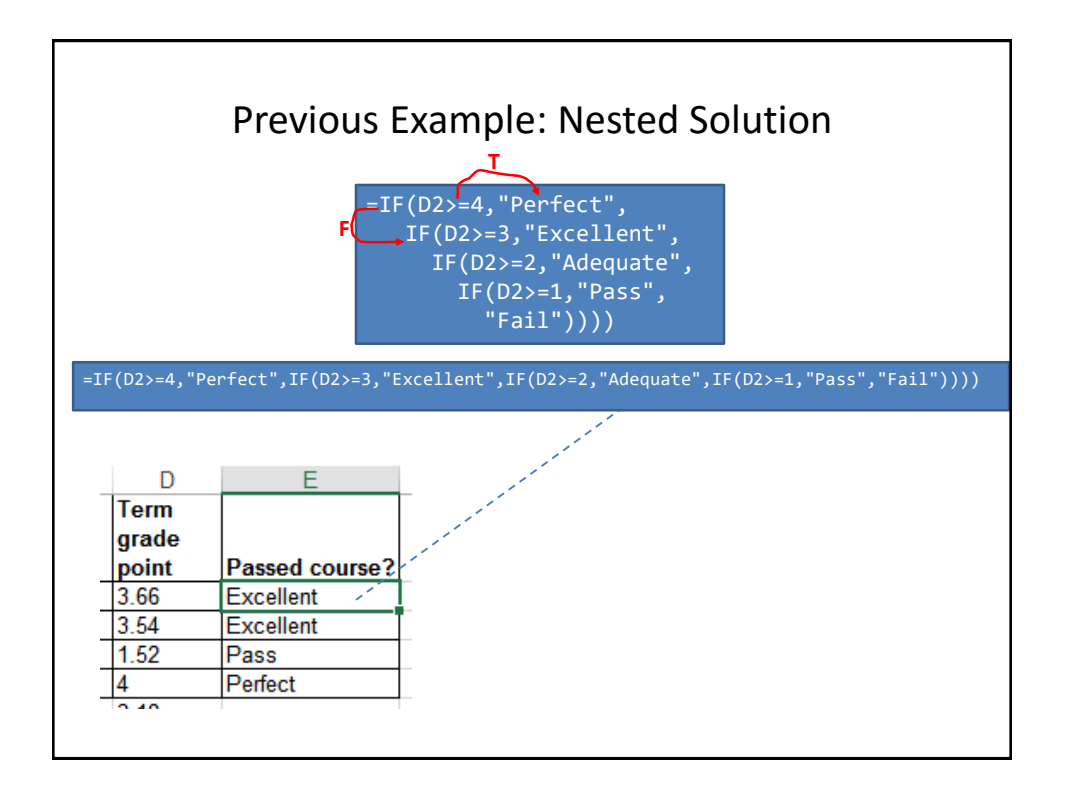

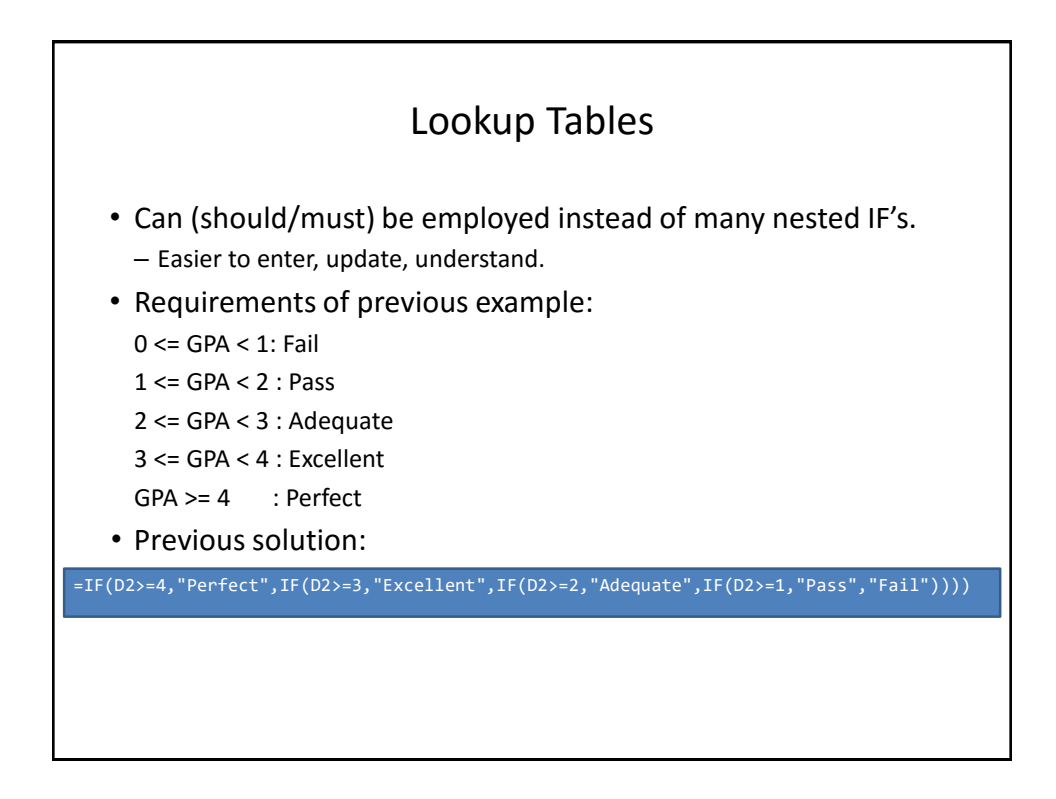

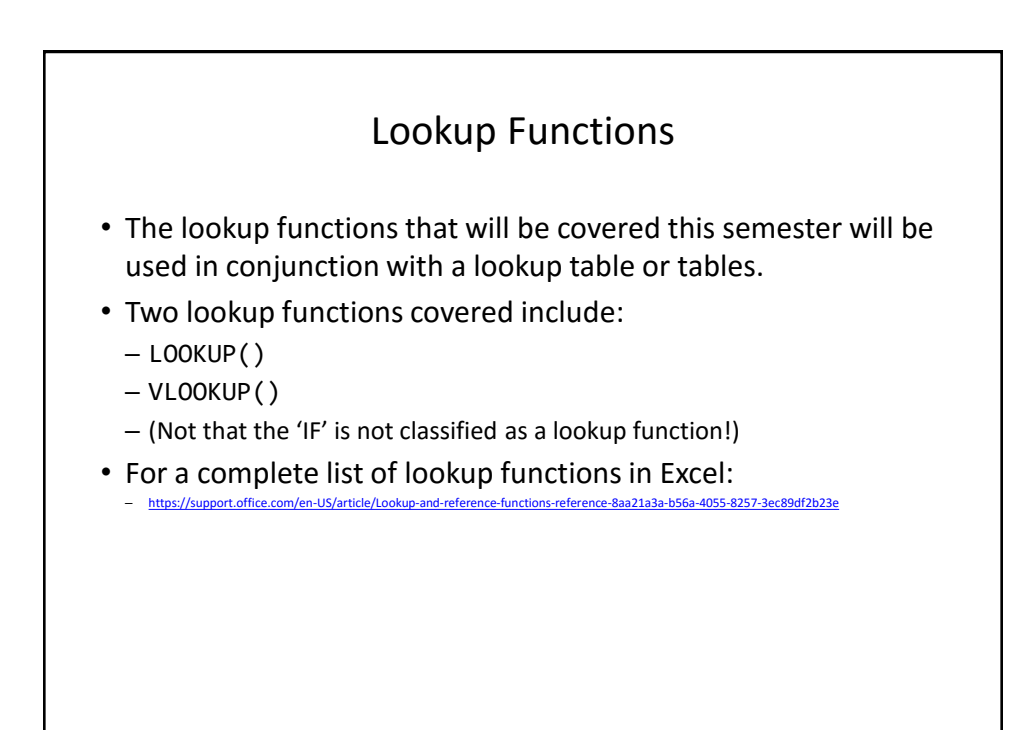

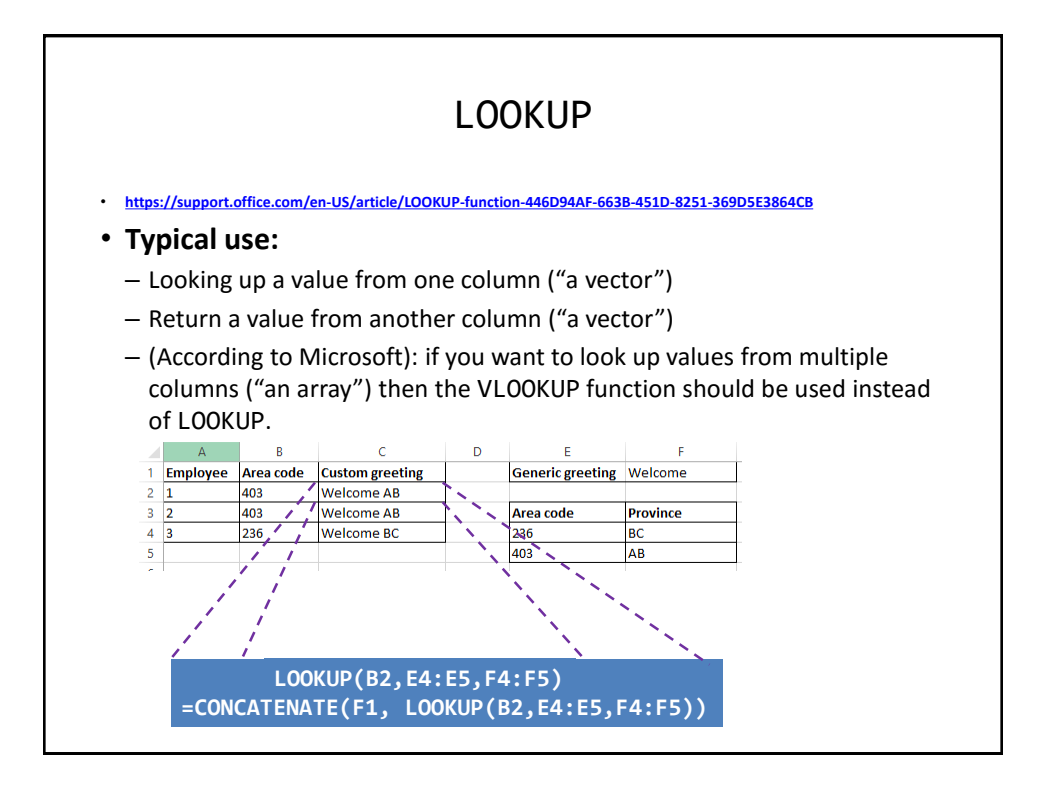

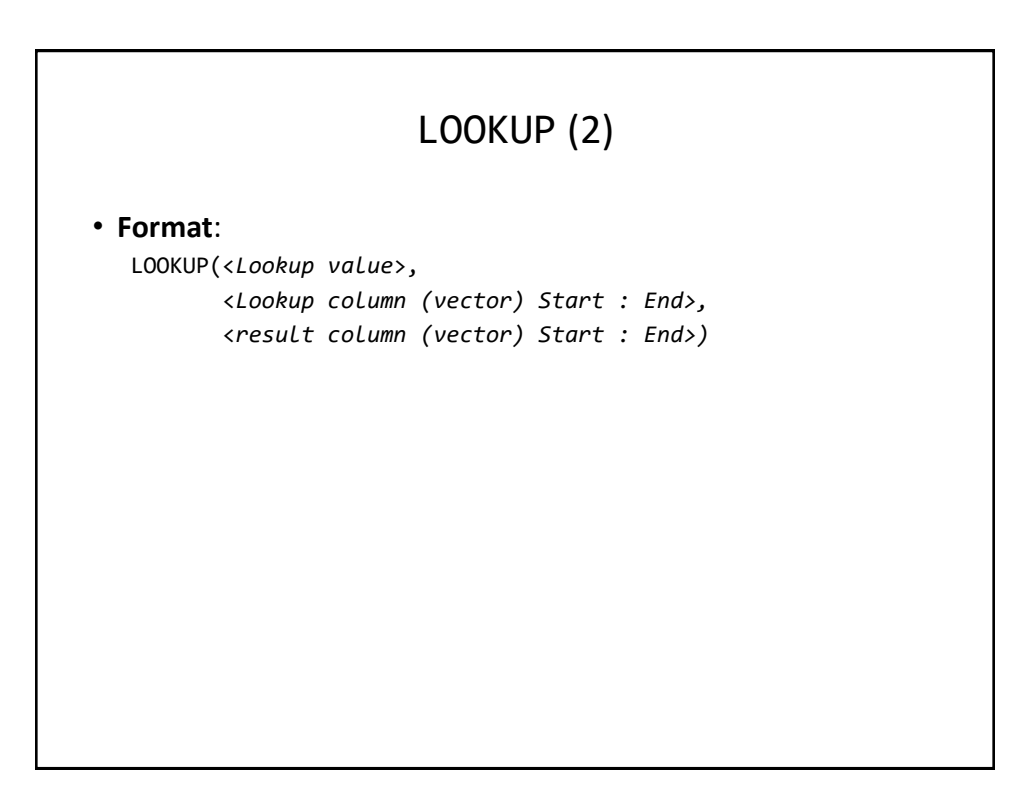

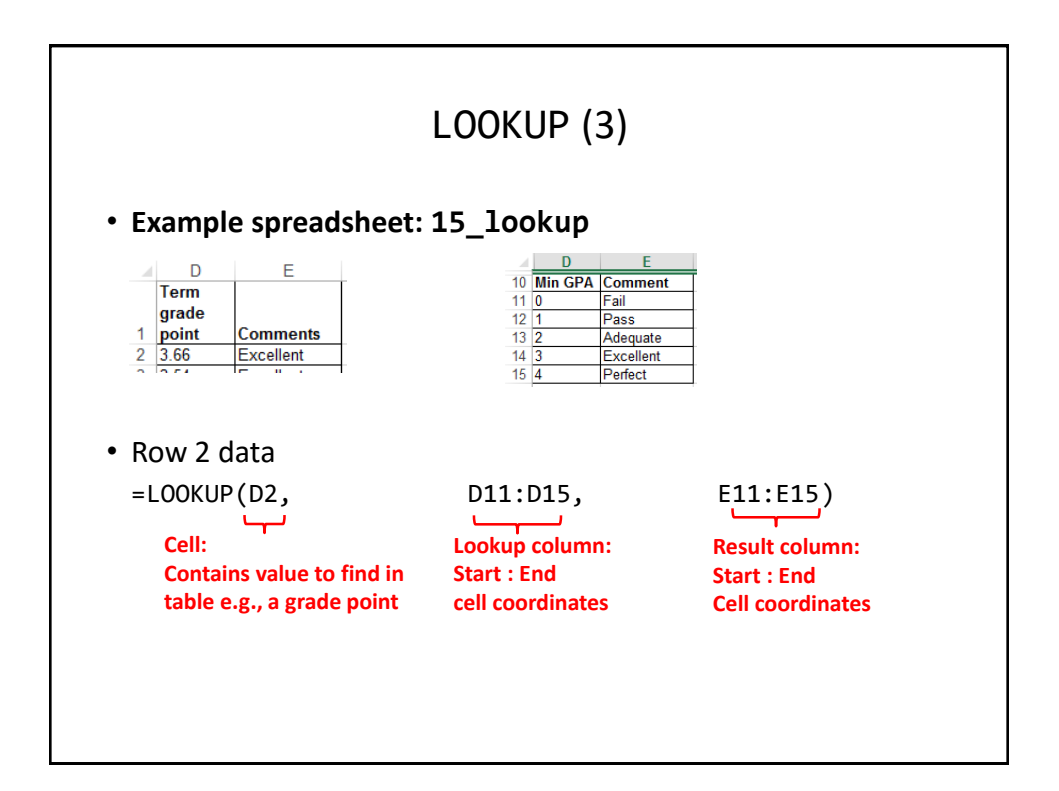

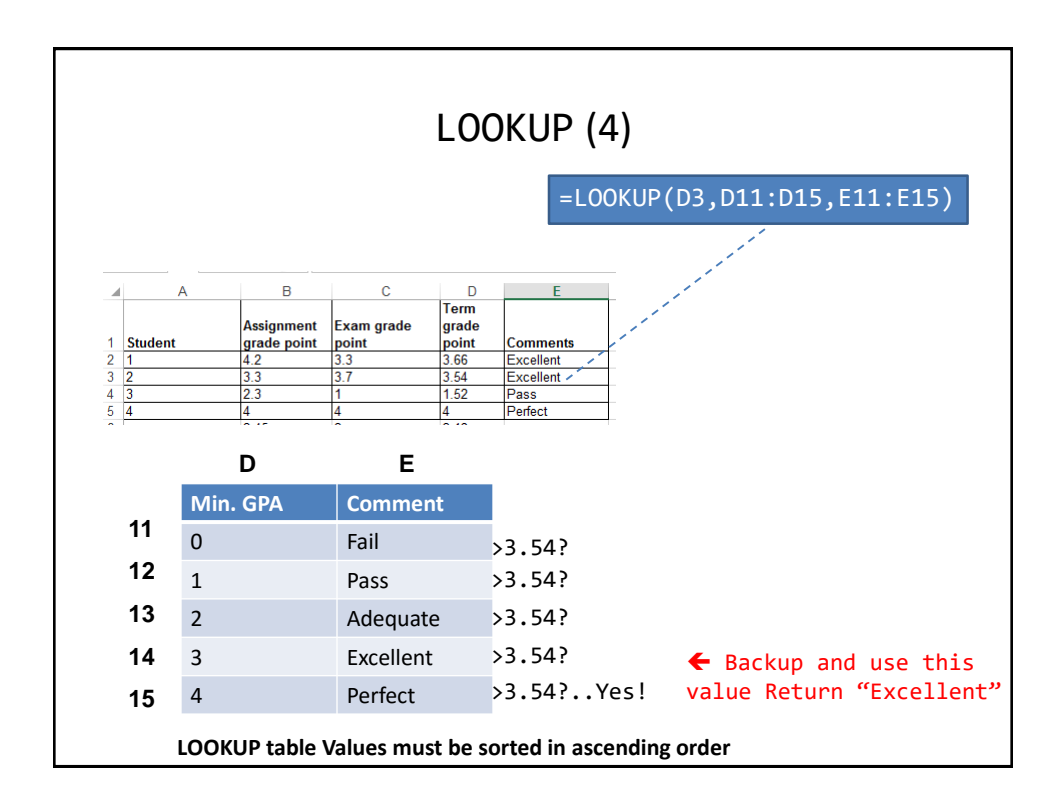

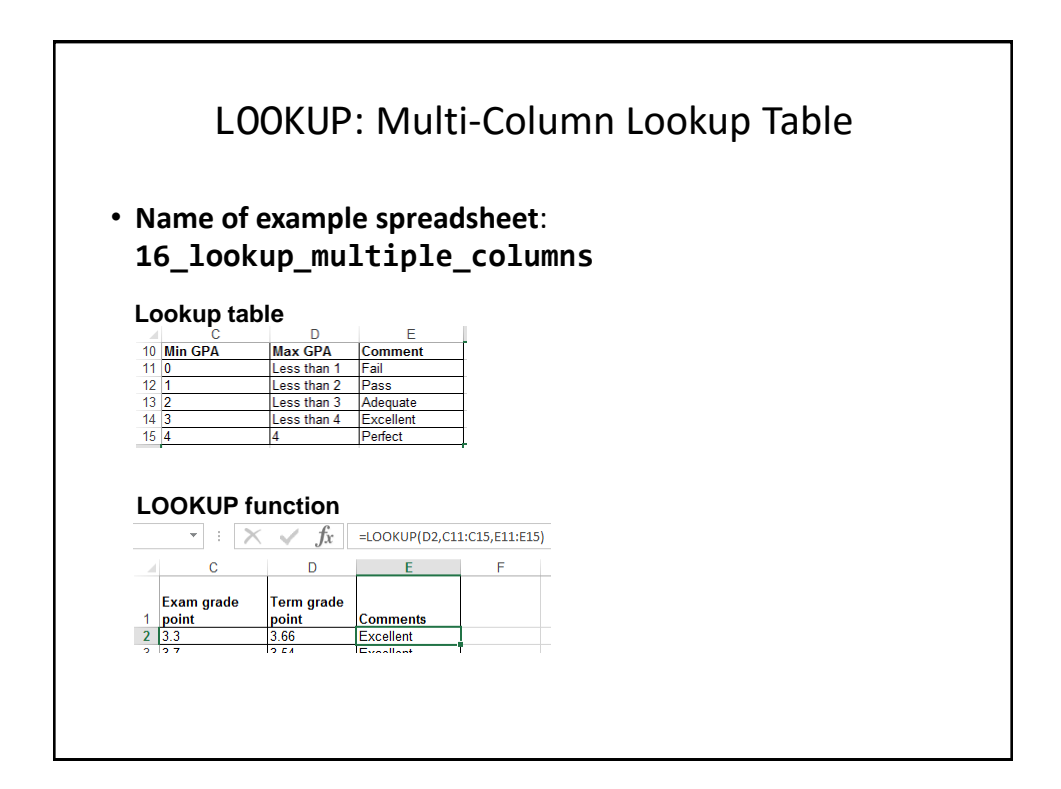

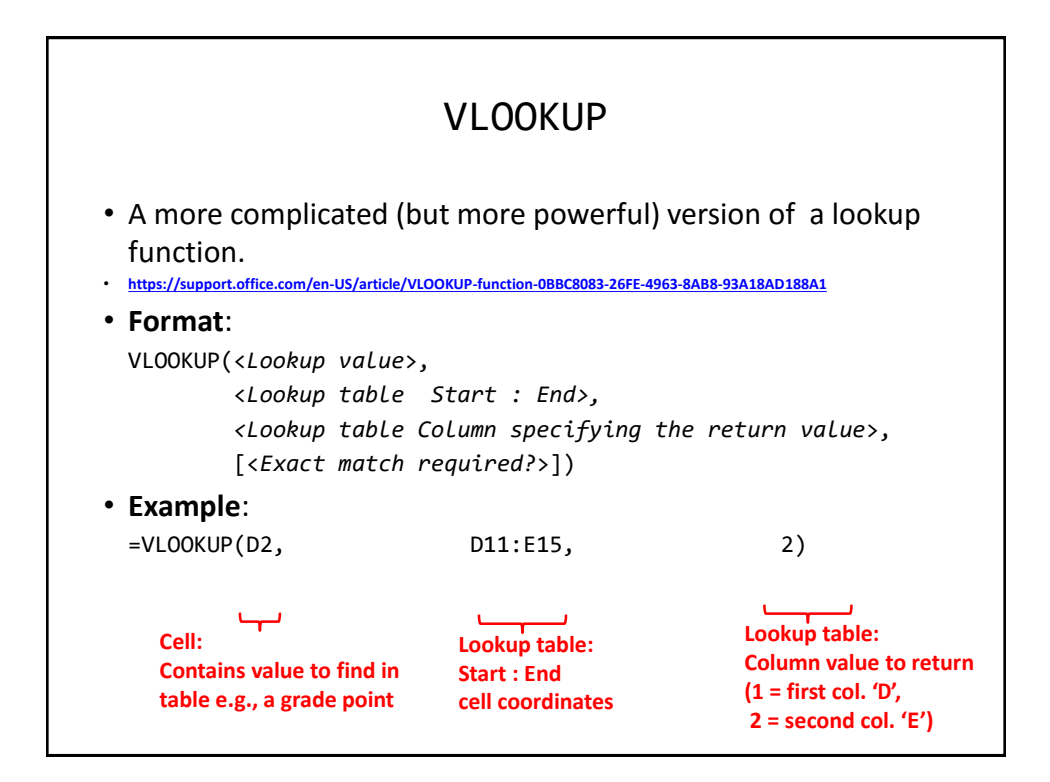

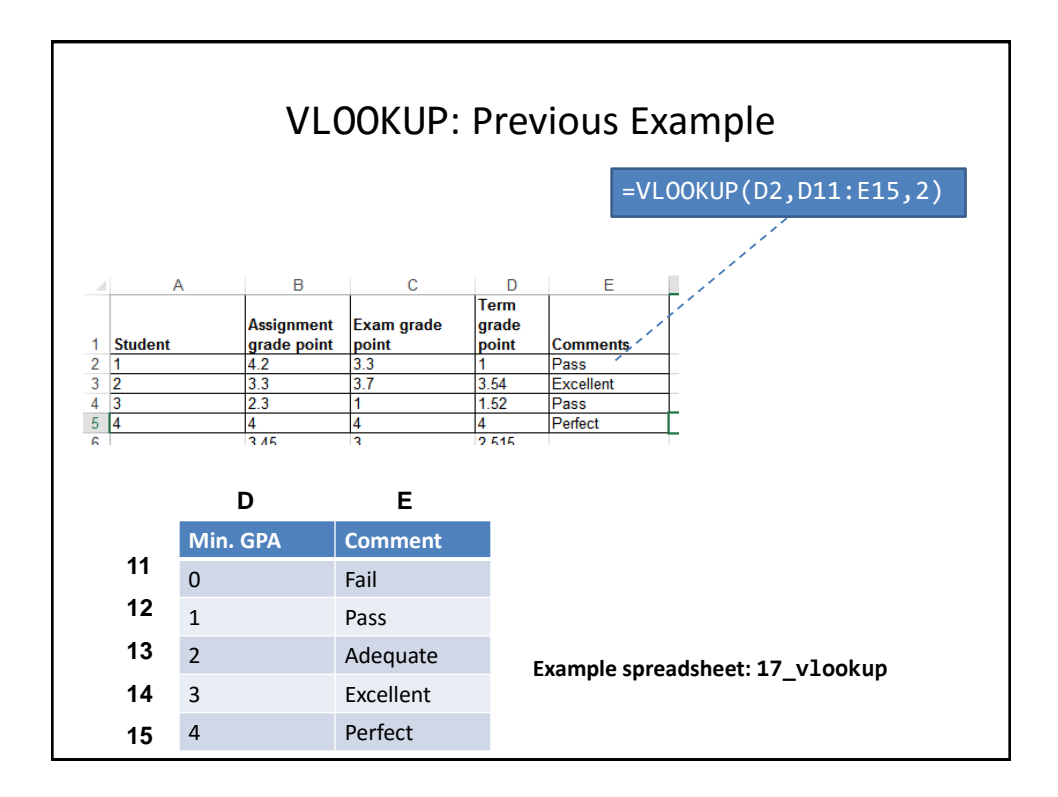

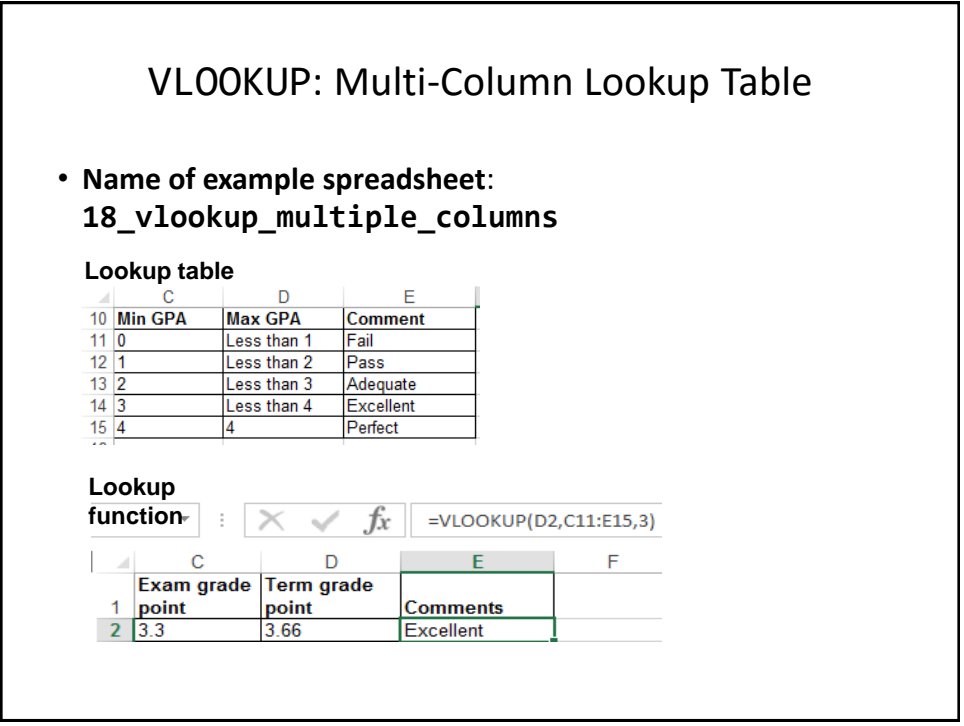

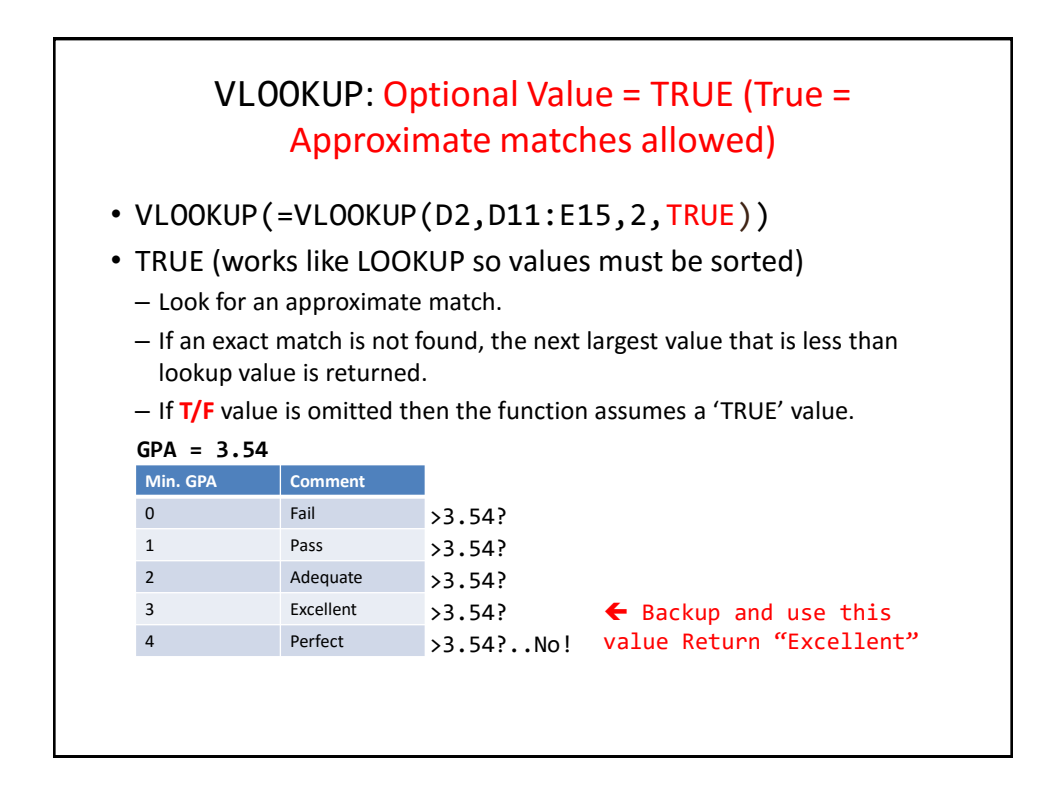

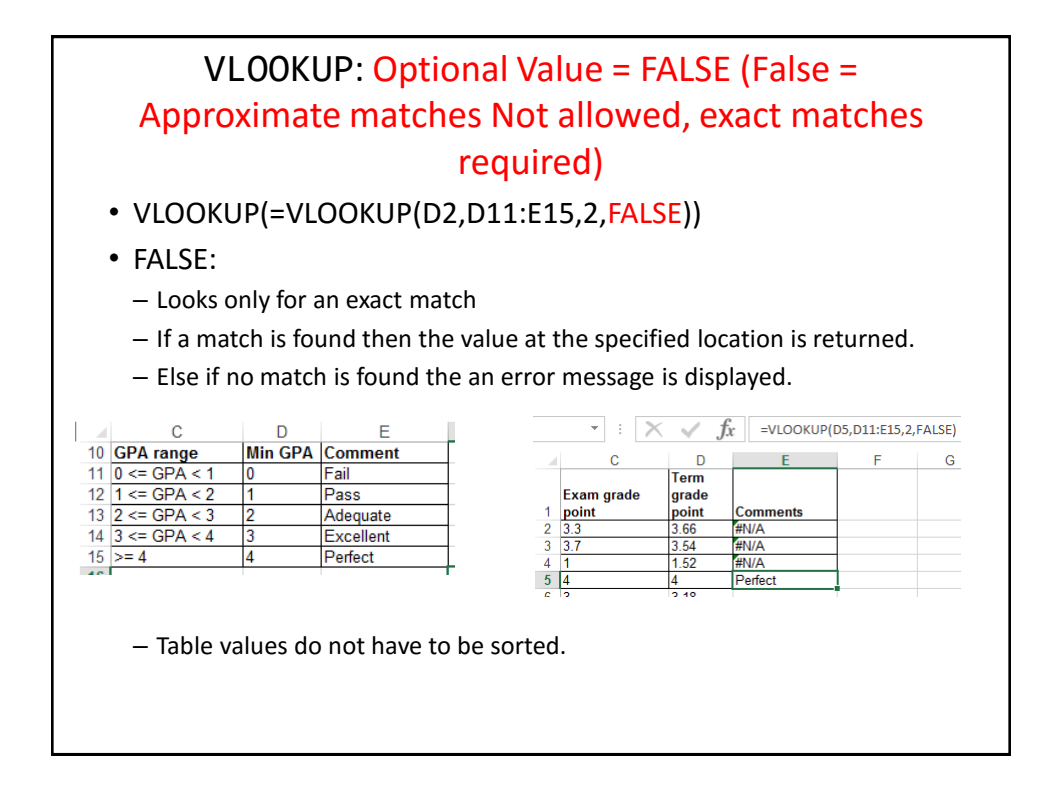

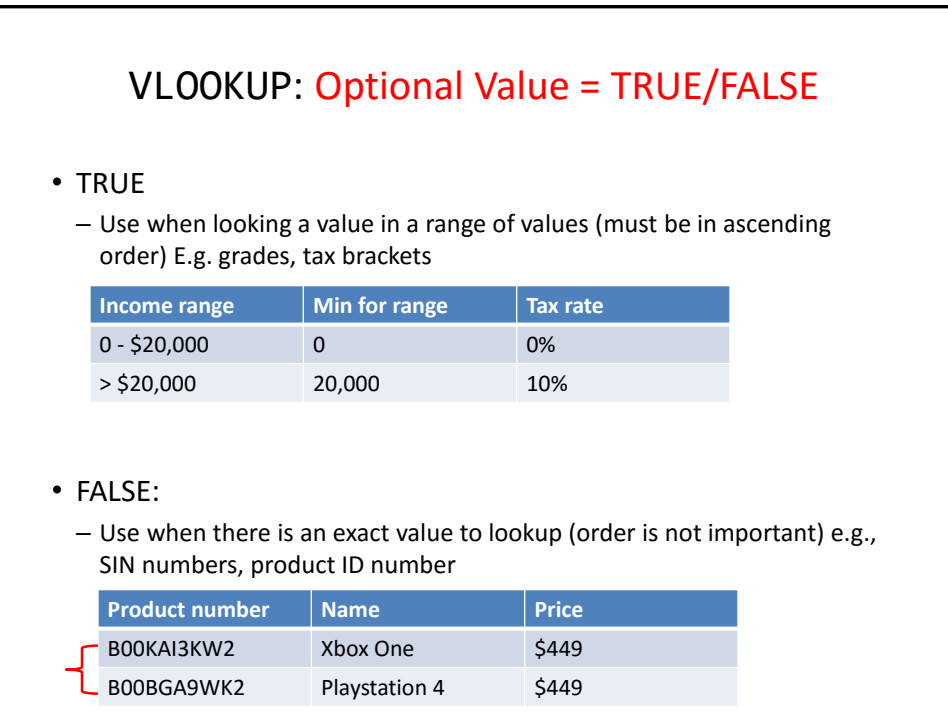

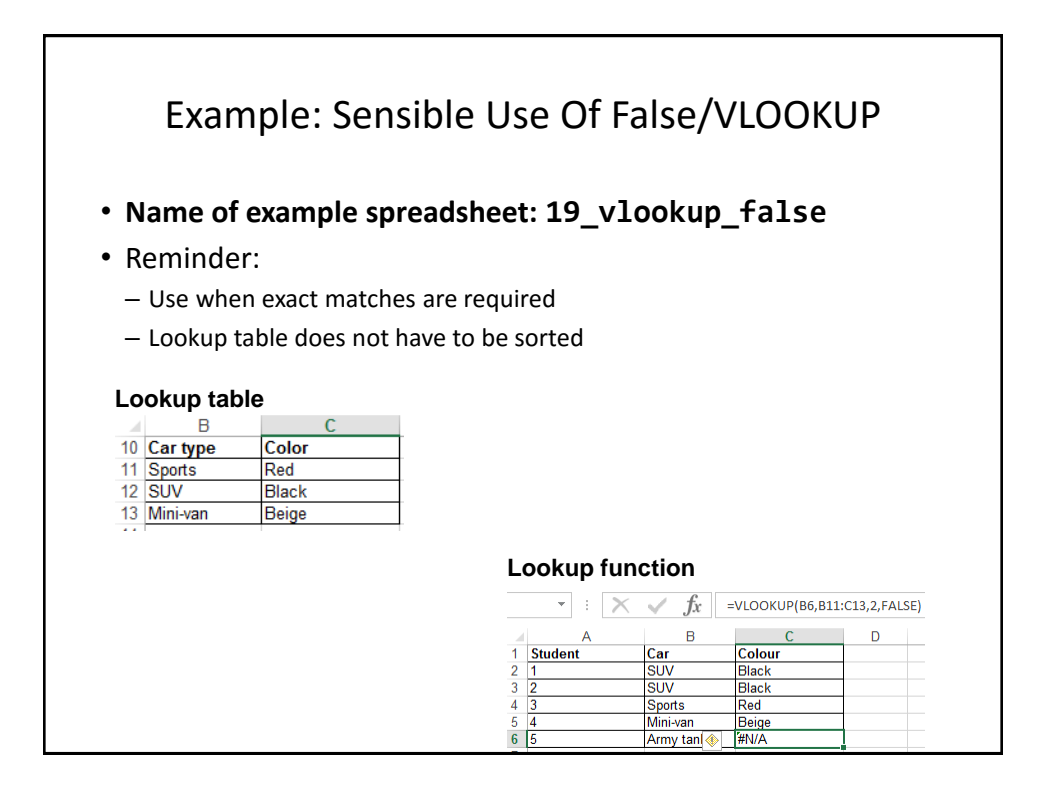

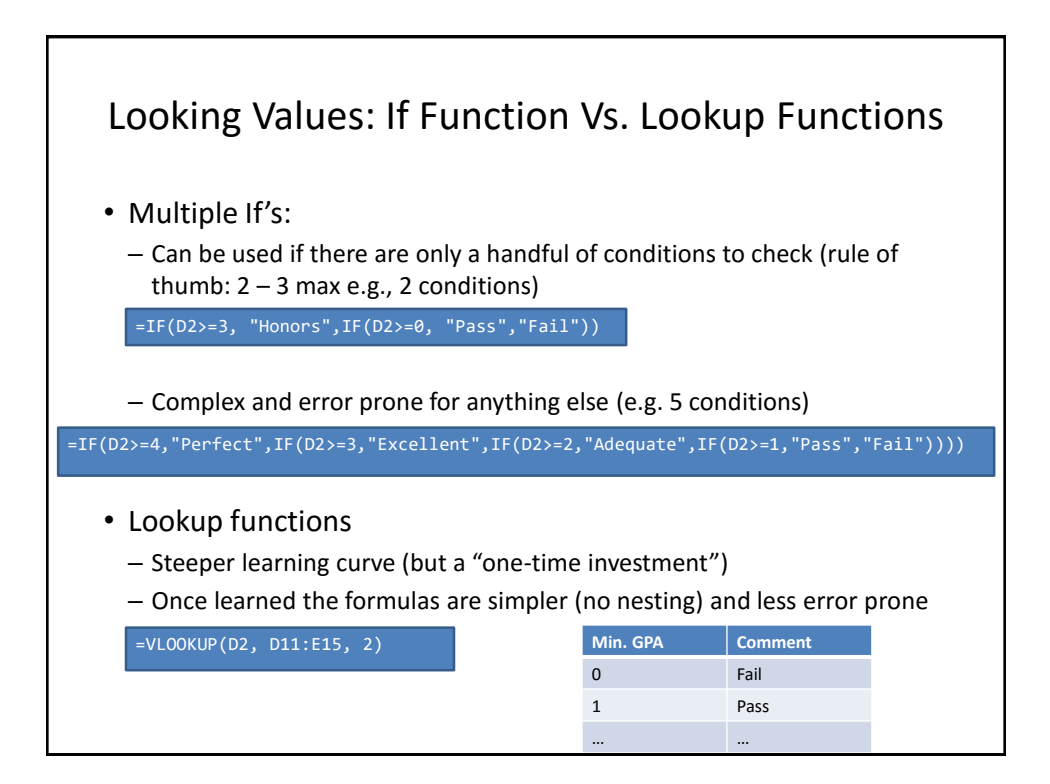

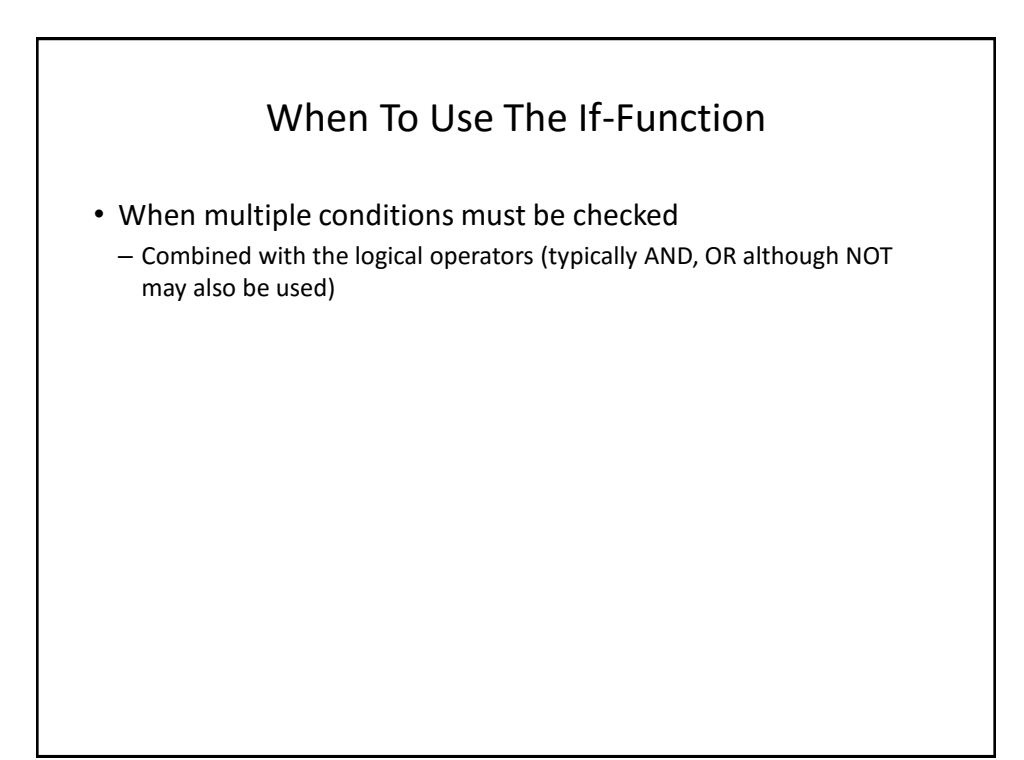

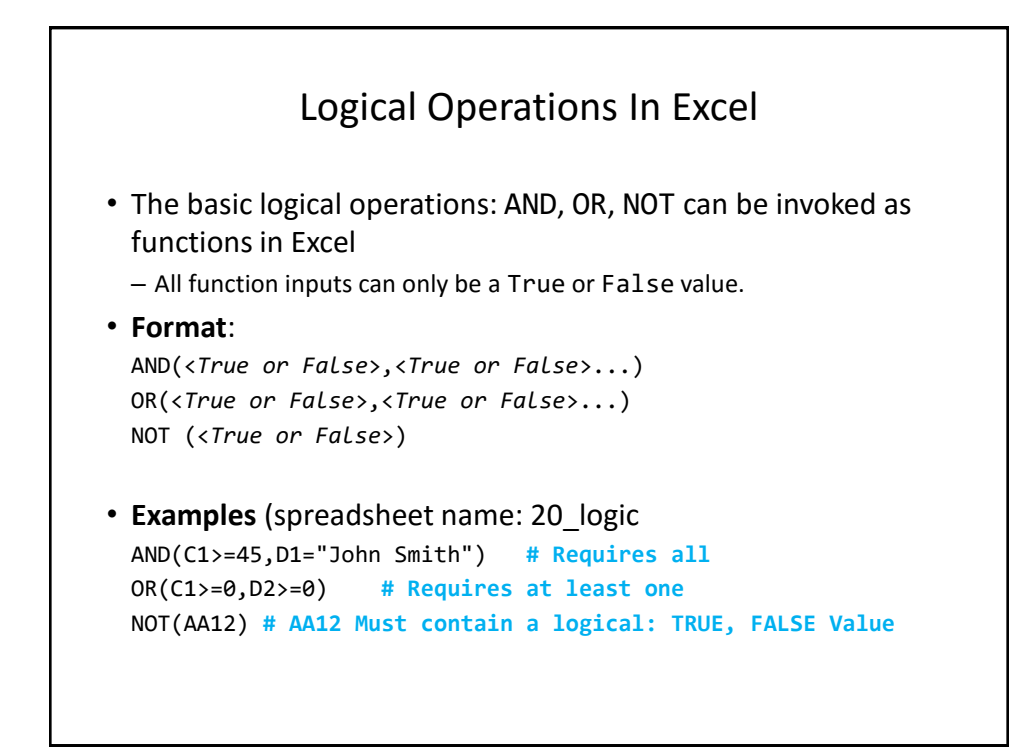

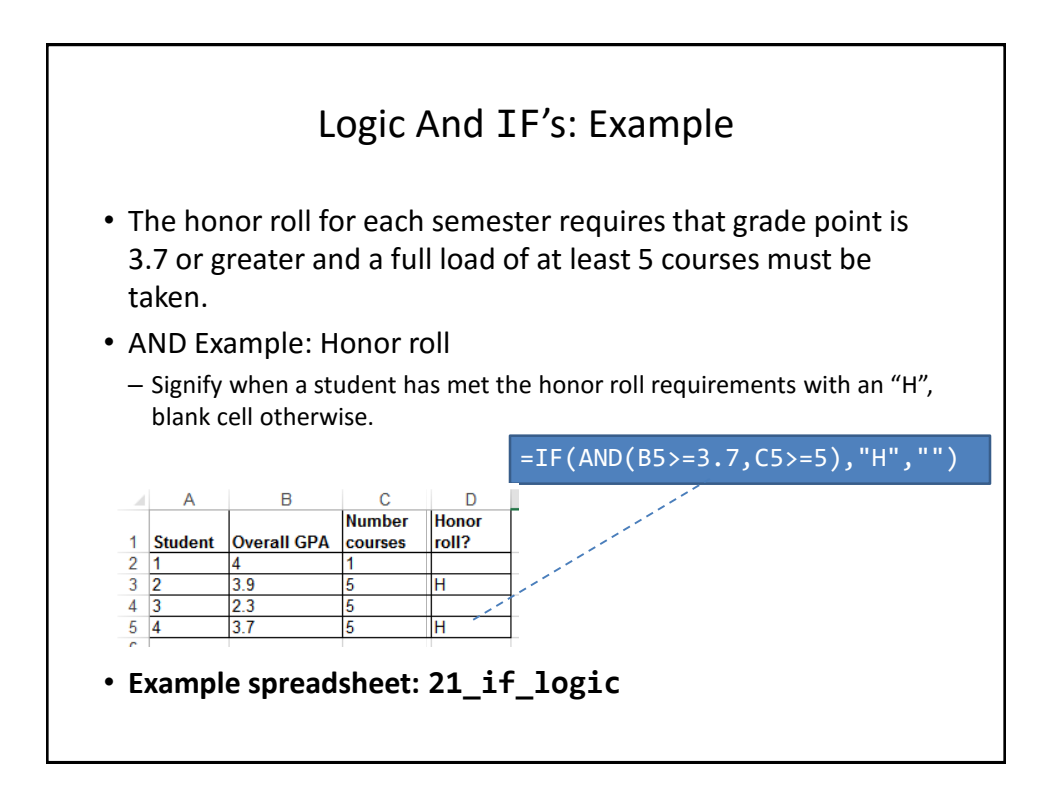

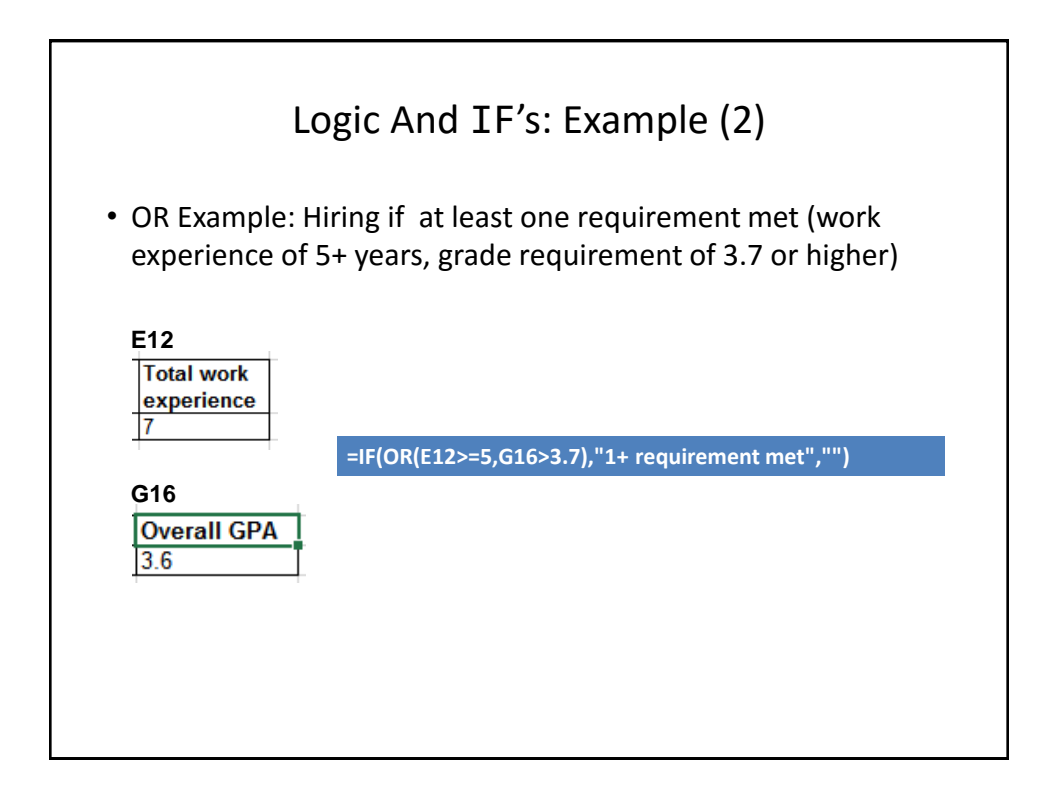

### **Lecture Exercise #4: Branching (And Other) Functions**

#### Conditional Counting Functions

- Increases a tally count if one or conditions have been met
- COUNTIF(): count if a particular condition has been met
- COUNTIFS(): count if all conditions have been met

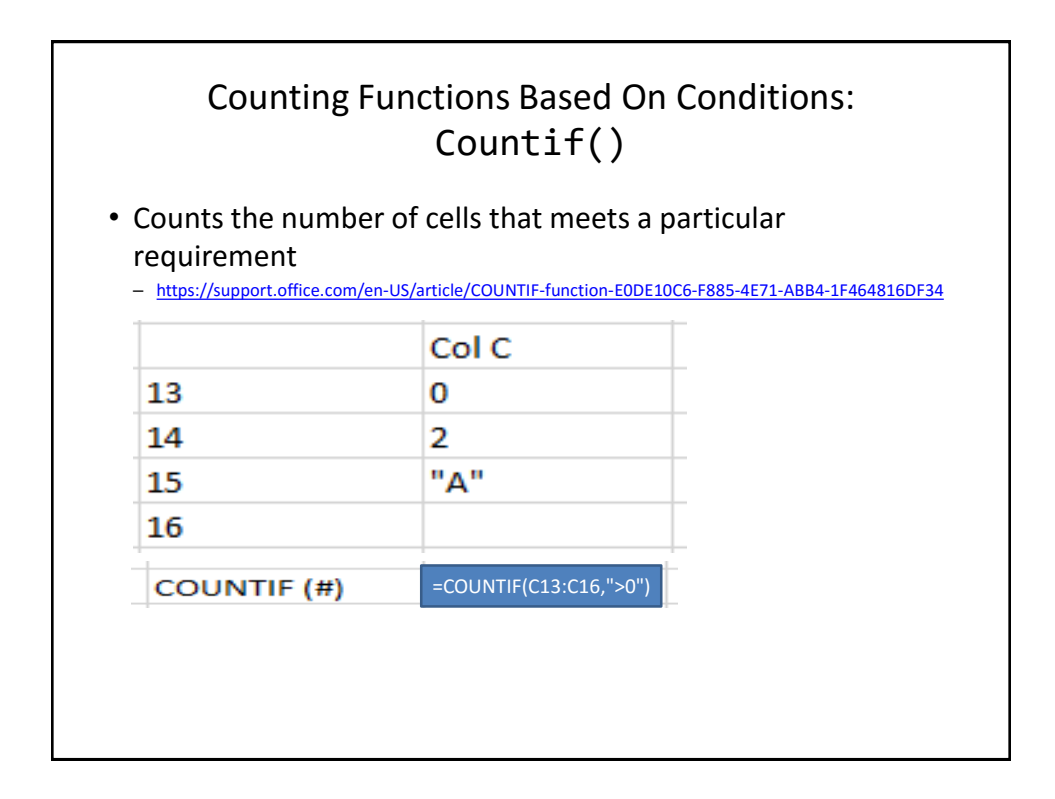

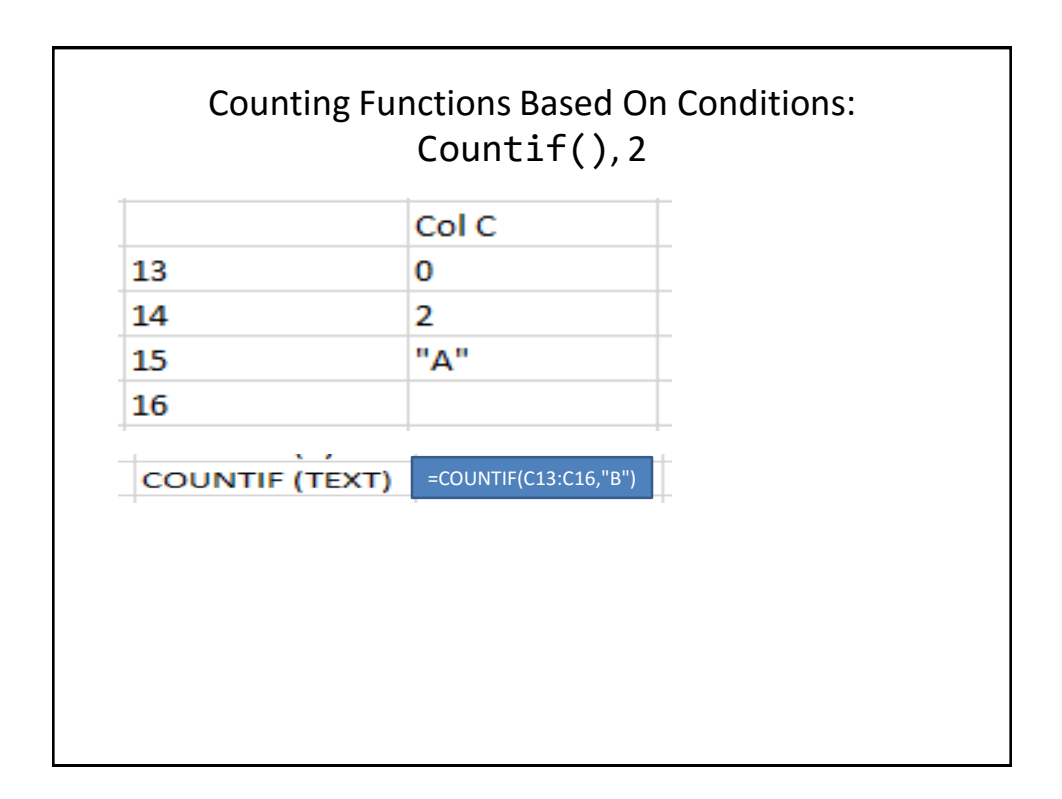

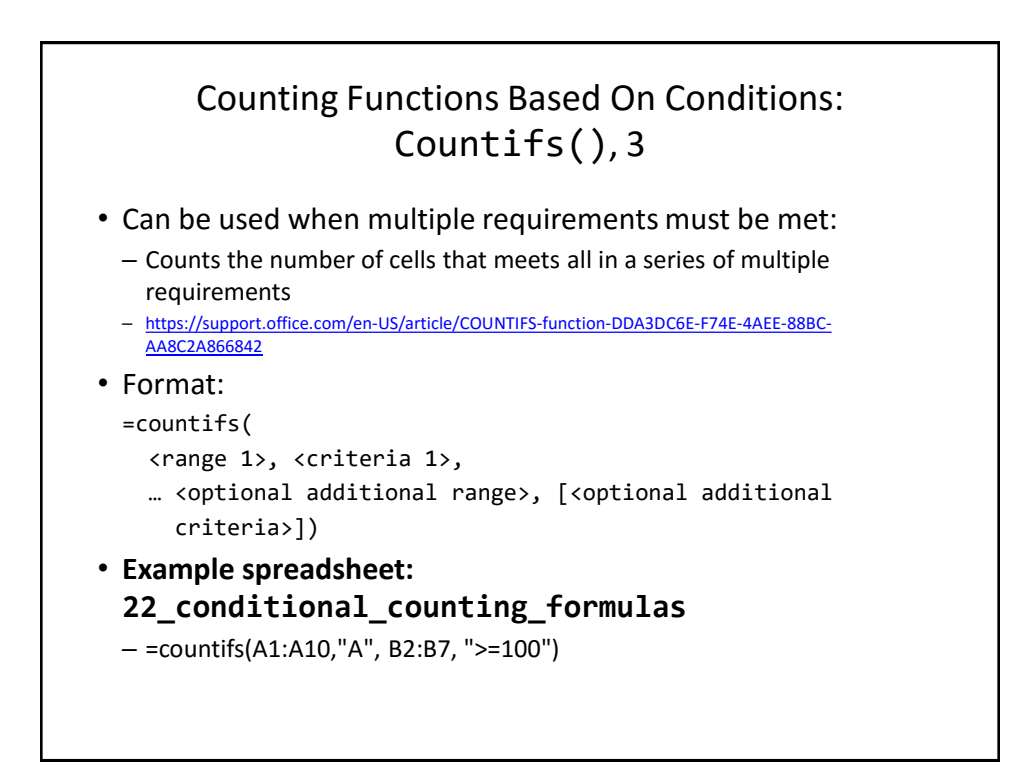

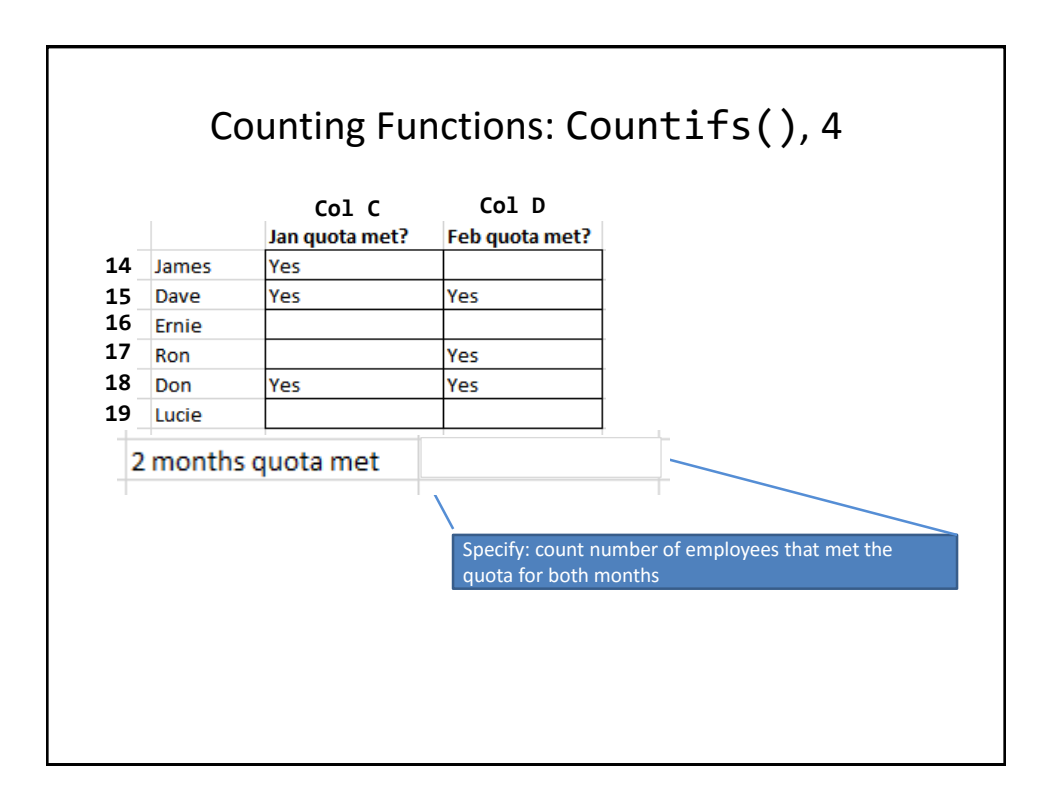

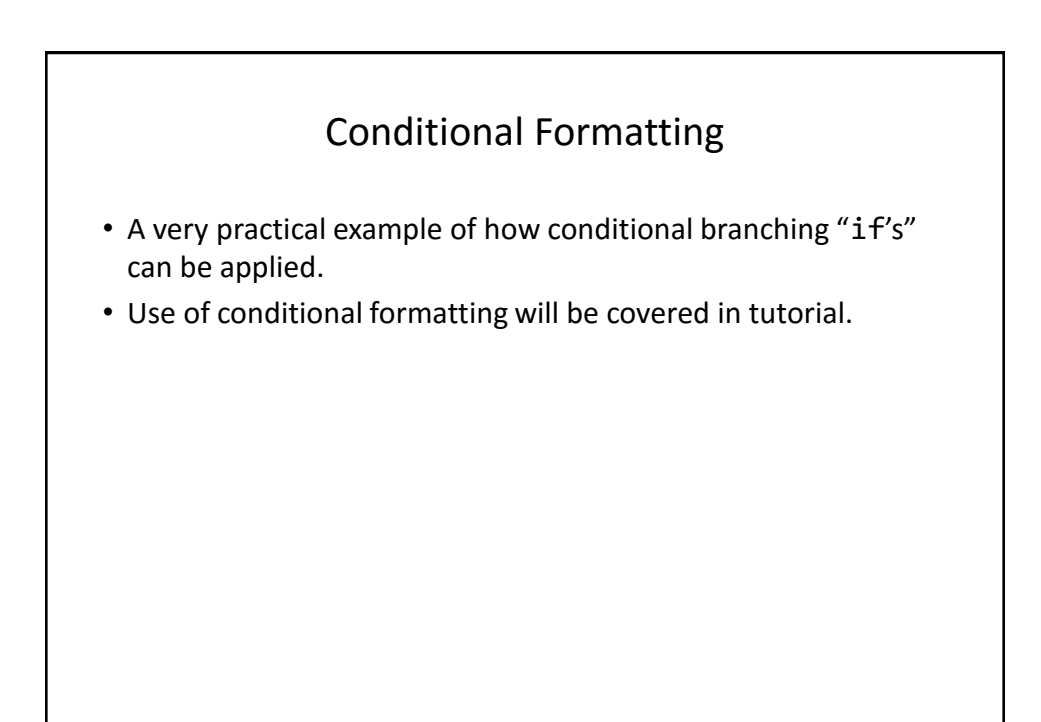

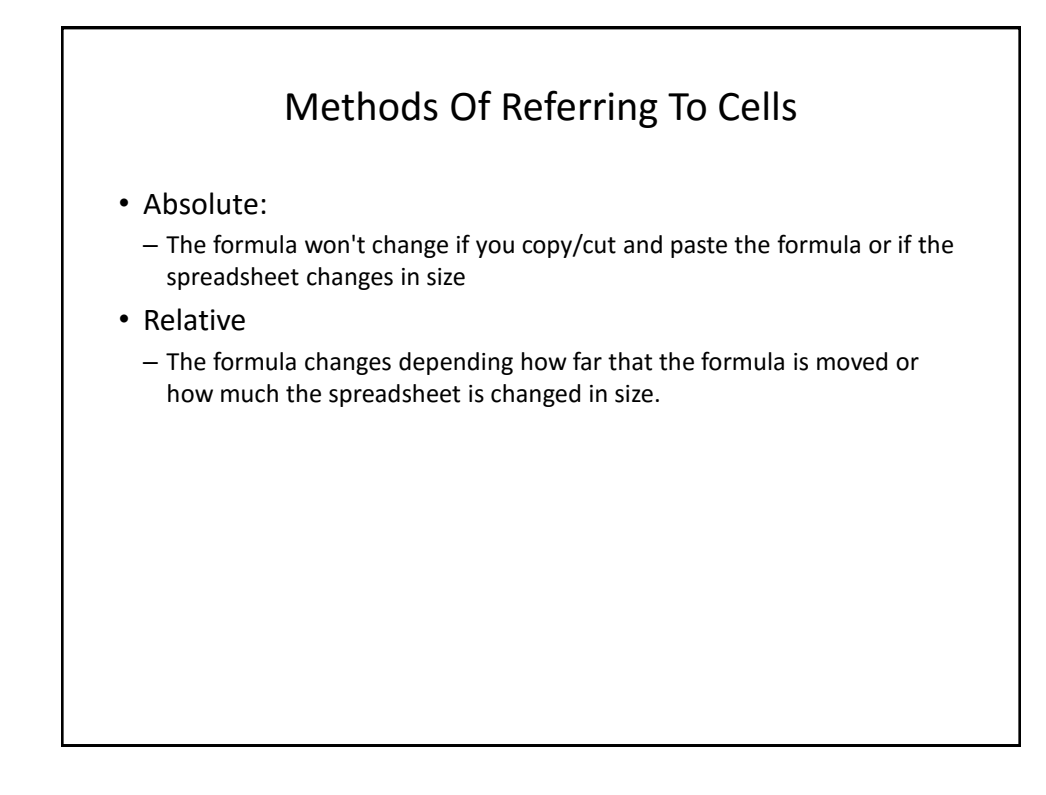

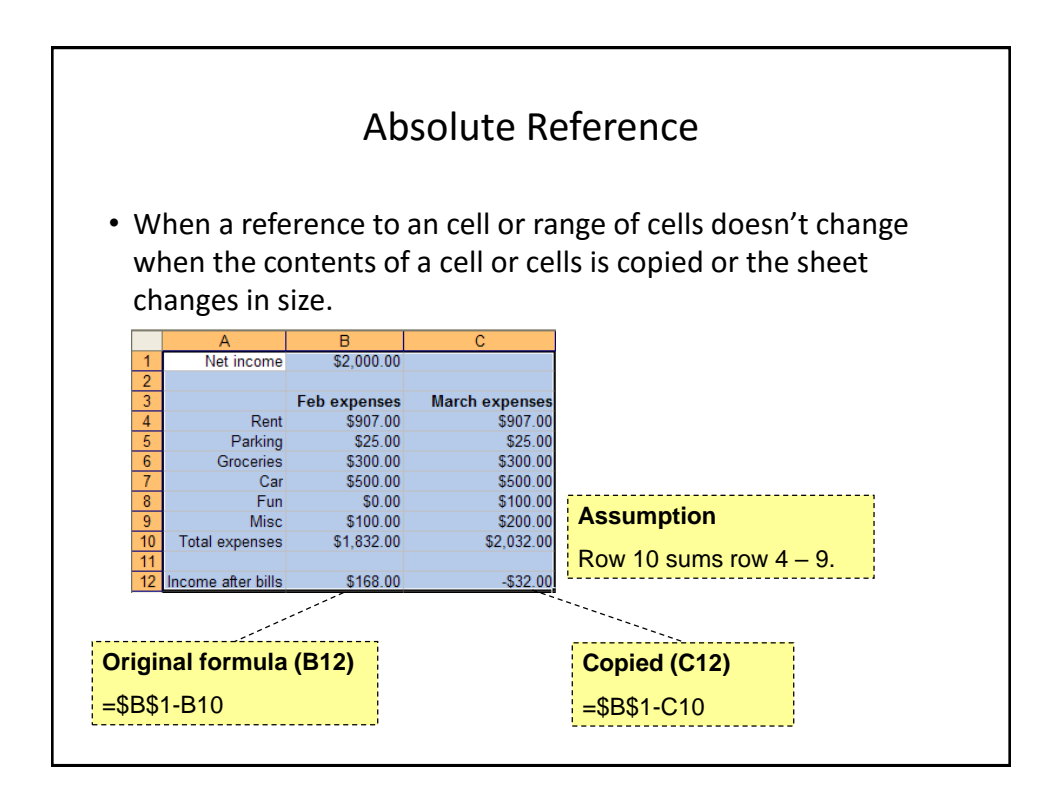

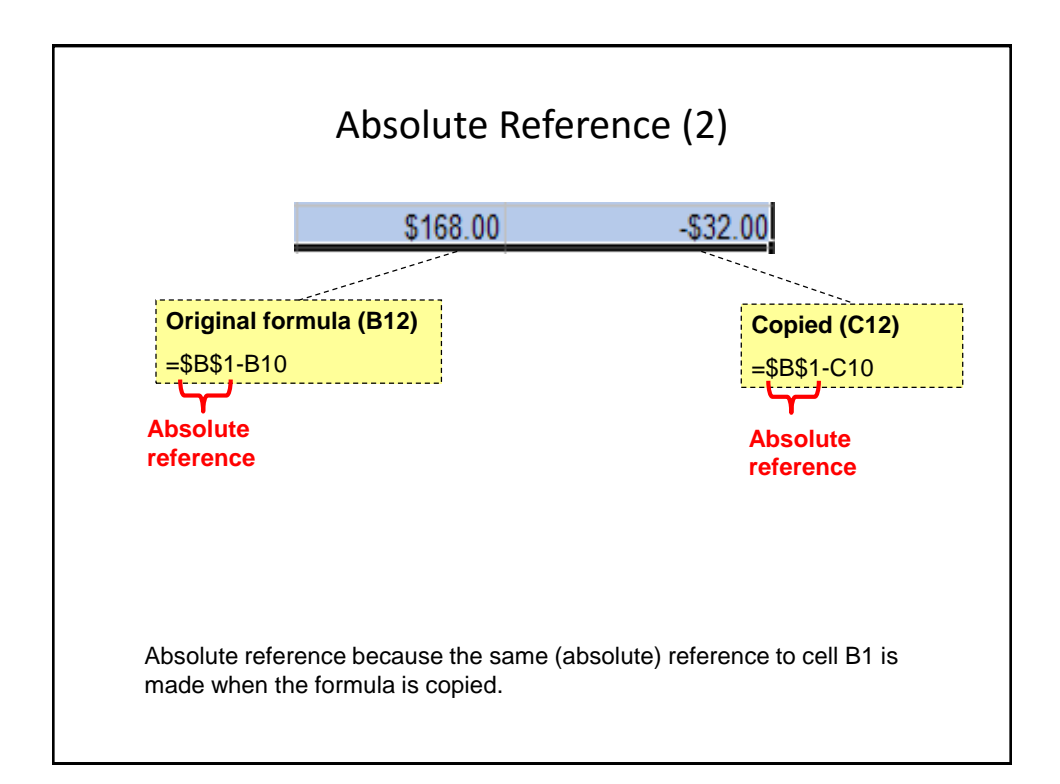

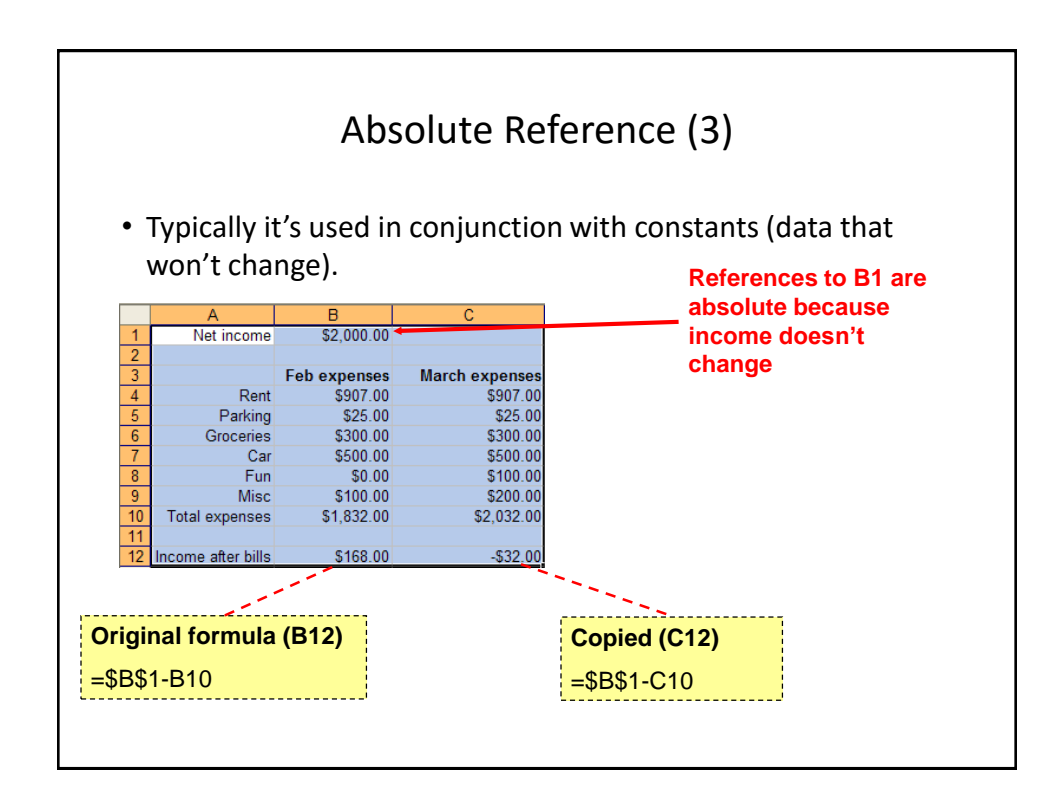

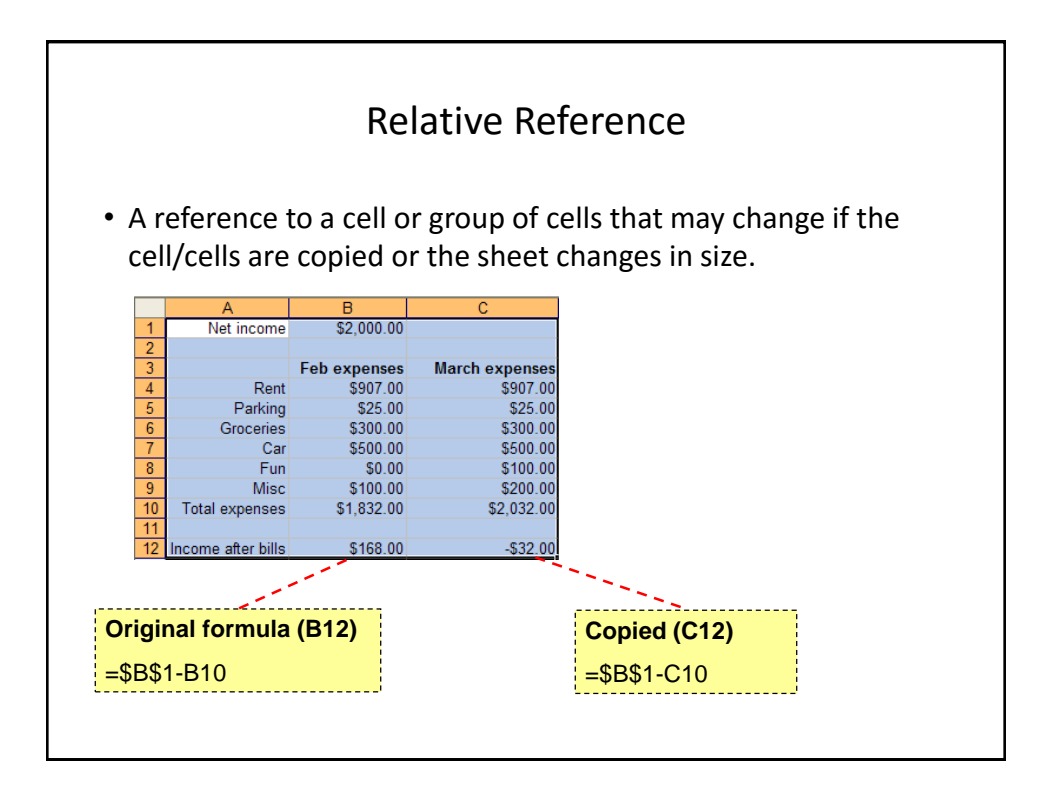

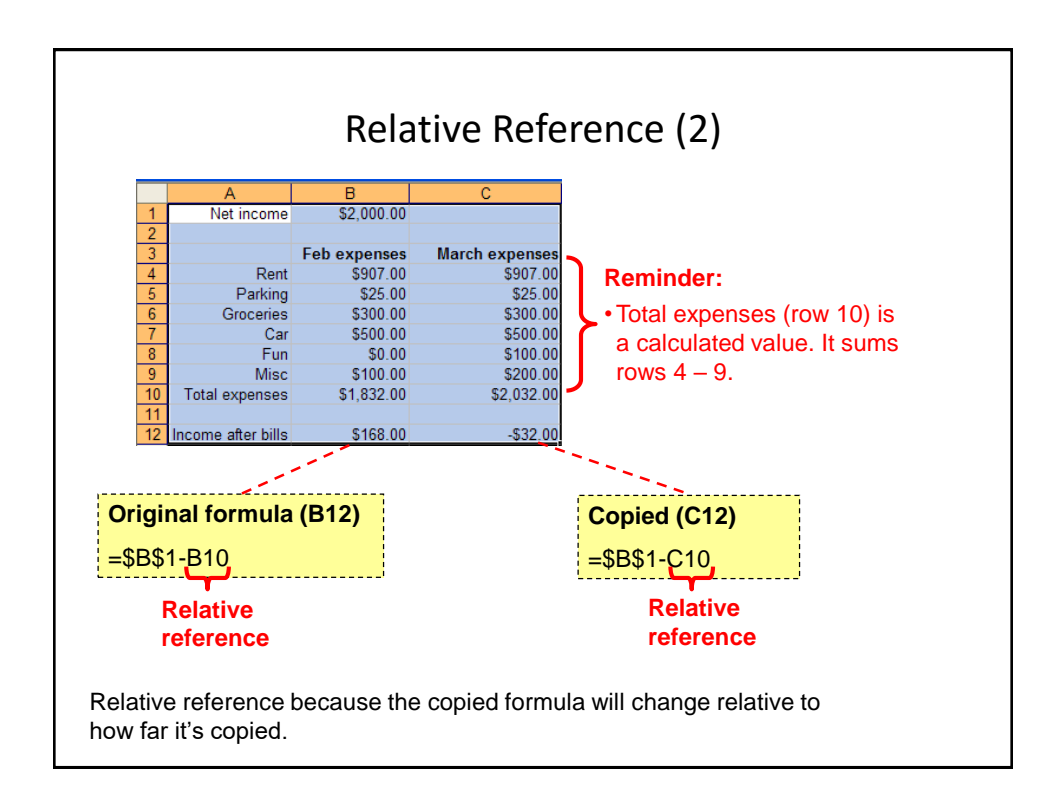

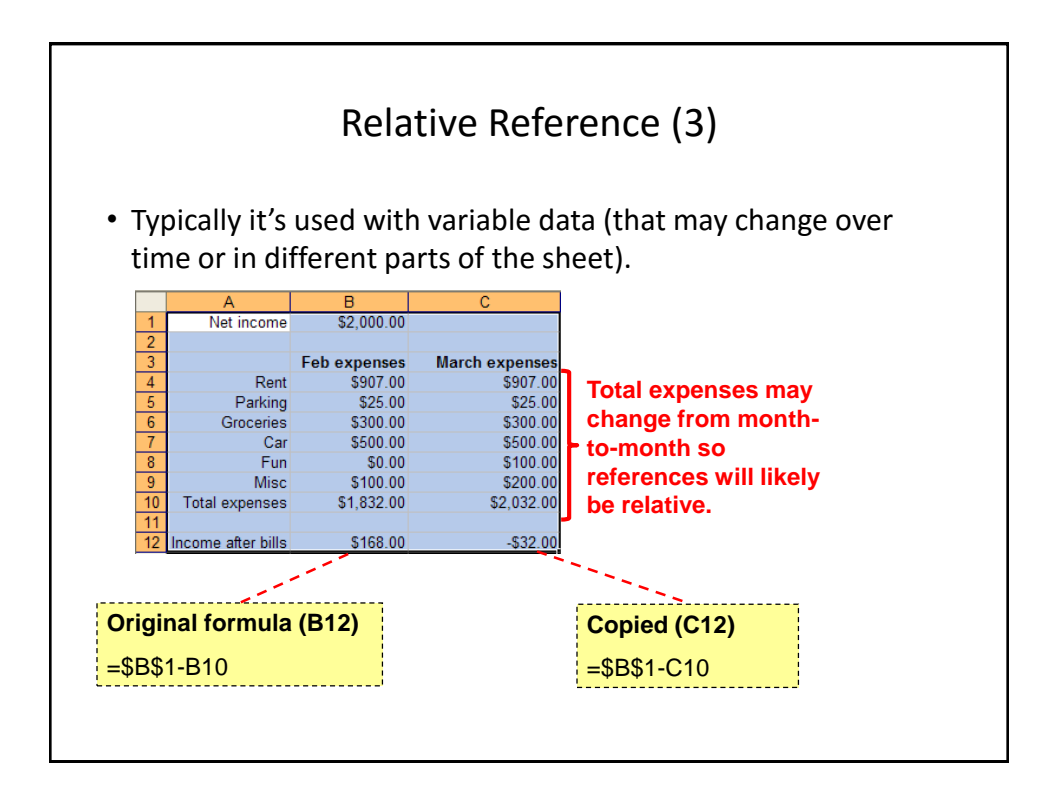

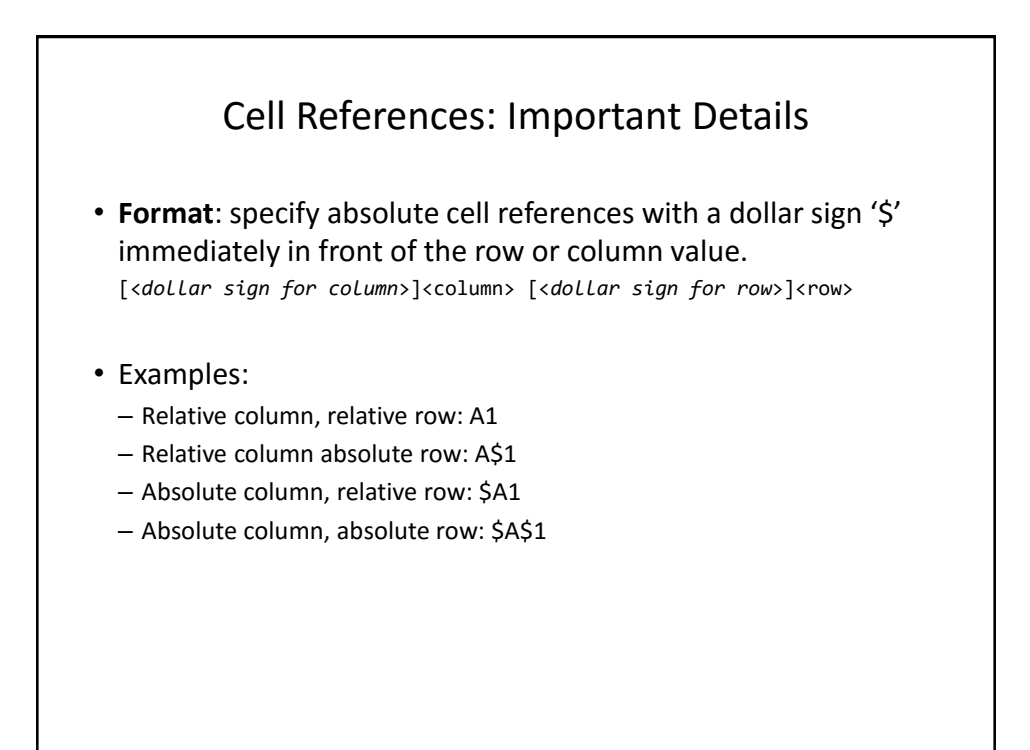

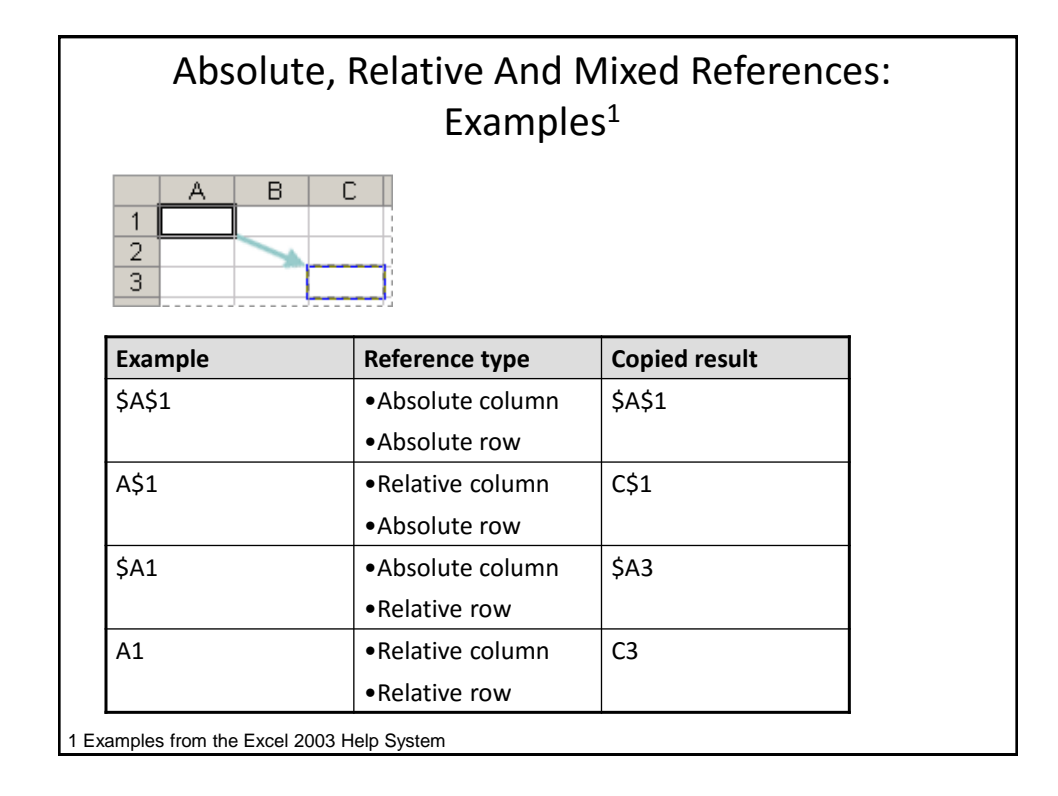

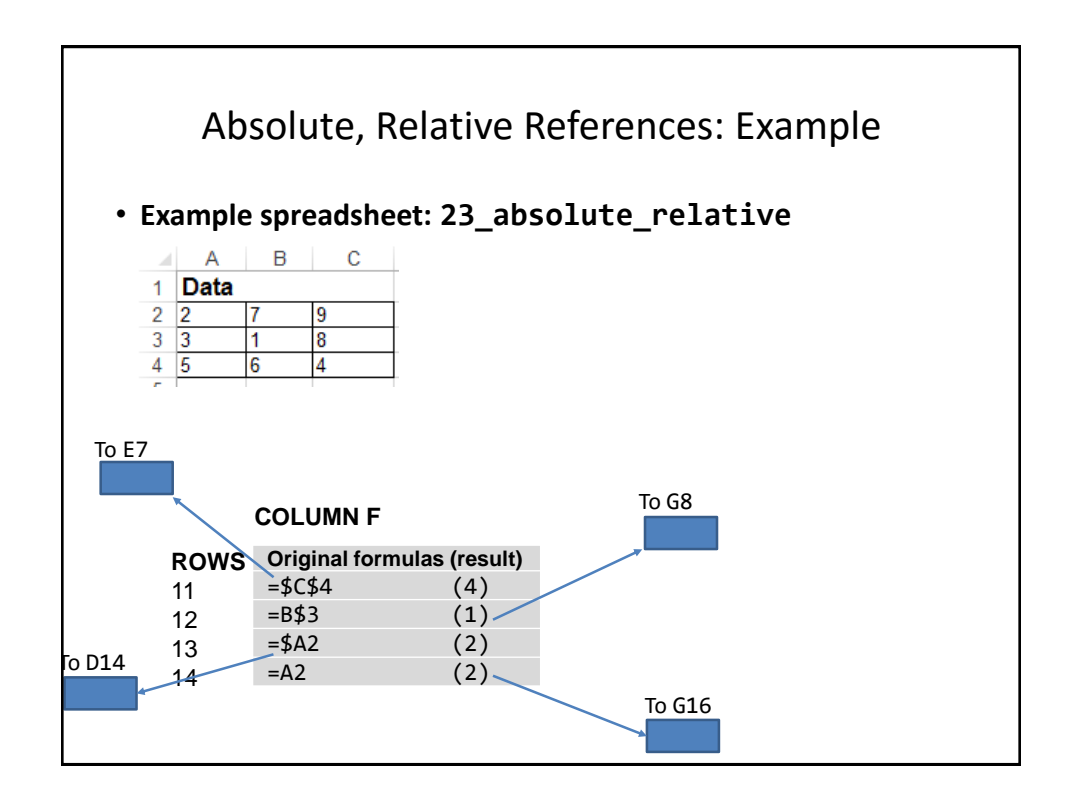

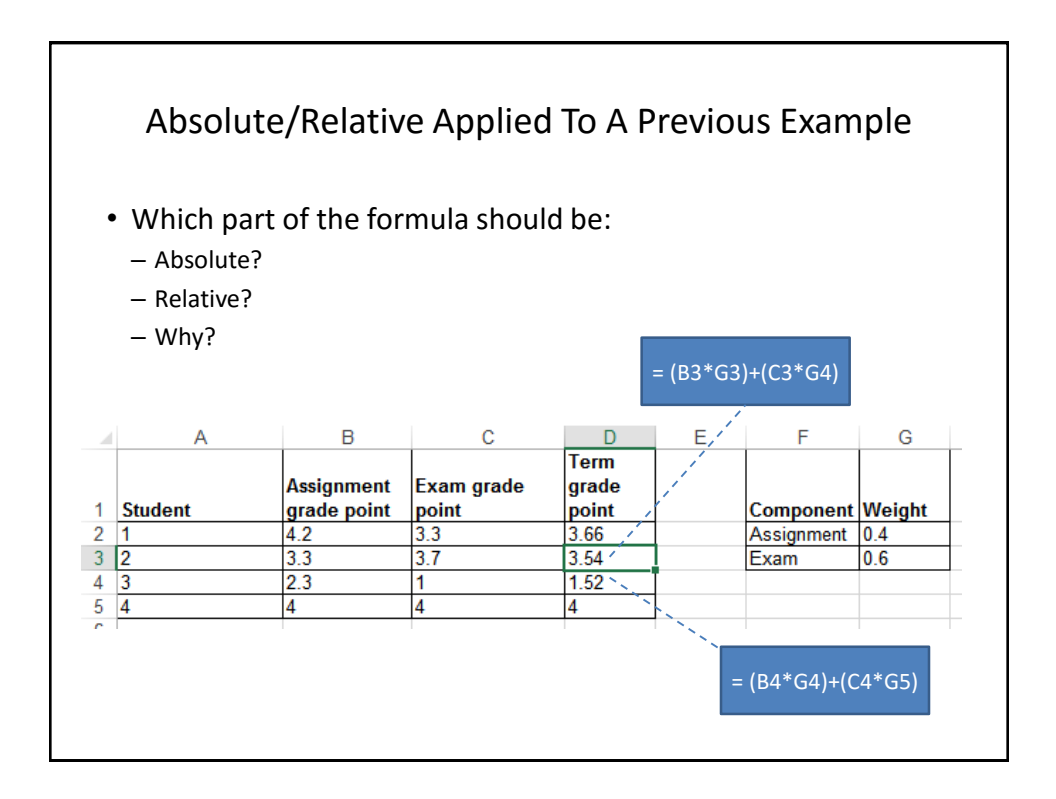

#### **Lecture Exercise #5: Absolute, Relative Addressing (If There Is Time)**

#### Testing Spreadsheets

- Test formulas to ensure that they are correct.
	- Enter a few test values and see if the results match expectations.
	- Simple interest example:
	- Amount = Principle + (Principle \* Interest rate \* Time)
	- E.g., \$100 at 10% for 3 years

Amount =  $100 + (100 * 0.1 * 3)$ 

 $= 100 + (30)$ 

 $= $130$ 

Some example test cases:

- 1. Nothing to invest: principle is nothing, everything else non-zero.
- 2. Interest rates are rock bottom: zero interest rates, everything else nonzero
- 3. No time passed: time is zero, everything else non-zero.
- 4. Normal case: Non zero values for: principle, interest or time.

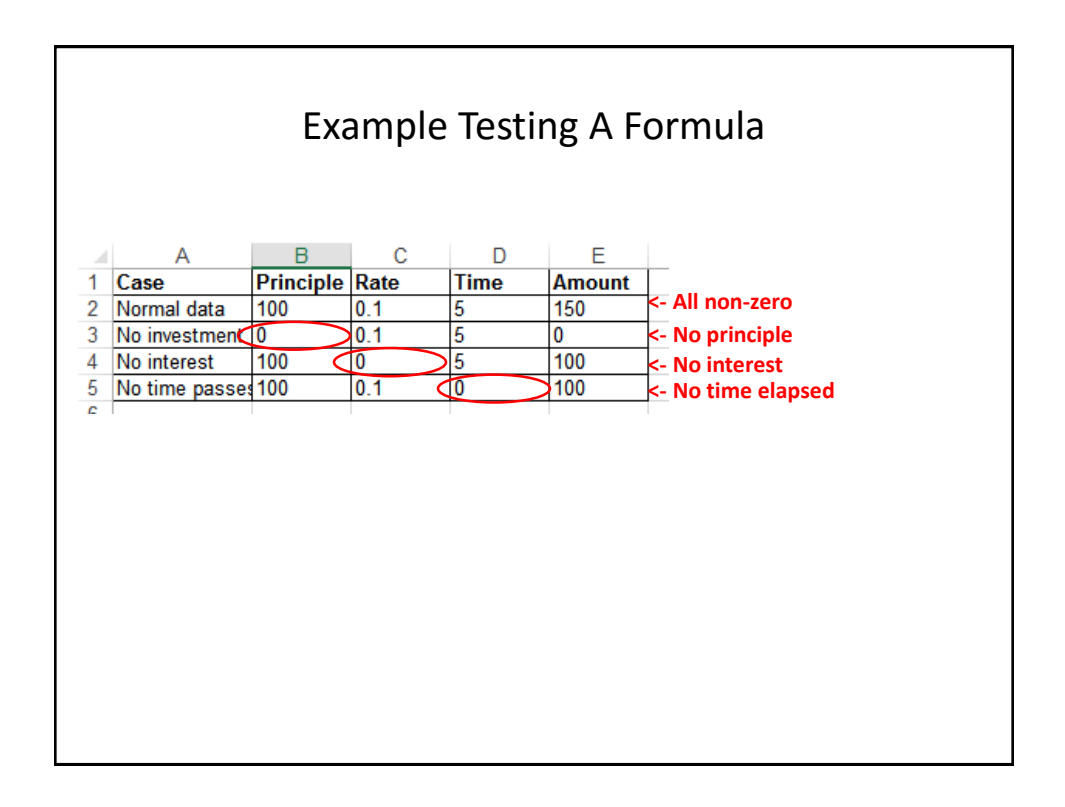

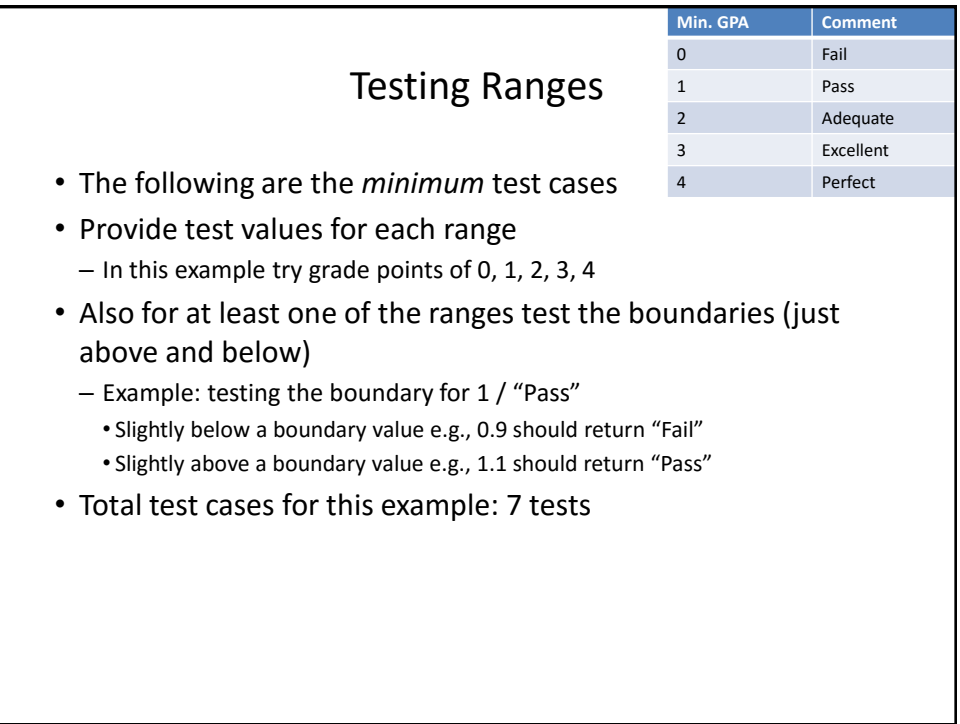

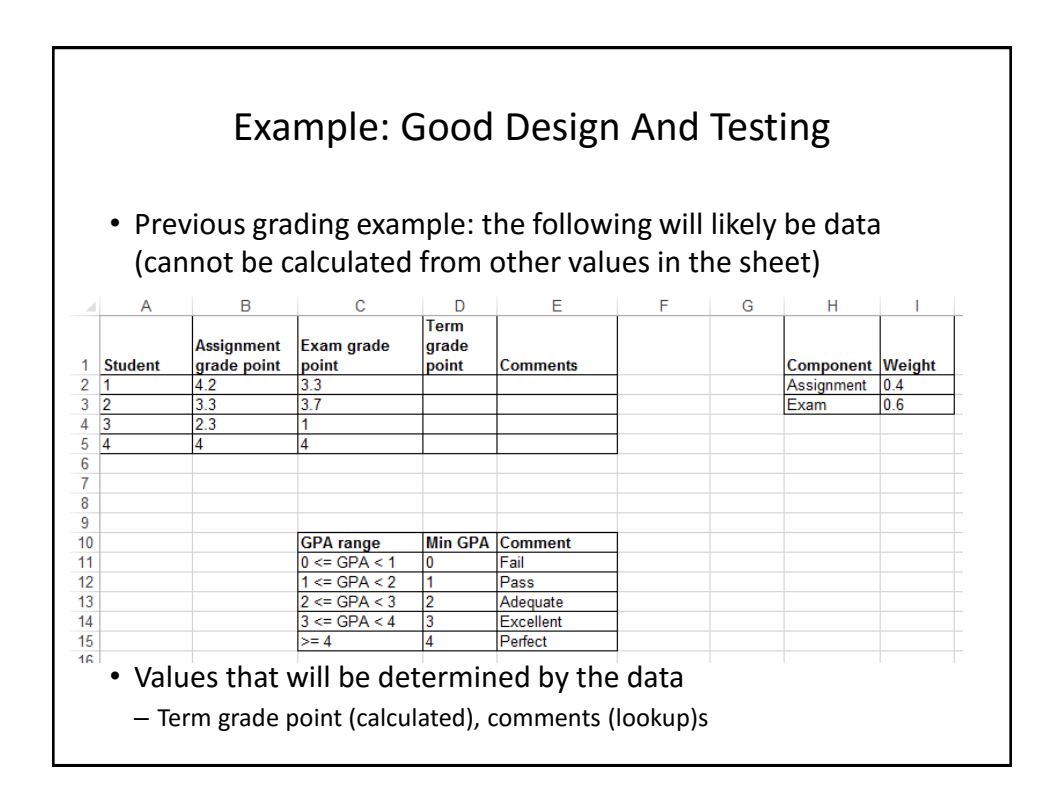

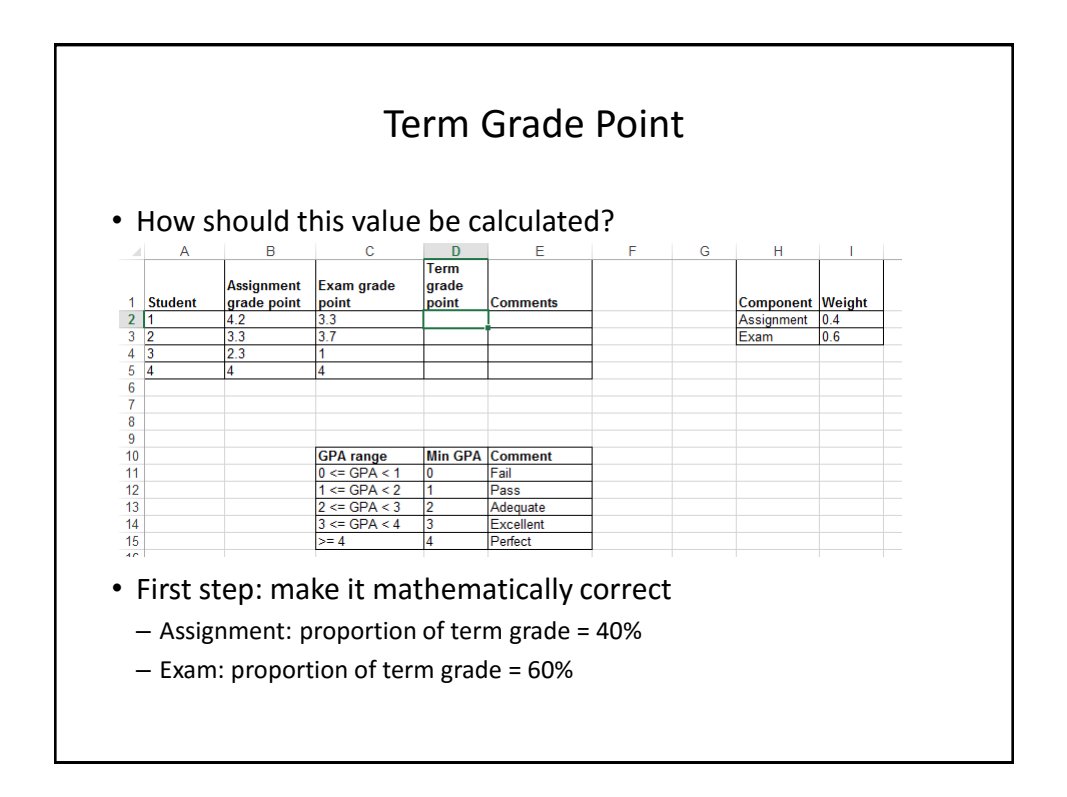

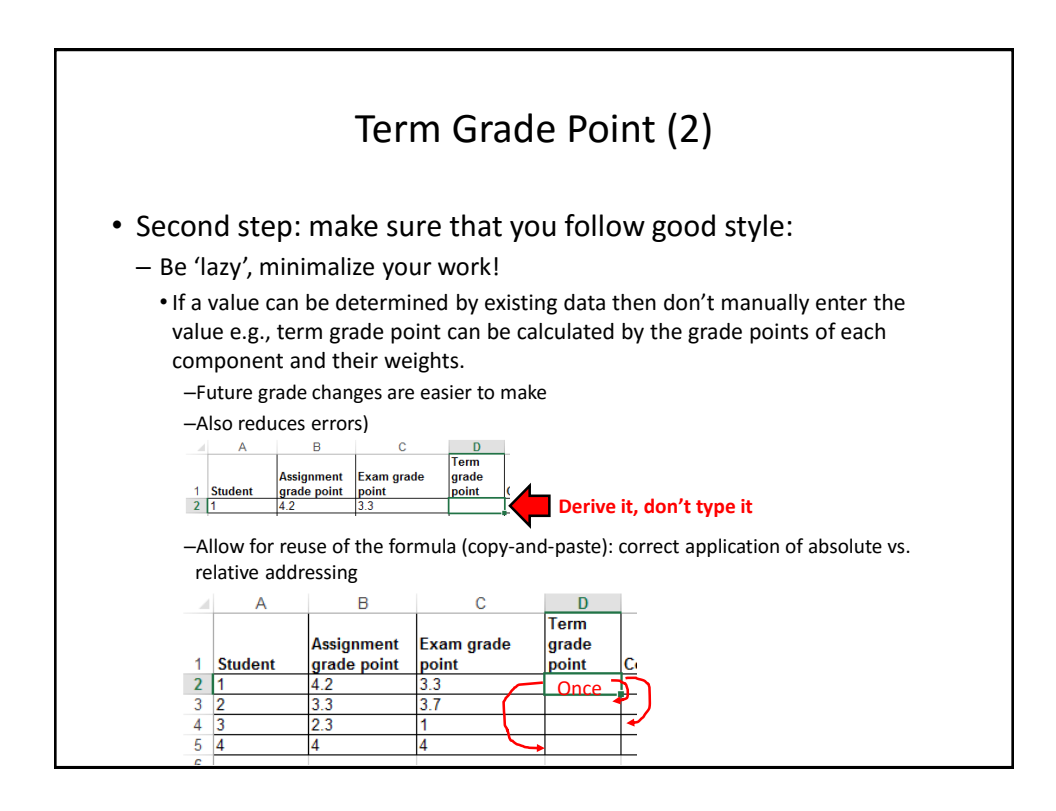

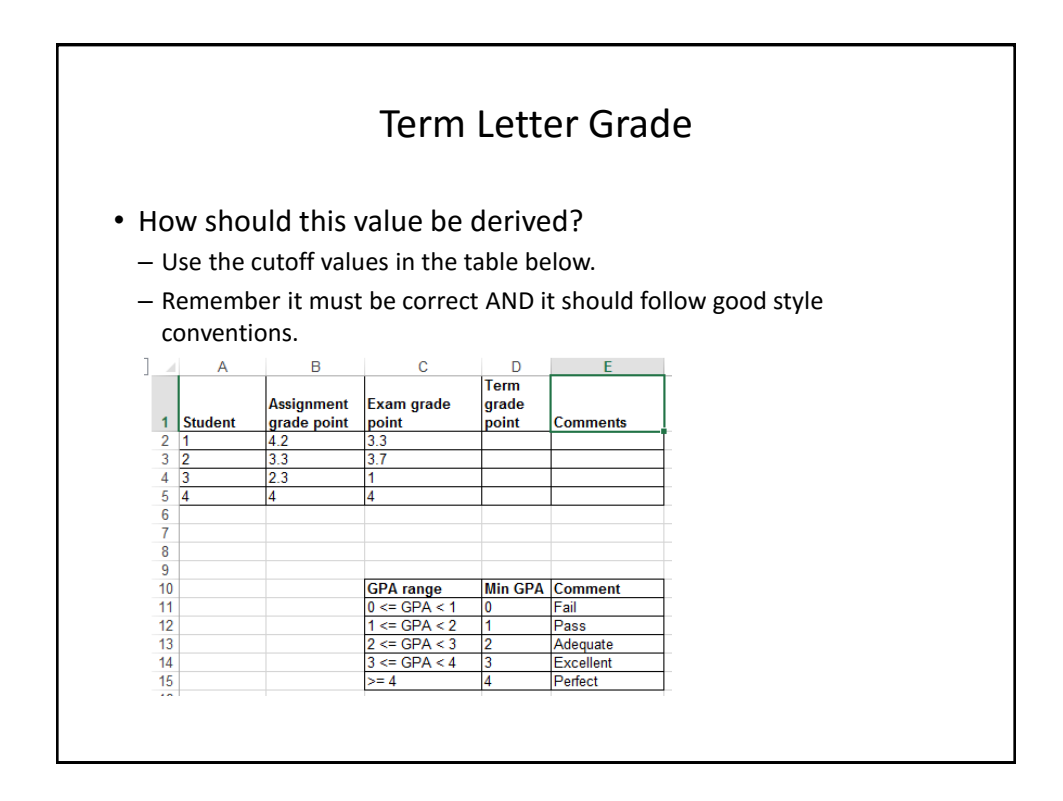

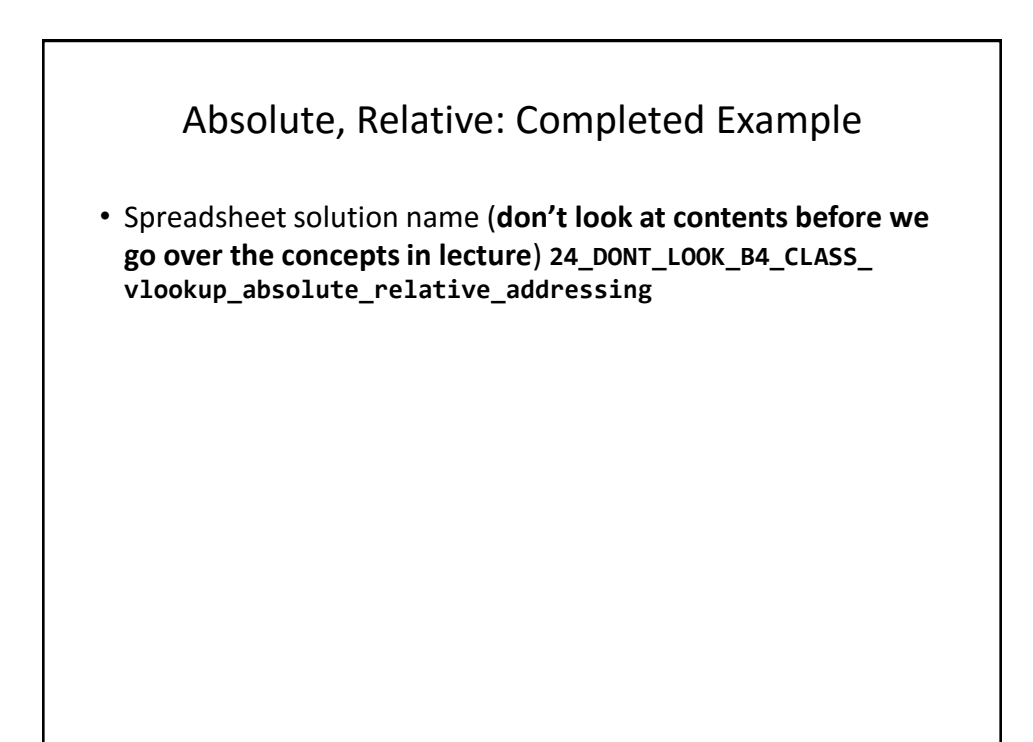

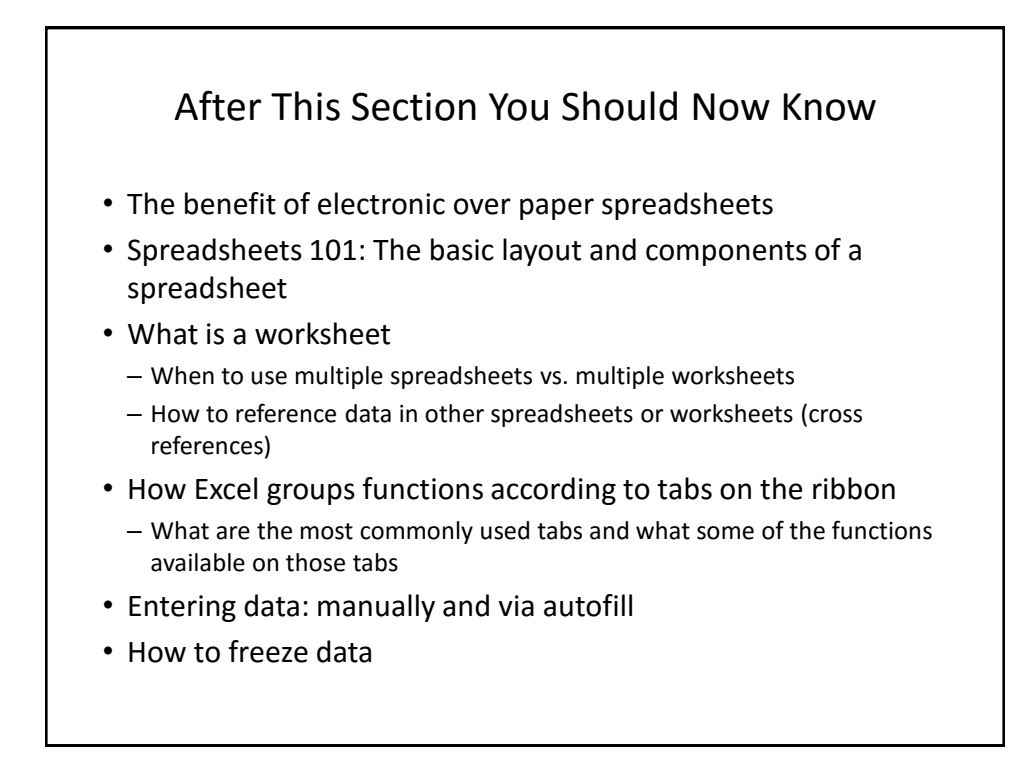

# After This Section You Should Now Know (2) • Tags

- How to do tag a spreadsheet
- What is the benefit of using tags
- Common mathematical operators and the order of operation
- What is the difference between constants (data) and calculations (formulas)
	- How is a formula differentiated from data
- The three rules of thumb for designing spreadsheets
	- 1. Don't make something data if it can be derived
	- 2. Label everything
	- 3. Don't duplicate data

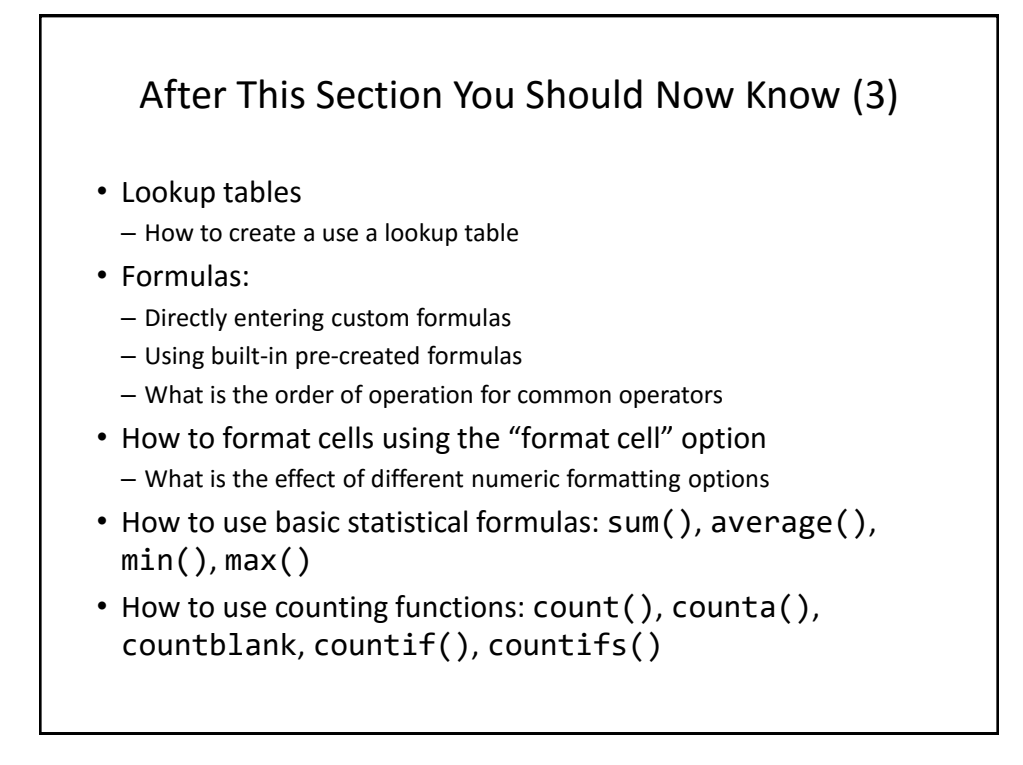

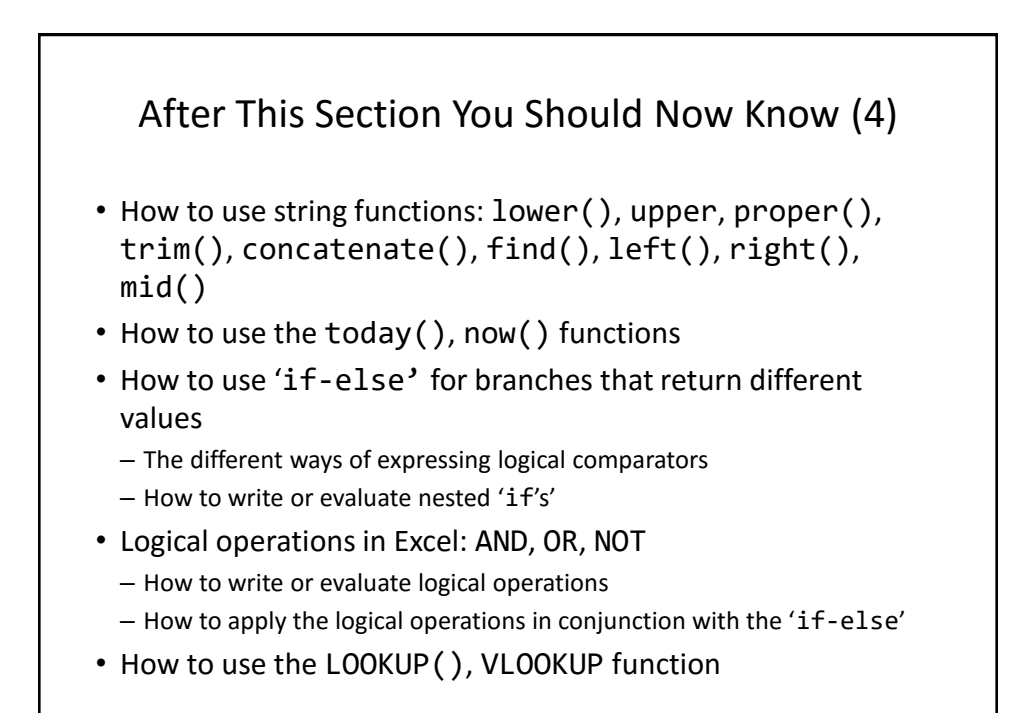

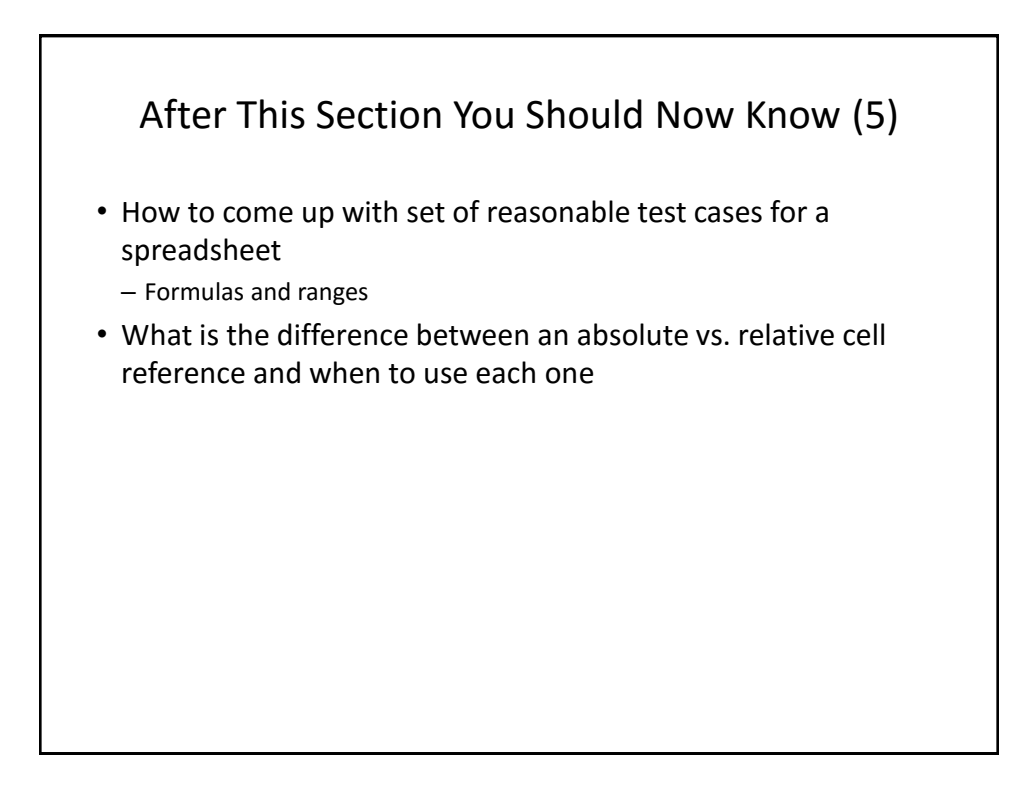

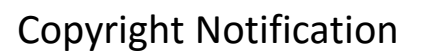

- "Unless otherwise indicated, all images in this presentation are used with permission from Microsoft."
- Images of spreadsheets (save VisiCalc) are curtesy of James Tam

slide 131